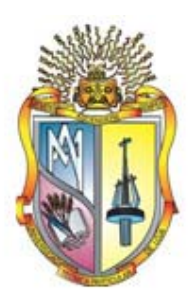

## **UNIVERSIDAD TÉCNICA PARTICULAR DE LOJA**

*La Universidad Católica de Loja* 

# **ÁREA TÉCNICA**

## **TÍTULO DE INGENIERO EN ELECTRÓNICA Y TELECOMUNICACIONES**

**Diseño e implementación de una herramienta computacional dinámica para mejorar las habilidades de memoria de adultos mayores, y comprobar su eficacia por medio de la detección de actividad cerebral utilizando imágenes de resonancia magnética**

TRABAJO DE TITULACIÓN

**AUTORA:** Gutiérrez Romero, María Gabriela

**DIRECTOR:** Aguirre Reyes, Daniel Fernando, PhD

LOJA - ECUADOR 2017

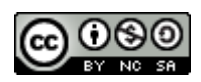

*Esta versión digital, ha sido acreditada bajo la licencia Creative Commons 4.0, CC BY-NY-SA: Reconocimiento-No comercial-Compartir igual; la cual permite copiar, distribuir y comunicar públicamente la obra, mientras se reconozca la autoría original, no se utilice con fines comerciales y se permiten obras derivadas, siempre que mantenga la misma licencia al ser divulgada.<http://creativecommons.org/licenses/by-nc-sa/4.0/deed.es>*

*Septiembre, 2017*

#### **APROBACIÓN DEL DIRECTOR DE TRABAJO DE TITULACIÓN**

**Doctor** Daniel Fernando Aguirre Reyes **DOCENTE DE LA TITULACIÓN** 

De mi consideración:

El presente trabajo de titulación: Diseño e implementación de una herramienta computacional dinámica para mejorar las habilidades de memoria de adultos mayores, y comprobar su eficacia por medio de la detección de actividad cerebral utilizando imágenes de resonancia magnética, realizado por Gutiérrez Romero María Gabriela, ha sido orientado y revisado durante su ejecución, por cuanto se aprueba la presentación del mismo.

Loja, marzo de 2017

f) ………………………………

#### **DECLARACIÓN DE AUTORÍA Y CESIÓN DE DERECHOS**

Yo Gutiérrez Romero María Gabriela declaro ser autora del presente trabajo de titulación: Diseño e implementación de una herramienta computacional dinámica para mejorar las habilidades de memoria de adultos mayores, y comprobar su eficacia por medio de la detección de actividad cerebral utilizando imágenes de resonancia magnética, de la Titulación Electrónica y Telecomunicaciones, siendo Daniel Fernando Aguirre Reyes director del presente trabajo; y eximo expresamente a la Universidad Técnica Particular de Loja y a sus representantes legales de posibles reclamos o acciones legales. Además, certifico que las ideas, conceptos, procedimientos y resultados vertidos en el presente trabajo investigativo, son de mi exclusiva responsabilidad.

Adicionalmente declaro conocer y aceptar la disposición del Art. 88 del Estatuto Orgánico de la Universidad Técnica Particular de Loja que en su parte pertinente textualmente dice: "Forman parte del patrimonio de la Universidad la propiedad intelectual de investigaciones, trabajos científicos o técnicos y tesis de grado o trabajos de titulación que se realicen con el apoyo financiero, académico o institucional (operativo) de la Universidad"

f) ………………………………

Autora: Gutiérrez Romero María Gabriela Cédula: 1104494263

#### **DEDICATORIA**

A mis amados padres Segundo Lenin y Wilma Rafaela, sin duda alguna lo mejor de mi vida, gracias por ser mi pilar fundamental, mi apoyo incondicional y mi fortaleza para crecer día a día, a Uds. les dedico este trabajo de fin de título con mucho amor.

A mi suquito hermoso por ayudarme a cumplir esta meta.

A mis hermanos Roberth, Mauricio y Gerardo, por todo su cariño y confianza.

A mis amigos con los que hemos compartido momentos únicos e inolvidables experiencias desde que iniciamos esta vida universitaria.

María Gabriela

#### **AGRADECIMIENTO**

Agradezco primeramente a Dios por darme salud y permitirme culminar esta etapa universitaria.

A mis padres, hermanos y a mi persona favorita, quienes forman parte del pilar más importante de mi vida, gracias por brindarme su apoyo incondicional, su cariño y amor.

A mis amigos, al grupito de siempre por estar siempre presente en estos años de etapa universitaria.

María Gabriela

### ÍNDICE DE CONTENIDOS

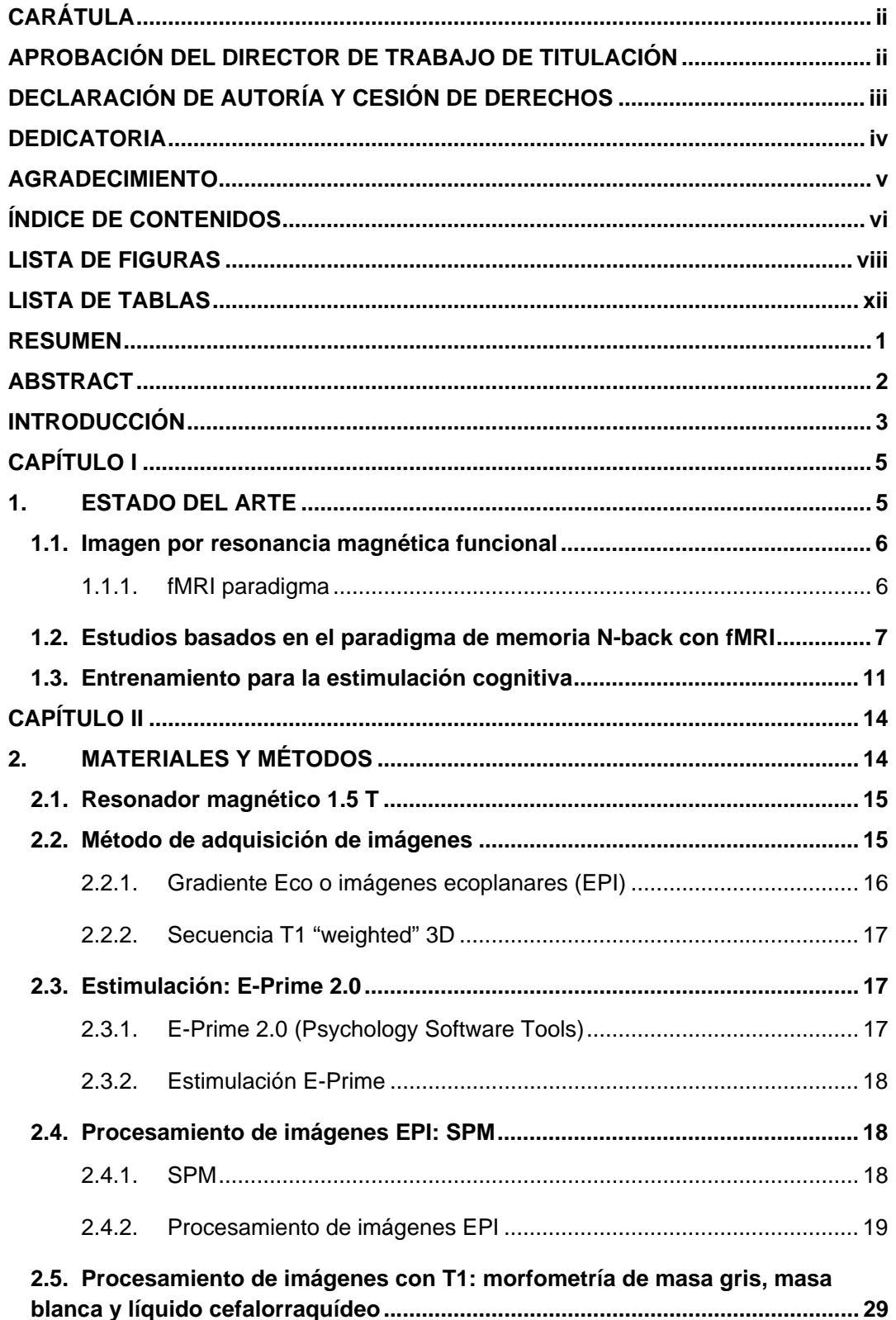

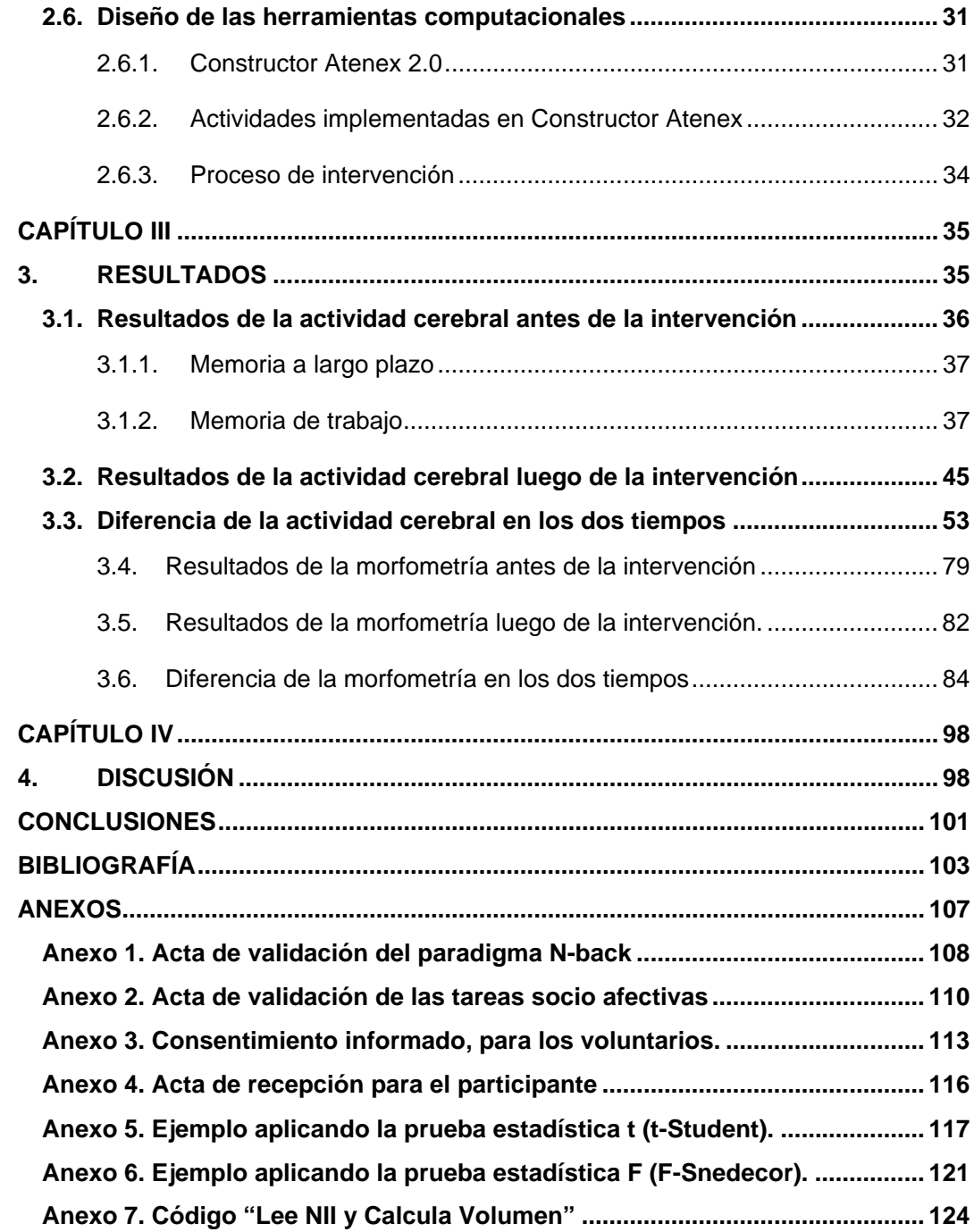

#### **LISTA DE FIGURAS**

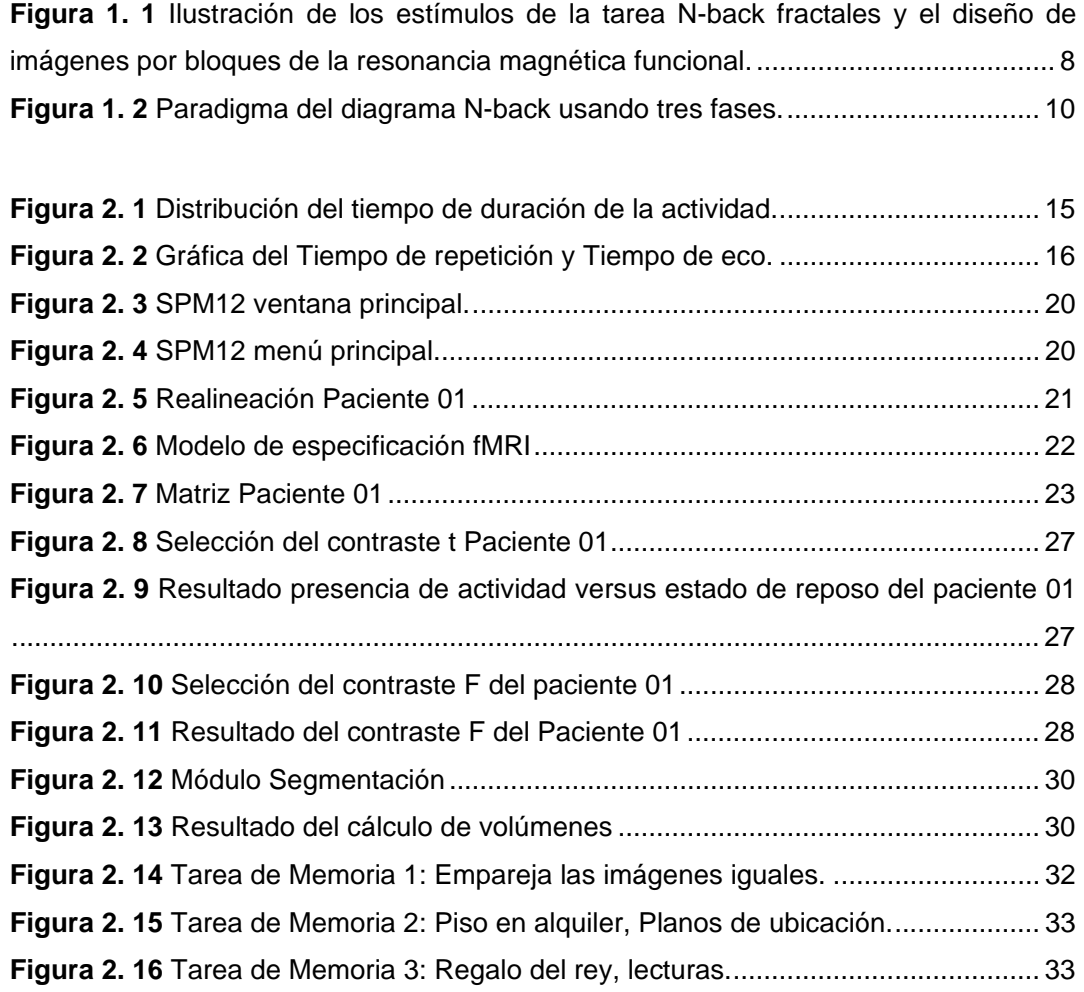

**Figura 3. 1** Resultados de la actividad cerebral en los dos tiempos, en el contraste presencia de actividad versus estado de reposo de la prueba t sin corrección. .......... 54 **Figura 3. 2** Pacientes que activaron las mismas BA en los dos tiempos, en el contraste presencia de actividad versus estado de reposo de la prueba t sin corrección. .......... 55 **Figura 3. 3** Pacientes que activaron memoria a largo plazo en los dos tiempos, en el contraste presencia de actividad versus estado de reposo de la prueba t sin corrección.

 ...................................................................................................................................... 55 **Figura 3. 4** Pacientes que activaron memoria de trabajo en los dos tiempos, en el

contraste presencia de actividad versus estado de reposo de la prueba t sin corrección. ...................................................................................................................................... 56

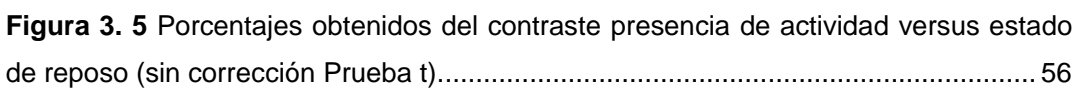

**Figura 3. 6** Resultado de la actividad cerebral en los dos tiempos, en el contraste estado de reposo versus presencia de actividad de la prueba t sin corrección. ...................... 57 **Figura 3. 7** Pacientes que activaron la misma BA en los dos tiempos, en el contraste estado de reposo versus presencia de actividad de la prueba t sin corrección. .......... 58 **Figura 3. 8** Pacientes que activaron memoria a largo plazo en los dos tiempos, en el contraste estado de reposo versus presencia de actividad de la prueba t sin corrección. ...................................................................................................................................... 58

**Figura 3. 9** Pacientes que activaron memoria de trabajo en los dos tiempos, en el contraste estado de reposo versus presencia de actividad de la prueba t sin corrección.

...................................................................................................................................... 59

**Figura 3. 10** Porcentajes obtenidos del contraste estado de reposo versus presencia de actividad (sin corrección Prueba t). .............................................................................. 59

**Figura 3. 11** Resultados de la actividad cerebral en los dos tiempos para el contraste presencia de actividad versus estado de reposo de la prueba t con corrección. ......... 60 **Figura 3. 12** Pacientes que activaron la misma BA en los dos tiempos, para el contraste presencia de actividad versus estado de reposo de la prueba t con corrección. ......... 61 **Figura 3. 13** Activación de la memoria a largo plazo y de trabajo (antes de la intervención), para el contraste presencia de actividad versus estado de reposo de la prueba t con corrección. ............................................................................................... 61

**Figura 3. 14** Porcentajes obtenidos en el contraste presencia de actividad versus estado de reposo de la prueba t con corrección, (antes de la intervención). ........................... 62 **Figura 3. 15** Activación de la memoria a largo plazo y de trabajo (luego de la intervención), para el contraste presencia de actividad versus estado de reposo de la prueba t con corrección. ............................................................................................... 62

**Figura 3. 16** Porcentajes obtenidos en el contraste presencia de actividad versus estado de reposo de la prueba t con corrección, (luego de la intervención). ........................... 63 **Figura 3. 17** Resultados de la actividad cerebral en los dos tiempos para el contraste estado de reposo versus presencia de actividad de la prueba t con corrección. ......... 64 **Figura 3. 18** Pacientes que activaron la misma BA en los dos tiempos, para el contraste estado de reposo versus presencia de actividad de la prueba t con corrección. ......... 64 **Figura 3. 19** Pacientes que activaron la memoria a largo plazo y la memoria de trabajo (antes de la intervención), para el contraste estado de reposo versus presencia de actividad de la prueba t con corrección. ....................................................................... 65 **Figura 3. 20** Porcentajes obtenidos en el contraste estado de reposo versus presencia de actividad de la prueba t con corrección, (antes de la intervención). ........................ 65

**Figura 3. 21** Pacientes que activaron memoria a largo plazo y memoria de trabajo (luego de la intervención), para el contraste estado de reposo versus presencia de actividad de la prueba t con corrección. ........................................................................................... 66

**Figura 3. 22** Porcentajes obtenidos en el contraste estado de reposo versus presencia de actividad de la prueba t con corrección, (luego de la intervención). ........................ 66 **Figura 3. 23** Resultado de la actividad cerebral en los dos tiempos, en el contraste presencia de actividad versus estado de reposo de la prueba F sin corrección. ......... 67 **Figura 3. 24** Pacientes que activaron la misma BA para los dos tiempos, en el contraste presencia de actividad versus estado de reposo de la prueba F sin corrección. ......... 68 **Figura 3. 25** Pacientes que activaron la memoria a largo plazo en los dos tiempos, en el contraste presencia de actividad versus estado de reposo de la prueba F sin corrección. .................................................................................................................... 68

**Figura 3. 26** Pacientes que activaron la memoria de trabajo en los dos tiempos, en el contraste presencia de actividad versus estado de reposo de la prueba F sin corrección.

...................................................................................................................................... 69

**Figura 3. 27** Porcentajes obtenidos del contraste presencia de actividad versus estado de reposo (sin corrección Prueba F). ........................................................................... 69 **Figura 3. 28** Resultado de la actividad cerebral en los dos tiempos, en el contraste estado de reposo versus presencia de actividad de la prueba F sin corrección. ......... 70 **Figura 3. 29** Pacientes que activaron la misma BA en los dos tiempos, en el contraste estado de reposo versus presencia de actividad de la prueba F sin corrección .......... 71 **Figura 3. 30** Pacientes que activaron la memoria a largo plazo en los dos tiempos, en el contraste estado de reposo versus presencia de actividad de la prueba F sin corrección ..................................................................................................................... 71

**Figura 3. 31** Pacientes que activaron la memoria de trabajo en los dos tiempos, en el contraste estado de reposo versus presencia de actividad de la prueba F sin corrección.

...................................................................................................................................... 72

**Figura 3. 32** Porcentajes obtenidos del contraste estado de reposo versus presencia de actividad (sin corrección Prueba F). ............................................................................. 72

**Figura 3. 33** Diferencia de la actividad cerebral en los dos tiempos, en el contraste presencia de actividad versus estado de reposo, prueba F con corrección. ................ 73 **Figura 3. 34** Pacientes que activaron la misma BA en los dos tiempos, para el contraste presencia de actividad versus estado de reposo para la prueba F con corrección. ..... 74 **Figura 3. 35** Pacientes que activaron memoria a largo plazo y memoria de trabajo (antes de la intervención) para el contraste presencia de actividad versus estado de reposo para la prueba F con corrección. .................................................................................. 74

**Figura 3. 36** Porcentajes obtenidos en el contraste presencia de actividad versus estado de reposo de la prueba F con corrección, (antes de la intervención). .......................... 75 **Figura 3. 37** Pacientes que activaron memoria a largo plazo y memoria de trabajo (luego de la intervención). En el contraste presencia de actividad versus estado de reposo prueba F con corrección. .............................................................................................. 75 **Figura 3. 38** Porcentajes obtenidos en el contraste presencia de actividad versus estado de reposo de la prueba F con corrección, (luego de la intervención). .......................... 76 **Figura 3. 39** Diferencia de la actividad cerebral en los dos tiempos, en el contraste estado de reposo versus presencia de actividad, de la prueba F con corrección. ....... 77 **Figura 3. 40** Pacientes que activaron la misma BA en los dos tiempos, para el contraste estado de reposo versus presencia de actividad de la prueba F con corrección. ........ 77 **Figura 3. 41** Pacientes que activaron memoria a largo plazo y memoria de trabajo (antes de la intervención), para el contraste estado de reposo versus presencia de actividad, de la prueba F con corrección. ..................................................................................... 78 **Figura 3. 42** Porcentajes obtenidos en el contraste estado de reposo versus presencia de actividad de la prueba F con corrección, (antes de la intervención). ....................... 78 **Figura 3. 43** Pacientes que activaron memoria a largo plazo y memoria de trabajo (luego de la intervención) para el contraste estado de reposo versus presencia de actividad para la prueba F con corrección. .................................................................................. 79 **Figura 3. 44** Porcentajes obtenidos en el contraste estado de reposo versus presencia de actividad de la prueba F con corrección, (luego de la intervención). ....................... 79 **Figura 3. 45** Diferencia del volumen de masa gris en los dos tiempos, del grupo 1. ... 85 **Figura 3. 46** Diferencia del volumen de masa blanca en los dos tiempos, del grupo 1. ...................................................................................................................................... 86 **Figura 3. 47** Diferencia del volumen de LCF en los dos tiempos, del grupo 1. ........... 87 **Figura 3. 48** Diferencia del volumen cerebral en los dos tiempos, del grupo 1. .......... 88 **Figura 3. 49** Diferencia del volumen de masa gris en los dos tiempos, del grupo 2. ... 89 **Figura 3. 50** Diferencia del volumen de masa blanca en los dos tiempos, del grupo 2. ...................................................................................................................................... 91 **Figura 3. 51** Diferencia del volumen LCF en los dos tiempos, del grupo 2. ................ 92 **Figura 3. 52** Diferencia del volumen cerebral en los dos tiempos, del grupo 2. .......... 93 **Figura 3. 53** Diferencia del volumen de masa gris en los dos tiempos, del grupo 3. ... 94 **Figura 3. 54** Diferencia del volumen de masa blanca en los dos tiempos, del grupo 3. ...................................................................................................................................... 95 **Figura 3. 55** Diferencia del volumen LCF en los dos tiempos, del grupo 3. ................ 96 **Figura 3. 56** Diferencia del volumen cerebral en los dos tiempos, del grupo 3. .......... 97

#### **LISTA DE TABLAS**

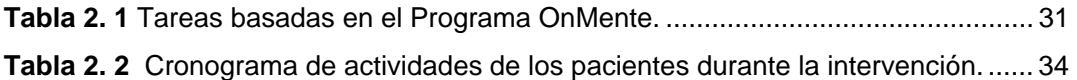

**Tabla 3. 1** Resultados de la prueba t (antes de la intervención) para el contraste presencia de actividad versus estado de reposo sin corrección FWE con significancia p = 0.001, de los 12 pacientes. ........................................................................................ 38 **Tabla 3. 2** Resultados de la prueba t (antes de la intervención) para el contraste estado de reposo versus presencia de actividad sin corrección FWE con significancia  $p = 0.001$ , de los 12 pacientes. ...................................................................................................... 39 **Tabla 3. 3** Resultados de la prueba t (antes de la intervención) para el contraste presencia de actividad versus estado de reposo con corrección FWE con significancia p = 0.05, de los 12 pacientes. .......................................................................................... 40 **Tabla 3. 4** Resultados de la prueba t (antes de la intervención) para el contraste estado de reposo versus presencia de actividad con corrección FWE con significancia  $p = 0.05$ , de los 12 pacientes. ...................................................................................................... 41 **Tabla 3. 5** Resultados de la prueba F (antes de la intervención) para el contraste presencia de actividad versus estado de reposo sin corrección FWE con significancia p = 0.001, de los 12 pacientes. ........................................................................................ 42 **Tabla 3. 6** Resultados de la prueba F (antes de la intervención) para el contraste estado de reposo versus presencia de actividad sin corrección FWE con significancia  $p = 0.001$ , de los 12 pacientes. ...................................................................................................... 43 **Tabla 3. 7** Resultados de la prueba F (antes de la intervención) para el contraste presencia de actividad versus estado de reposo con corrección FWE con significancia p = 0.05, de los 12 pacientes. .......................................................................................... 44 **Tabla 3. 8** Resultados de la prueba F (antes de la intervención) para el contraste estado de reposo versus presencia de actividad con corrección FWE con significancia  $p = 0.05$ , de los 12 pacientes. ...................................................................................................... 45 **Tabla 3. 9** Resultados de la prueba t (luego de la intervención) para el contraste presencia de actividad vs estado de reposo sin corrección FWE con significancia  $p =$ 0.001, de los 12 pacientes. ........................................................................................... 46 **Tabla 3. 10** Resultados de la prueba t (luego de la intervención) para el contraste estado de reposo versus presencia de actividad sin corrección FWE con significancia  $p = 0.001$ , de los 12 pacientes. ...................................................................................................... 47

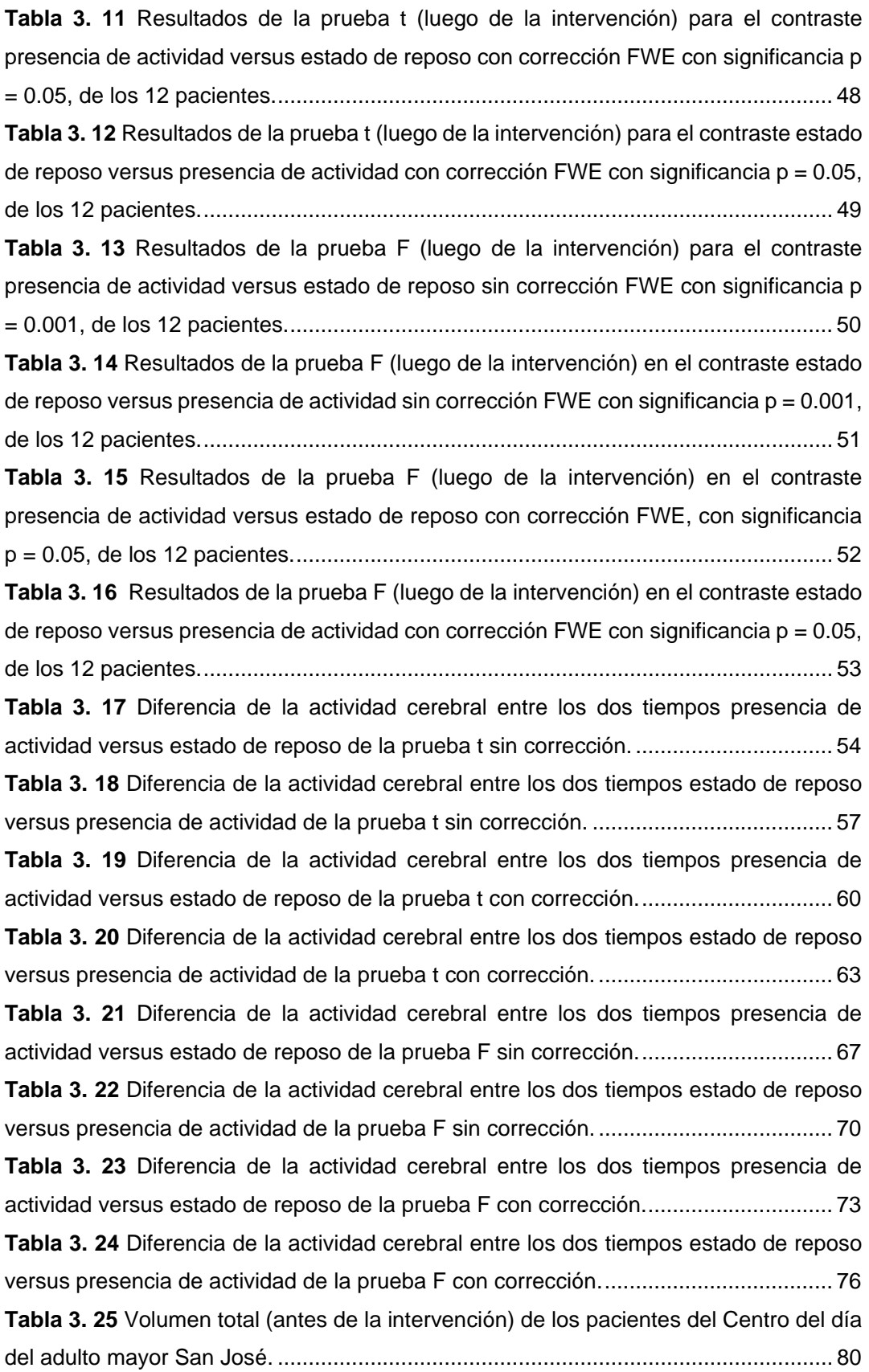

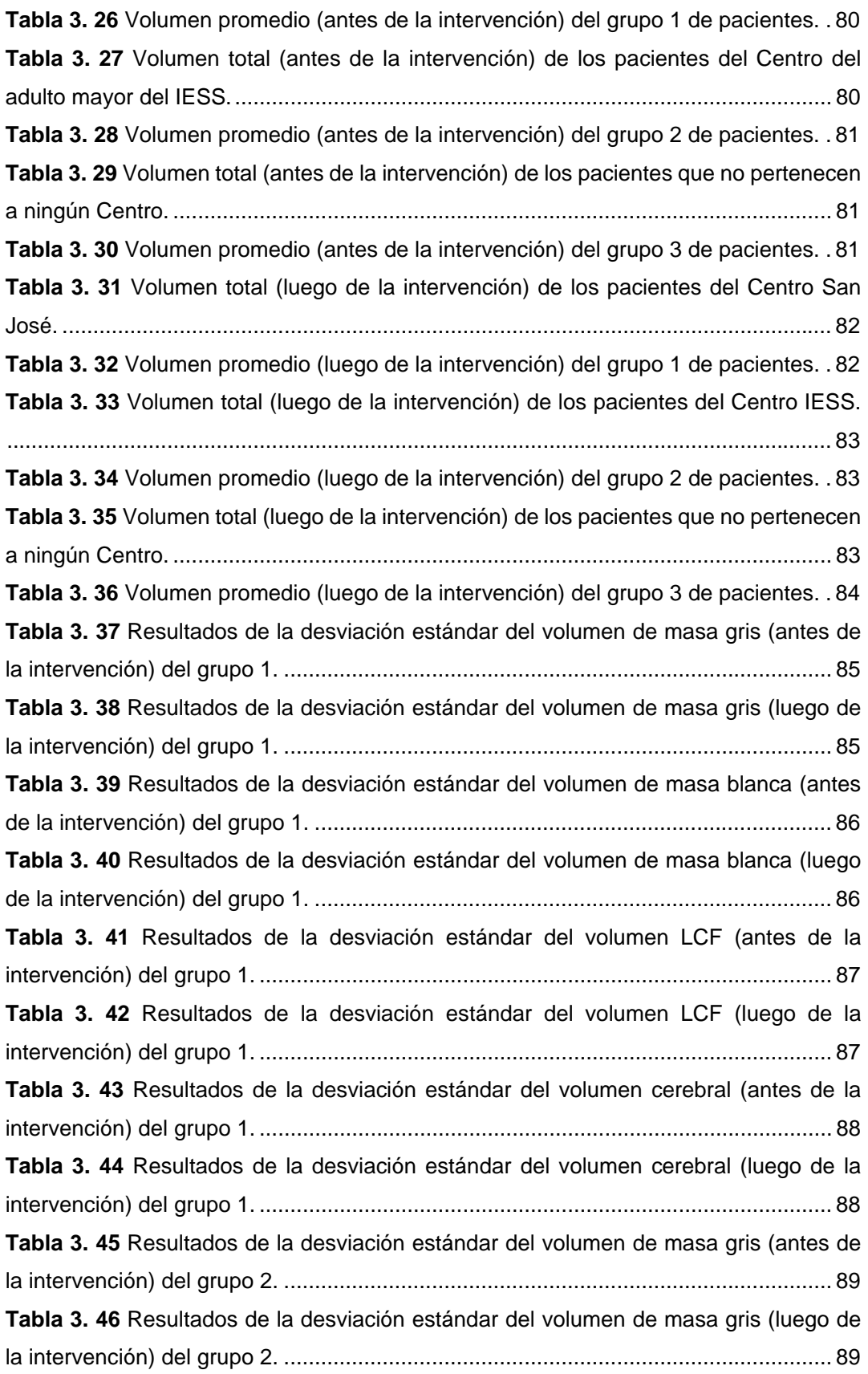

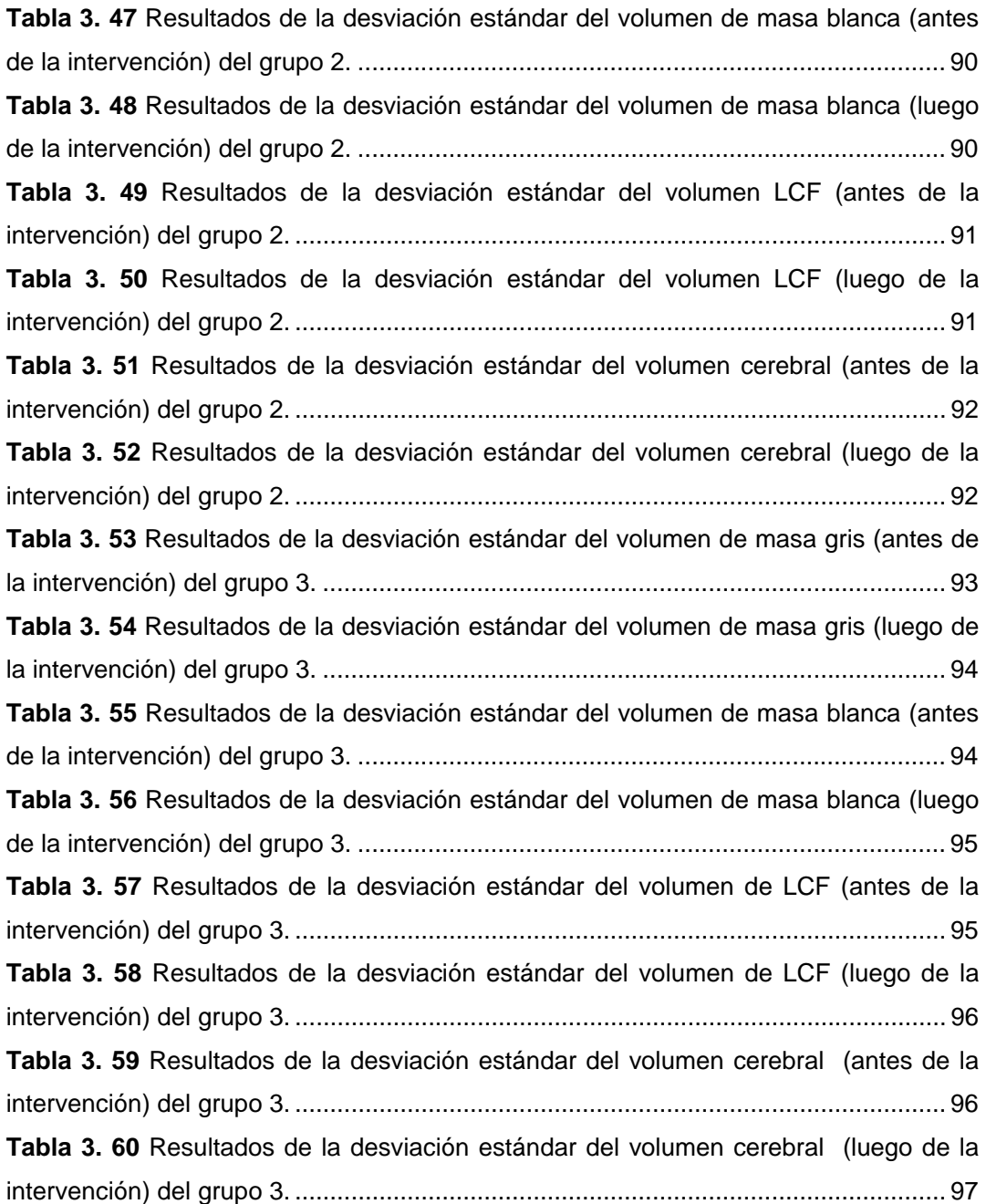

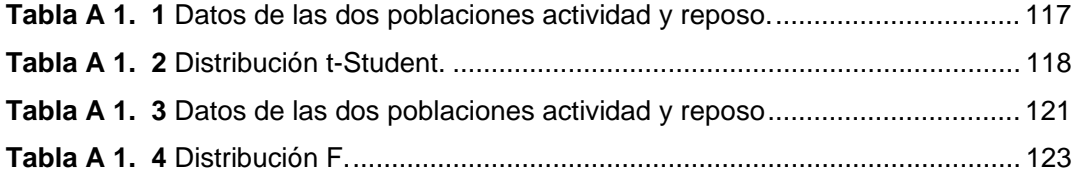

#### **RESUMEN**

El presente trabajo tiene como finalidad el procesamiento de imágenes de la actividad cerebral de memoria en adultos mayores utilizando resonancia magnética funcional. Se eligieron 12 pacientes idóneos cuya edad promedio es de 76 años.

Para evaluar la actividad cerebral se utilizó el paradigma de memoria N-back, implementado en el programa E-Prime (*Psychology software tools,* 2016). En cuanto al análisis del procesamiento de imágenes se lo realizó con mapas estadísticos paramétricos (SPM del inglés *Statistical Parametric Mapping*) (*Wellcome Neuroimaging*, 2016a).

En la etapa de intervención se diseñó herramientas computacionales dinámicas con el fin de entrenar a estas personas en el desarrollo de su capacidad cognitiva de memoria, para lo cual se implementó 3 tareas de memoria basadas en el programa OnMente (Mouriz, Facal, Dosil, Cuba, & Cisneros, 2016).

Finalmente, utilizando secuencias de adquisición anatómica se calculó los volúmenes de masa gris y de masa blanca por medio de procesamiento de imágenes utilizando MATLAB (MATrix LABoratory o laboratorio de matrices) (Little & Moler, 2016), con el objetivo de evaluar las diferencias que existen antes y después de la intervención, la cual duró 5 meses.

**PALABRAS CLAVES:** Mapeo-cerebral, procesamiento de imágenes, memoria, N-back, fMRI

#### **ABSTRACT**

The present work aims at image processing memory brain activity in older adults using functional magnetic resonance imaging. For which was selected 12 suitable patients whose average age is 76 years.

To evaluate brain activity the N-back paradigm was used, which was implemented in the Eprime program (Psychology software tools, 2016). With regard to image processing analysis, it was done with parametric stadistical maps SPM (Wellcome Neuroimaging, 2016a).

At the intervention stage was designed dynamic computational tools, in order to train these persons in the development of their memory capacity, for which 3 memory tasks was implemented based in the OnMente program (Mouriz et al., 2016).

Finally, using anatomical acquisitions sequences, the gray mass and white mass volumes were calculated by through the images processing using MATLAB, in order to evaluate the differences that exists before and after intervention, which lasted 5 months.

**KEY WORDS:** Brain-mapping, images processing, memory, N-back, fMRI.

#### **INTRODUCCIÓN**

El presente trabajo de fin de titulación tiene como finalidad diseñar e implementar una herramienta dinámica computacional para mejorar las habilidades de memoria en adultos mayores. Se comprobó su eficacia a través de la detección de actividad cerebral utilizando imágenes de resonancia magnética funcional. Se contó con la ayuda voluntaria de 12 pacientes, evaluando su función cognitiva antes de la intervención y después de pasar por un entrenamiento en la herramienta dinámica computacional basada en el programa OnMente (Mouriz et al., 2016) durante 5 meses.

Este trabajo de fin de titulación contiene 4 capítulos. El primer capítulo hace referencia al estado del arte en donde se explica los trabajos relacionados con fMRI (Imagen de resonancia magnética funcional) (Centro de resonancia magnética funcional, 2002) empleando la tarea cognitiva de memoria N-back que es un paradigma que evalúa la función de memoria de trabajo utilizado en investigación de neuroimagen funcional (Sweet, 2011). En el capítulo 2 se describe los métodos y herramientas empleadas tales como: el resonador, la tarea cognitiva desarrollada en el programa E-prime (*Psychology software tools*, 2016), herramientas dinámicas computacionales implementadas en el programa Constructor Atenex (Consejería de Eduación y Empleo, 2016) versión 4.3. Además, la medición de los mapas cerebrales aplicando las técnicas anatómica y funcional (BOLD: *Blood Oxygen Level Dependent*) utilizando SPM (Mapas estadísticos paramétricos o en inglés *Statistical Parametric Mapping*) (*Wellcome Neuroimaging*, 2016a) sobre MATLAB. En el capítulo 3 se presentan los resultados de la actividad cerebral y la morfometría en los dos tiempos. En el capítulo 4 se presenta el análisis de los resultados. Finalmente, se concluye sobre el trabajo.

La importancia de este trabajo radica en el mejoramiento de la habilidad mental de los adultos mayores de tal manera que se entrega a la sociedad una herramienta dinámica computacional, sin costo alguno, la cual permite el ejercitamiento preventivo contra una posible pérdida de memoria.

Se dio solución al problema planteado evaluando el paradigma de N-back en fMRI, para un estado inicial y luego del ejercitamiento con las herramientas dinámicas computacionales diseñadas para la función cognitiva de memoria.

Se logró dar cumplimiento con los 5 objetivos específicos; primero: la elaboración del paradigma N-back en E-prime; segundo: el diseño de las herramientas dinámicas computacionales en Constructor Atenex (juegos basados en el programa OnMente); tercero: procesamiento de imágenes de la actividad cerebral en un estado inicial con mediciones de masa gris y masa blanca; cuarto: luego, de la intervención se lleva a cabo el procesamiento de imágenes de la actividad cerebral; y quinto: establecer las diferencias antes y luego de la intervención.

Gracias a la colaboración del Departamento de Psicología de la UTPL, se obtuvo la participación de 4 adultos mayores pertenecientes al centro del día del adulto mayor San José y 5 adultos mayores pertenecientes al centro del adulto mayor IESS. Para completar los 12 pacientes se obtuvo la colaboración de 3 adultos mayores que no pertenecen a ningún centro. En cuanto a la metodología se contó con la colaboración de 12 personas voluntarias de ambos sexos cuyas edades oscilan entre 65 años a 96 años, siendo 76 años la edad promedio. Los pacientes fueron valorados por médicos de la UTPL, en donde no se registró ningún inconveniente para que los pacientes ingresen al resonador. Se efectuó un trabajo conjunto con el departamento de Psicología de la UTPL, quienes evaluaron y aprobaron si el paradigma de memoria es óptimo para los adultos mayores, al igual que las 3 tareas del programa OnMente como son "El regalo del rey" (lecturas cortas), "Piso en alquiler" (planos de ubicación) y "Memory" (emparejar imágenes iguales).

Una vez que todo fue aprobado, se registraron las fechas para el desarrollo de este trabajo, dividido en tres fases: en la primera fase se evaluó el paradigma N-back con la fMRI, en donde se realizó la adquisición de imágenes anatómicas funcionales Ecoplanares (EPI), cuyo procesamiento se da con el análisis de los mapas paramétricos utilizando SPM sobre MATLAB. La segunda fase comprende la etapa de intervención, la misma que tiene una duración de cinco meses. En la tercera fase los pacientes son nuevamente evaluados en el paradigma y se realiza el mismo procedimiento de la fase uno. Finalmente, con los resultados recabados en los dos tiempos, se pudo decir si la hipótesis se cumplió o no. La hipótesis de este trabajo de titulación busca determinar si existió mayor actividad cerebral luego de pasar por un entrenamiento cerebral.

**CAPÍTULO I** 

**1. ESTADO DEL ARTE** 

#### **1.1. Imagen por resonancia magnética funcional**

La Imagen por Resonancia Magnética funcional o (fMRI), es una técnica de neuroimagen capaz de detectar los cambios fisiológicos ocurridos durante la ejecución de una tarea (Armony, Trejo-Martínez, & Hernández, 2012).

La amplia aceptación que ha tenido la fMRI se debe a que tiene una resolución temporal y espacial superior a otras técnicas de imagen como son secuencias *BOLD*; técnicas de Difusión (mapas de difusión, tensores de difusión y tractografía por difusión); técnicas de Perfusión (se pueden realizar con uso de contraste exógeno o contraste endógeno) y activación – Espectroscopía. Además, la fMRI no es invasiva (Rojas, 2010).

La metodología de la fMRI está basada en substracción entre las señales emitidas en la resonancia magnética (RN) obtenida en condiciones basales y durante la actividad neuronal. Para estudios funcionales se requiere un equipo de al menos 1.5 Tesla, aun cuando se han descrito registros exitosos con 1 Tesla. Con campos magnéticos mayores (3 Tesla o más) se obtiene una señal de mejor calidad (Rosales F., 2003).

#### **1.1.1. fMRI paradigma**

Según el Dr. Laurente Hermoye, director de la empresa Imagilys (Hermoye, 2005), la resonancia magnética funcional no puede detectar toda la actividad cerebral de un paciente, pues la fMRI detecta solo las diferencias que puedan existir entre varias condiciones. Por tal motivo menciona que se debe estimular al paciente para que se puedan generar diferentes procesos y emociones. La combinación de estas condiciones se denomina paradigma fMRI. Asimismo, menciona que los estímulos pueden estar agrupados en bloques (por ejemplo, de treinta segundos) o presentarse como eventos. Además, cada condición se repite varias veces, lo que implica que se las puede separar con períodos de descanso. Se indica también que los estímulos se presentan de forma audiovisual en el equipo de resonancia magnética, además, se pueden incluir sistemas más complejos.

#### **1.2. Estudios basados en el paradigma de memoria N-back con fMRI**

En (Jacola et al., 2014a), se comparó el rendimiento de la tarea N-back dentro del equipo de resonancia magnética con el rendimiento obtenido fuera de este. Para ello se evaluó a 43 adultos sanos. Aplicando dos tareas N-back "verbal" y "objeto".

Primero dichas tareas fueron evaluadas dentro del equipo de resonancia magnética y fuera de este. Para la tarea "verbal" se presentó a cada participante una secuencia de letras distintas con la instrucción de responder cuando se presente el estímulo si la letra presentada actualmente era idéntica a la presentada en un intervalo (1-back) o (2-back). Asimismo, en la tarea "objeto" se presenta una secuencia de objetos distintos, al igual que la tarea "verbal" se deberá responder solo cuando el estímulo se presente. Cada paradigma N-back (verbal u objeto) presentó tres bloques de estímulos, cada uno constaba de 4 variables explicativas y 12 variables confusoras para (0-back, 1-back, 2-back). El paradigma se lo realizó en un tiempo de 4 minutos. Llegando a la conclusión que la tarea N-back proporciona confiabilidad para evaluar la memoria de trabajo.

En (Ragland et al., 2002), se contó con 11 pacientes (6 hombres y 5 mujeres) la edad de estas personas iba desde los 21 años hasta los 53 años. Todos los pacientes estaban libres de alguna enfermedad o lesiones en la función cerebral. Los autores mencionan que desarrollaron dos versiones de la tarea de memoria de trabajo. La segunda versión fue modificada del paradigma estándar con el fin de evaluar en el futuro estudios de esquizofrenia. El paradigma implementado fue la tarea N-back, la cual consistía en mostrar en la pantalla una secuencia de consonantes mayúsculas con una duración de 500 ms y un intervalo interestímulo de 2500 ms.

Asimismo, los pacientes debían responder a 3 condiciones. En la condición 0-back, los pacientes respondieron sólo si aparece la letra "X". En la condición 1-back, los pacientes respondieron sólo si la consonante era idéntica a un puesto anterior. Para la condición 2-back los pacientes debían responder solo si la letra presentada era igual a la que se presentó dos puestos atrás. El paradigma consta de 15 letras por condición y cada condición fue repetida tres veces en el orden pseudoaletorio para un total de 135 estímulos. Con una relación de 1:2 (es decir, el 33 % de variables explicitas versus el 67 % de variables confusoras) fue mantenida en todas partes. Hubo 9 s de retraso al inicio de la tarea y entre las condiciones, durante el cual apreció una pantalla de instrucciones para informar al participante de la

próxima condición. Ese retraso permitió al participante descansar y recuperarse de la respuesta hemodinámica de la condición anterior. El tiempo de trabajo fue de 495 s.

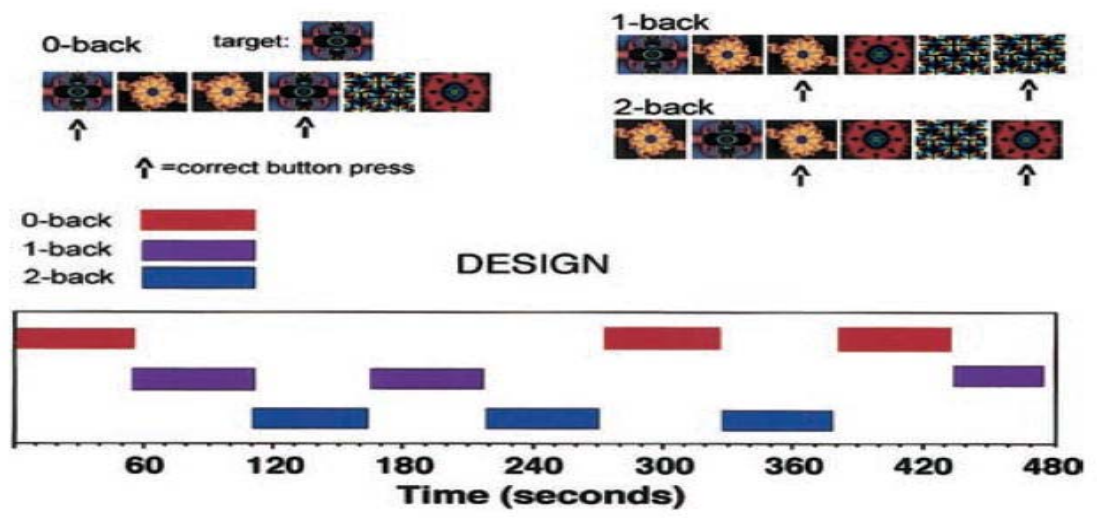

**Figura 1. 1** Ilustración de los estímulos de la tarea N-back fractales y el diseño de imágenes por bloques de la resonancia magnética funcional. **Fuente:** Working Memory for Complex Figures: An fMRI Comparison of Letter and Fractal N-back Tasks. Neuropsychology, 16(3), 370–379.

**Elaboración:** J. Daniel Ragland, Bruce I. Turetsky, Ruben C. Gur, Faith Gunning-Dixon, Travis Turner, Lee Schroeder, Robin Chan, Raquel E. Gur (Ragland et al., 2002).

Las tareas empleadas en este estudio activaron la corteza inferior parietal área de Brodmann 40 (BA del inglés *Brodmann Area*). Los autores creen que se albergará almacenes de información temporal por bucle fonológico y sistemas de dibujo visuoespaciales para mantener la memoria de trabajo. La tarea N-back activó la corteza dorsolateral hemisferio derecho BA 9 y adicionalmente hubo activación en el corte ventrolateral derecho BA 45.

En (Upegui, Correa-Palacio, García, & López-Jaramillo, 2011), los autores realizaron una revisión de los artículos publicados sobre el trastorno bipolar en adultos. La selección de dichos artículos se basó en la evaluación de la memoria de trabajo y la función ejecutiva. Los autores encontraron un estudio que evalúa la memoria de trabajo con el paradigma N-back y la función ejecutiva con el paradigma Stroop. El paradigma neurofuncional N-back consistía en que el paciente reconozca o recuerde un estímulo que se presentó previamente. Al paciente se le indicó una serie de números y se le pidió que recuerde si el estímulo presentado era igual al anterior (condición 1-back). En la segunda condición (2-back) se presentó una

nueva serie de números. Esta vez el paciente tenía que recordar si el número que aparece en la pantalla fue el mismo que se presentó dos puestos atrás.

Los resultados obtenidos de la fMRI con la prueba de memoria de trabajo de este estudio indicaron activación de la corteza prefrontal dorsolateral BA 9, 46 y se presentó activación en el corte parietal post inferior BA 4.

En (Rämä et al., 2001), se menciona que para el estudio de las expresiones emocionales se utilizó la fMRI. Este estudio contó con la participación de 8 pacientes de género femenino con edad promedio de 22 años. Cada paciente fue previamente valorado y ninguno reportó datos referentes a pérdida de audición, problemas neuronales o psiquiátricos. Antes de que los pacientes ingresen al resonador fueron instruidos con la tarea N-back. La tarea N-back contó con tres niveles diferentes (0-back, 1-back y 2-back). Los pacientes debían responder al estímulo presionando con el índice derecho el botón de la izquierda o el botón de la derecha respectivamente, según la instrucción previamente establecida. En el nivel 0-back, el paciente fue instruido para que presione el botón izquierdo si la emoción era despreciable. En cambio, para el nivel 1-back, el paciente presiona con el índice derecho el botón izquierdo cuando la emoción sea igual que la anterior despreciable. En el nivel 2-back, el paciente presiona el botón de la izquierda siempre y cuando la connotación emocional sea la misma que dos puestos atrás. Si el estímulo tuviera otra connotación emocional, el paciente fue instruido para presionar el botón derecho. El tiempo entre un estímulo y otro varió entre 2587 ms y 3028 ms, pero el intervalo interestímulo se mantuvo en 3550 ms.

Los resultados obtenidos de este estudio demostraron que existió una mayor activación en la región prefrontal en el giro inferior frontal BA 44 y 45. Además de la activación en el giro frontal medio y frontal superior BA 6 y 8. La activación también, se dio en el lóbulo parietal inferior BA 40 y 7.

En (Hernández-Ramos & Cansino, 2011), las autoras tienen como objetivo comparar la memoria de trabajo verbal con la memoria de trabajo visual y espacial, en 21 adultos jóvenes y 21 adultos mayores. Los 42 sujetos participaron en tres sesiones de trabajo. En la primera sesión se evaluó la agudeza visual, en la segunda y tercera sesión los sujetos realizaron las tareas de memoria de trabajo visual y verbal. Para evaluar la memoria de trabajo verbal se utilizó la tarea N-back la cual consta de 21 letras mayúsculas, mientras que, para evaluar la memoria visual, se utilizaron 21 figuras abstractas. La tarea consistió en indicar si el estímulo era igual o no al que se presentó un puesto antes (1-back) o dos puestos atrás (2-back). Los resultados obtenidos en este estudio fueron que los adultos mayores tuvieron menor desempeño que los adultos jóvenes en la tarea visual y espacial. En cambio, en las tareas de memoria de trabajo verbal ambos grupos mostraron la misma eficiencia.

En (Martínez Cancino, 2014), se buscó una mejoría en los procesos cognitivos relacionados a la memoria de trabajo utilizando fMRI. Para este estudio se contó con la participación de 12 personas sanas, tanto hombres como mujeres, quienes dieron su consentimiento de forma voluntaria para ser parte de este estudio. La autora validó el paradigma N-back para utilizarlo como tarea de memoria de trabajo. Dicha tarea consistió en recordar un estímulo previo presentado en función de la carga N. Es decir que con tarea 1-back se debe recordar el estímulo anterior al que se presentó, cuando sea 2-back se debe recordar el penúltimo estímulo y así sucesivamente. La tarea se dividió en tres fases: en la primera fase (0-back) se mostraron al sujeto letras aleatorias con la instrucción de oprimir el botón cuando se vea en la pantalla la letra "X". En cambio, en la segunda fase (1-back), una letra aparece en la pantalla por un lapso de tiempo para posteriormente desaparecer y dar paso a otra letra, el sujeto debe señalar si la letra que está viendo es la misma a la que pasó un puesto atrás. En la tercera fase (2-back) una letra aparece en la pantalla, desaparece y luego se muestran dos letras más, en este caso el sujeto debe reconocer si la letra que está viendo en ese instante es la misma que hace dos puestos atrás. Tal cual como se muestra en la Figura 1.2 en donde  $T =$ *target* (respuesta positiva) y NT = *non target* (respuesta negativa).

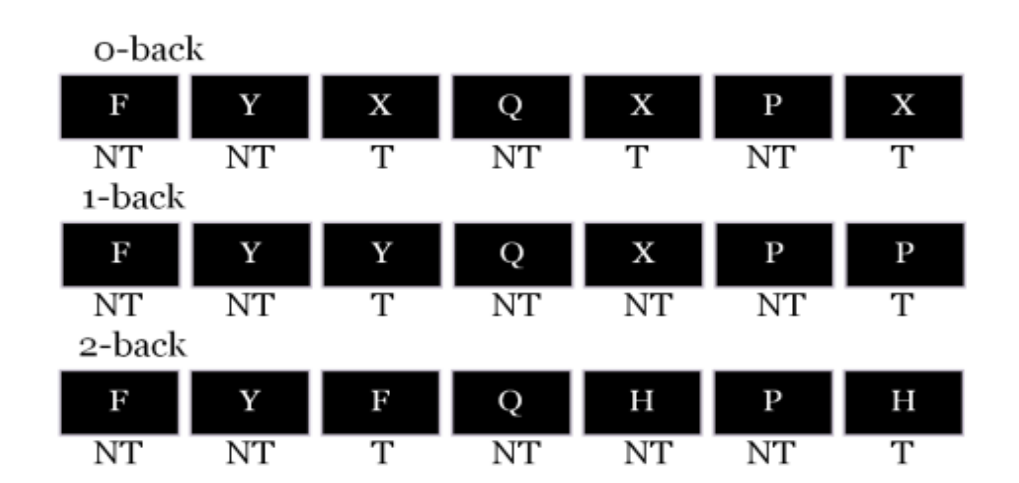

**Figura 1. 2** Paradigma del diagrama N-back usando tres fases. **Fuente:** Estimulación magnética transcraneal aplicada a sujetos con privación de sueño: evaluación mediante resonancia magnética funcional (fmri). Universidad Autónoma Metropolitana, México. **Elaboración:** Martínez Cancino, Diana Paulina (Martínez Cancino, 2014).

Las letras que se utilizaron como estímulos se presentaron de una en una. Cada letra se presentó durante 500 ms con un intervalo interestímulo de 500 ms. Las fases se presentaron individualmente en bloques de 5 minutos. En cada bloque se presentaron 300 letras, de las cuales 60 fueron para la fase 0-back, 55 para la fase 1-back y 36 para la fase 2-back. Se mostró una pantalla de instrucción antes de cada bloque por un tiempo de 8 s. El tiempo total del paradigma fue de 16 minutos.

#### **1.3. Entrenamiento para la estimulación cognitiva**

Unobraining es un método de entrenamiento, sustentado en neuroplasticidad que busca fortalecer las áreas cognitivas del usuario (Universidad Rey Juan Carlos, Sociedad Española de Neurología, Afinsifacro, & Ainace, 2012). Estudios rigurosos respaldan la eficacia de este gimnasio cerebral que cuenta con 7 programas de entrenamientos personalizados ofertando más de 50 ejercicios cerebrales, diseñados por un equipo multidisciplinar conformado por profesionales del departamento de Psicología de la Universidad Rey Juan Carlos de Madrid, diseñadores y programadores, además de consultores independientes.

También se menciona que estos ejercicios permiten entrenar 4 áreas cognitivas: memoria, atención, funciones ejecutivas y lenguaje. Además, se indica que una sesión de entrenamiento debe durar de 10 a 15 minutos lo que equivale a 3 ejercicios cerebrales, en un período de 3 veces por semana.

Según (Peña, 2010), la estimulación cognitiva debe ser integral, es decir debe abarcar todo el conjunto de procesos cognitivos: memoria, atención, lenguaje, funciones ejecutivas entre otros. Dicho programa tiene el propósito fundamental de mantener el rendimiento cognitivo en pacientes aquejados por enfermedades neurodegenerativas. Sin embargo, los programas de estimulación han presentado buenos resultados en prevención con personas mayores sanas cuya pérdida de memoria se asocia al envejecimiento normal o al deterioro cognitivo leve.

En esta guía didáctica se menciona que el tiempo de duración de la estimulación cognitiva va de acuerdo al perfil del paciente. Por lo tanto, se debe considerar los siguientes puntos. Primero: que el enlentecimiento en el procesamiento de información puede tomar más tiempo de lo esperado resolver la actividad planteada por cada sesión. Segundo: que se puede presentar alteraciones en varios procesos cognitivos en una misma persona. Por lo tanto,

todas ellas requerirán de intervención. Tercero: que en caso de enfermedades neurodegenerativas, la estimulación cognitiva no tiene tiempo de finalización, porque el objetivo principal es mantener el rendimiento intelectual del paciente tanto tiempo como sea posible.

Además, en esta guía se destacan dos ejercicios en particular que tienen relación con los ejercicios que se implementan en este trabajo de titulación:

- Parejas: Se muestran objetos agrupados de dos en dos. Una de las piezas de cada pareja debe estar visible y la otra debe estar oculta. En la ficha de memoria se muestra sólo una pieza de cada pareja, la visible o la oculta, para que actúe como clave de recuerdo del objeto ausente.
- Memoria lógica: Se presenta una historia breve con su trama, sus personajes, y la sucesión temporal de acontecimientos que en ella se relatan. En la ficha de memoria se realizan preguntas sobre la historia, se proporcionan alternativas de respuesta para que se reconozcan los contenidos del texto.

La plataforma *Brain Training* (*PodSeven Worldwide*, 2011), presenta juegos en línea para memoria de trabajo basado en N-back (es un paradigma que evalúa la función de memoria de trabajo utilizado en investigación de neuroimagen funcional) (Sweet, 2011). Por ejemplo: se presenta una figura por un lapso de tiempo corto, tras desaparecer y aparecer de nuevo, la persona debe recordar si aparece en la misma posición o en otra, mostrando dificultad cuando se le pide a la persona señalar si la posición actual es la misma que varios ciclos atrás.

Se menciona además, que el entrenamiento N-back no es permanente. Puede durar hasta 3 meses, por ello se recomienda ser constantes con este tipo de entrenamiento. Mientras más entrenamiento, mayor inteligencia fluida se tiene. Este estudio fue presentado por John Jonides, de la Universidad de Michigan, en la reunión anual de la Asociación de Ciencia Psicológica en Washington (EE. UU.). En esta reunión se explicó que después de jugar con las tareas de N-back, las personas mostraban reducción del volumen del flujo de sangre en las regiones cerebrales activas, esto cuando hacían juegos de *Brain Training* que contenían N-back, y lo contrario, se incrementaba el volumen del flujo de sangre en esas regiones cuando el contenido no era con N-back.

Según (Kin, 2011), los ejercicios de N-back consisten en una serie de ejercicios mentales que permiten mejorar la memoria de trabajo, la inteligencia fluida y la concentración cuando se practica regularmente. A continuación, se describe cómo realiza el ejercicio: primero aparece en la pantalla una figura en una determinada posición por un lapso de tiempo relativamente corto, luego desaparece y vuelve aparecer sucesivamente. Si la figura aparece en el mismo sitio se debe presionar un botón, es decir deberá recordar la última posición de la figura comparando con la posición actual, si coincide se presiona el botón, sino deberá esperar a que vuelva a aparecer.

Asimismo, este artículo menciona que con las pruebas realizadas, basta con practicar este ejercicio 4 días por semana en sesiones de 25 minutos, para ver resultados en tan solo 19 días, de tal manera que se observa una mejora del 40 % en pruebas de inteligencia fluida.

**CAPÍTULO II** 

**2. MATERIALES Y MÉTODOS** 

En el presente capitulo se detallará todo lo relacionado a los métodos de adquisición de imágenes, la estimulación en E-Prime, procesamientos de imágenes EPI en SPM, así como el procesamiento de imágenes de T1 (morfometría de masa gris, masa blanca y líquido cefalorraquídeo).

#### **2.1. Resonador magnético 1.5 T**

Para el desarrollo de esta investigación se trabajó con el resonador magnético de la Unidad Médica Familiar perteneciente a la UTPL, cuyo modelo es Achieva 1.5 T de PHILIPS (*Providian Medical Equipment*, 2016). Para la adquisición de imágenes se empieza con una secuencia de inspección rápida y un barrido referencial. Esto sirve para describir la posición de la cabeza y de esta manera configurar el equipo con relación a la bobina.

#### **2.2. Método de adquisición de imágenes**

Se adquiere las imágenes de T1W\_3D, las mismas que se utilizan de referencia para los resultados cuando se detecta actividad cerebral. El siguiente paso es adquirir los 80 volúmenes de los 12 pacientes. Dichos volúmenes tienen 32 cortes para una secuencia Gradiente Echo EPI con un tiempo de repetición TR de 3000 ms, y un tiempo de eco TE de 50 ms y 5 mm de espesor de corte. De esta manera se obtiene un volumen por tiempo de repetición.

A continuación, en la Figura 2.1 se presenta como está distribuido el tiempo total de adquisición de las imágenes. Los primeros 30 s corresponden a un estado de reposo, en cambio los siguientes 30 s corresponde a la presencia de actividad cerebral, estas secuencias se repiten cuatro veces respectivamente, dando un total de 240 s de duración de la actividad.

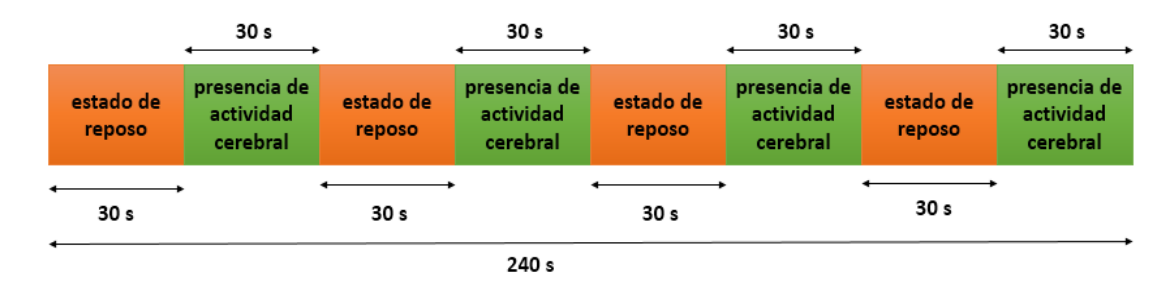

**Figura 2. 1** Distribución del tiempo de duración de la actividad. **Elaboración:** Autora

#### **2.2.1. Gradiente Eco o imágenes ecoplanares (EPI)**

En (Rojas, 2010), las secuencias BOLD (*Blood Oxigenation Level Dependent*) detectan la cantidad de oxigenación y flujo sanguíneo cerebral, en respuesta a una actividad neuronal. Estas imágenes se obtienen con técnicas de adquisición tipo eco-planar (del inglés *Echo Planar Imaging*), siendo las secuencias eco-planar y eco-gradiente las más utilizadas. El autor recomienda trabajar con un equipo de resonancia magnética de 1.5 T, en tanto que para la adquisición de fMRI, se requiere que el magneto genere secuencias de pulsos muy rápidas tipo EPI o secuencias tipo espiral. Las secuencias que se requieren en la fMRI se basan en la forma de como codifican la señal en el espacio *K,* que representa valores numéricos que se representan en una imagen como una escala de grises. Estos valores constituyen las propiedades de la imagen, el espacio *K* es donde se depositan las señales de fMRI de manera digital y que tienen una relación matemática con la imagen, la cual se puede modificar empleando la transformada de Fourier. Es necesario llenar el espacio *K* línea por línea para crear la imagen adecuada y completa. Esto se logra con las secuencias eco espín, eco planar y espirales.

En (Espejo Montes, 2014), se menciona que las imágenes ecoplanares (EPI) presentan dos tiempos, descritos a continuación:

- Tiempo de repetición (TR): período entre el inicio de una secuencia de impulsos y el inicio de la siguiente secuencia.
- Tiempo de eco (TE): período entre un pulso de 90° seguido por un pulso de 180°.

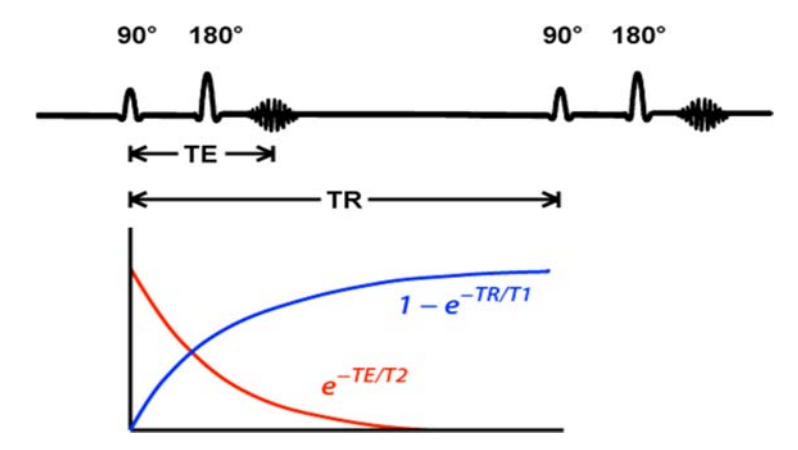

**Figura 2. 2** Gráfica del Tiempo de repetición y Tiempo de eco. **Fuente:** Preguntas y respuestas en la fMRI, 2015 **Elaboración:** Elster, Allen, MD FACR

#### **2.2.2. Secuencia T1 "weighted" 3D**

Según (Román Lapuente, del Pino Sánchez López, & José Rabadán Pardo, 2010), la secuencia T1 (constante de tiempo longitudinal) se encuentra relacionado con la rapidez o lentitud con la que se produce la relajación. Esta rapidez o lentitud depende del tipo de molécula en la que se encuentran inmersos los átomos de hidrógeno (H). Los tiempos de relajación son propiedades de los tejidos que no se pueden modificar y que van a proporcionar información sobre la composición del tejido examinado.

También se menciona que las imágenes potenciadas en T1 se obtienen usando tiempo de repetición y tiempo de eco cortos (el tiempo de eco es el transcurrido entre la aplicación del pulso de radiofrecuencia y la captación de la señal de resonancia magnética o eco). Al usar tiempos de eco cortos, la información se adquiere antes de la relajación transversal; es por esto que las diferencias en el componente de la magnetización longitudinal entre los tejidos aparecen como las diferencias en la intensidad de señal. Debido a las diferencias de intensidad de señal, las estructuras con tiempos de relajación son muy cortos (como la grasa) aparecen con alta intensidad de señal con respecto a aquellas con tiempos de relajación más prolongados (como el agua) por lo que estructuras ricas en agua, como el líquido cefalorraquídeo, se ven de muy baja intensidad de señal. Asimismo, la sustancia blanca del cerebro, por ser rica en grasa, se ve con mayor señal en relación con la sustancia gris, que tiene una baja señal por su alto contenido de agua.

#### **2.3. Estimulación: E-Prime 2.0**

#### **2.3.1. E-Prime 2.0 (Psychology Software Tools)**

E-Prime 2.0 es un conjunto de aplicaciones para satisfacer las necesidades de experimentación computarizada. Es utilizado por más de 5000 instituciones de investigación y laboratorios en más de 60 países. E-Prime ofrece un entorno fácil de usar para el diseño de experimentos computarizados, recolección de datos y análisis. E-Prime ofrece milisegundos de tiempo de precisión para garantizar la exactitud de los datos. La flexibilidad de E-Prime para crear experimentos de simples a complejos es ideal tanto para principiantes como para usuarios avanzados (*Psychology software tools*, 2016).

#### **2.3.2. Estimulación E-Prime**

En el programa E-Prime 2.0 se desarrolló el paradigma de estimulación de memoria llamado N-back con una duración de 240 s (ver Figura 2.1). Este paradigma contiene 8 bloques, cada uno tiene un tiempo de duración de 30 s. En el primer bloque se presentó en la pantalla un fondo negro y una cruz color blanco en el centro. Aquí el paciente se encontraba en estado de reposo.

En cambio, el bloque 2 indicaba la presencia de actividad cerebral del paciente, pues aquí se desarrollaba el paradigma N-back que consistía en observar y recordar una secuencia de 10 letras sean mayúsculas o minúsculas con la instrucción de pulsar el botón derecho cuando las letras se repetían en el puesto 1-back, 2-back y 3-back.

De manera que, los bloques 1, 3, 5, 7 (son impares e indican el estado de reposo) y los bloques 2, 4, 6, 8 (son pares e indican la presencia de actividad cerebral), la distribución de estos bloques se puede observar en la Figura 2.1.

Para analizar la información que recaba este paradigma se evalúan los bloques (pares) donde existe presencia de actividad cerebral, de tal manera que, los intervalos de tiempo empleados para esta tarea son para el bloque 2 de 31 s a 60 s, el bloque 4 de 91 s a 120 s, el bloque 6 de 151 s a 180 s. Finalmente, el bloque 8 de 211 s a 240 s. Por cada bloque analizado se obtienen 10 volúmenes, haciendo un total de 80 volúmenes para analizar.

#### **2.4. Procesamiento de imágenes EPI: SPM**

#### **2.4.1. SPM**

*Statistical Parametric Mapping* o SPM (*Wellcome Neuroimaging*, 2016a), se refiere a la construcción y evaluación de los procesos estadísticos espacialmente extendidos utilizados para probar hipótesis acerca de los datos de imagen funcional.

El paquete de SPM ha sido diseñado para el análisis de secuencias de datos de imágenes cerebrales. Las secuencias pueden ser una serie de imágenes de diferentes cortes, o de series de tiempo del mismo sujeto. Esta versión realiza análisis de fMRI, PET (en inglés *Positron Emission Tomography* o Tomografía por emisión de positrones), SPECT (en inglés *Single Photon Emission Computed Tomography* o Tomografía de emisión por fotón único), EEG (Electroencefalografía) y MEG (Magnetoencefalografía).

El programa de SPM es un toolbox de MATLAB (Little & Moler, 2016) con funciones y subrutinas, algunas en C compilados externamente. SPM se dispuso para organizar e interpretar los datos de neuroimagen funcional.

#### **2.4.2. Procesamiento de imágenes EPI**

Las imágenes EPI adquiridas por cada paciente forman un total de 2560 archivos en formato DICOM (*Digital Imaging and Communications in Medicine*) (*The American College of Radiology & The National Electrical Manufacturers Association*, 2004). Para el preprocesamiento de estas imágenes, se efectuaron los siguientes pasos: realineado, normalizado y suavizado con ayuda del SPM12 (*Wellcome Neuroimaging*, 2016b) toolbox de MATLAB.

SPM12 utiliza los datos de imagen con punto de extensión .nii (es el formato datos NIfTi-1) NIfTi-1: *Neuroimaging Informatics Technology Initiative* que es un nuevo formato de análisis de datos propuesto por (DFWG), para facilitar el interoperabilidad de los datos otorgados por fMRI (FileSuffix, 2017). Para esto SPM12 proporciona una herramienta para importar datos llamada *DICOM Import*.

Antes de realinear, normalizar y suavizar, se tuvo que cambiar el formato de las imágenes obtenidas por la fMRI, a formato NIfTi-1. Para ello en MATLAB se cargó el toolbox SPM12, apareciendo la ventana principal del SPM como se puede observar en la Figura 2.3. Luego, se seleccionó la tercera opción fMRI en donde asimismo, apareció una nueva ventana con el despliegue del menú principal como lo indica la Figura 2.4. Aquí se debe seleccionar la opción *DICOM Import* ubicada en el recuadro *SPM for functional MRI* en donde se cargaron las 2560 imágenes en formato DICOM y se obtuvieron 80 imágenes con punto de extensión .nii que corresponden a los 80 volúmenes.

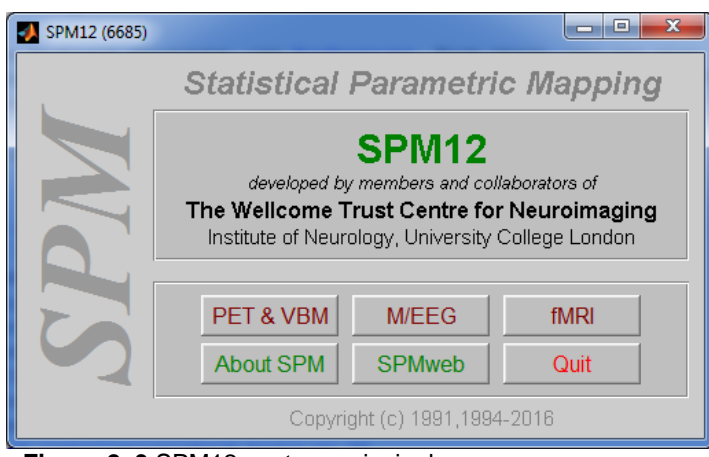

**Figura 2. 3** SPM12 ventana principal. **Fuente:** SPM12-MATLAB, 2016 **Elaboración:** Autora

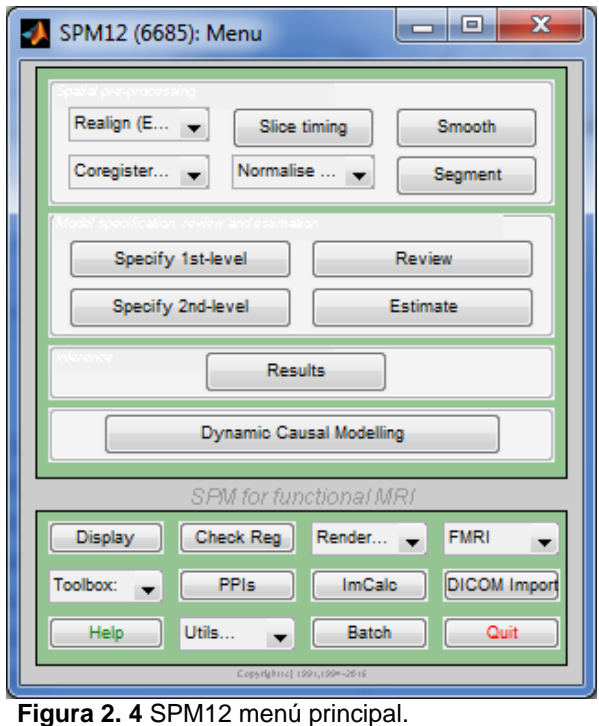

**Fuente:** SPM12-MATLAB, 2016 **Elaboración:** Autora

Efectuados los pasos antes mencionados, se obtuvo 80 volúmenes con el identificativo s00001.nii. Se realizó el realineamiento para corregir movimientos inconscientes de la cabeza que puedan presentar una posición distinta por cada volumen. Para ello se utilizó la opción *Realign (Est & Res),* de la cual se obtiene una imagen de los volúmenes realineados estimados y corregidos con el identificativo r000001.nii, tal cual se muestra en la Figura 2.5.
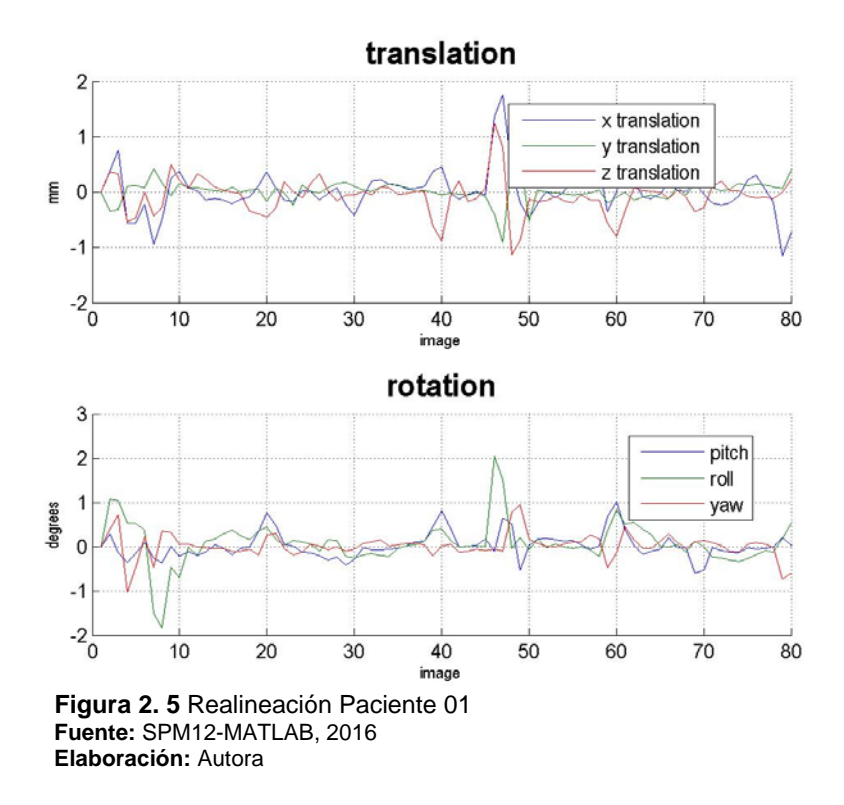

Luego, se realizó la normalización para que la imagen del cerebro de cada paciente encaje con el tamaño, la ubicación, y posición del cerebro de referencia pues SPM utiliza el atlas cerebral estándar procedente del Instituto de Investigación Neurológico de Montreal (MNI) (Lull Noguera, 2012).

La normalización se realiza empleando la opción *Normalise (Est & Wri),* donde se utilizaron los archivos generados por el realineamiento es decir rs000001.nii.

Finalmente, se realizó el suavizado que es un filtrado que suaviza los contornos de las imágenes (Termenón, 2012) obtenidas de la normalización (wrs000001.nii), aplicando la opción *Smooth*, teniendo como resultado 80 volúmenes llamados swrs000001.nii.

Para obtener los datos del modelo estadístico paramétrico, se elaboró la matriz con ayuda del SPM12. En el despliegue del menú principal (ver Figura 2.4), marcar la opción *Specify 1stlevel*. Esta opción presentó la ventana de información mostrada en la Figura 2.6.

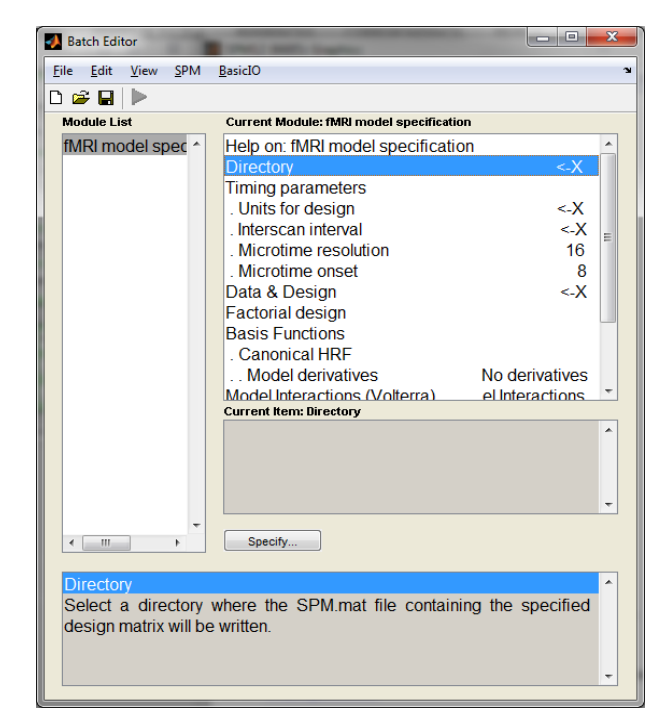

**Figura 2. 6** Modelo de especificación fMRI **Fuente:** SPM12-MATLAB, 2016 **Elaboración:** Autora

El primer ítem en llenar es *Directory*, aquí se especificó en donde se va a guardar la matriz. En el segundo ítem se tiene *Units for design* aquí se especificó las unidades del diseño en este caso se elige *Scans.* En *Interscan interval* se especificó un intervalo de 3 *Scans*. En *Data & Design* (datos y el diseño para la matriz), se definen los *Scans* que son los 80 volúmenes suavizados por lo que se tendría un total de 80 escaneos o volúmenes. Además, se crean 2 condiciones: la primera condición da lugar al estado de reposo especificando el inicio del vector en [0 20 40 60] con una duración de 10 volúmenes.

La segunda condición corresponde a la presencia de actividad cerebral iniciando el vector en [11 31 51 71] con una duración igual de 10 volúmenes. Finalmente, en *Multiple regressors*  (regresión múltiple, se utiliza para identificar variables explicativas y variables confusoras) se selecciona el archivo con punto de extensión .txt previamente creado por el mismo SPM12.

Una vez ingresada toda la información requerida en *fMRI model specification* se procedió a generar la matriz de vóxeles, la misma que contrasta la actividad (N-back) versus el reposo (*Rest*). Finalmente, se estimó dicho resultado marcando la opción *Estimate* del menú principal (ver Figura 2.4) de donde se obtuvo una matriz de 80 volúmenes. De manera que, se puede

apreciar distintas tonalidades de grises (ver Figura 2.7), los cuales representan a la masa gris, masa blanca y líquido cefalorraquídeo (LCF).

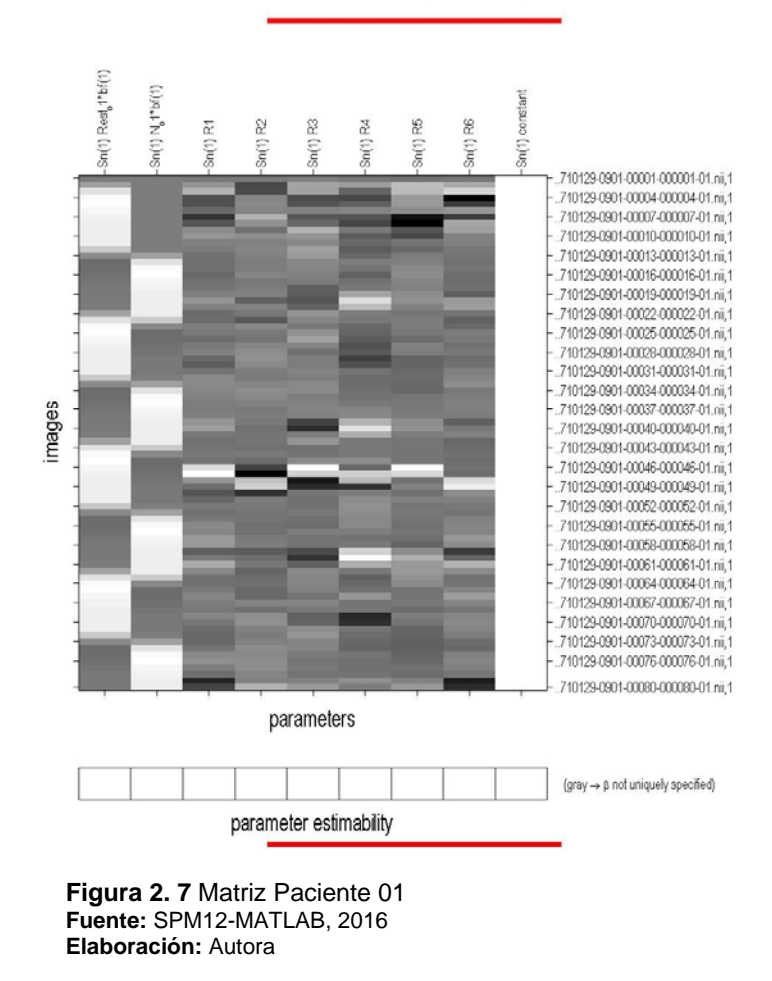

**Statistical analysis: Design** 

Antes de obtener los resultados, se define: contraste, significancia de una prueba estadística, FWE, la prueba estadística t (t-Student) y la prueba F (F-Snedecor).

### **2.4.2.1. Contraste**

Según (Rodrigo & Molina, 2010), el contraste es un método para decidir probabilísticamente sobre la validez o no de la hipótesis frente a una hipótesis alternativa, a partir de los valores observados en una muestra. Se denomina  $\alpha$  en (1) como la probabilidad de cometer un error tipo I.

$$
\alpha = p \text{ (Rechazar } H_0/H_0 \text{ cierta)} \tag{1}
$$

Se denomina β en (2) como la probabilidad de cometer un error de tipo II (no siempre está definida, pues depende del verdadero valor de la hipótesis alternativa).

$$
\beta = p \text{ (Acceptar } H_0 / H_0 \text{ falsa)} \tag{2}
$$

Generalmente, el error de significancia p se establece en 0.05, con un nivel de confianza o grados de libertad del 95 %.

#### **2.4.2.2. Significancia de una prueba estadística**

El nivel de significancia de una prueba estadística es la probabilidad de rechazar la hipótesis nula cuando es verdadera (error de tipo I). Mientras menor sea el valor de p, más significativo será el resultado (Mueses, 2008).

#### **2.4.2.3.** FWE **(Family Wise Error Rate)**

FWE es la probabilidad de tener por lo menos un error tipo I, FWE =  $P(V \ge 1)$  probabilidad dé al menos un falso positivo (Kelmansky M., 2010).

### **2.4.2.4. Prueba estadística t (t-Student)**

La distribución t de Student es una distribución de probabilidad que surge del problema de estimar la media de una población normalmente distribuida cuando el tamaño de la muestra es pequeña (Rivero & Monasterio, 2013).

Para calcular el valor estadístico t (Lind, Marchal, & Wathen, 2008), es necesario calcular la desviación estándar de las muestras en donde se agrupan para formar una sola estimación de la desviación estándar desconocida de la población. En esencia, se calcula una media ponderada de las dos desviaciones estándares de las dos muestras y se emplea un valor como un estimado de la desviación estándar desconocida de la población. Las ponderaciones son los grados de libertad que proporciona cada muestra.

La ecuación (3) se emplea para agrupar las desviaciones estándares de las muestras, en esta fórmula participan dos factores: el número de observaciones en cada muestra y las propias desviaciones estándares de las muestras.

$$
s_p^2 = \frac{(n_1 - 1)s_1^2 + (n_2 - 1)s_2^2}{n_1 + n_2 - 2}
$$
 (3)

El valor de t se calcula a partir de la ecuación (4):

$$
t = \frac{\overline{\overline{X}}_1 - \overline{X}_2}{\sqrt{s_p^2(\frac{1}{n_1} + \frac{1}{n_2})}}
$$
(4)

Se realiza un ejemplo que aplica la prueba estadística t-Student que se encuentra en el Anexo 5.

### **2.4.2.5. Prueba estadística** F **(**F**-Snedecor)**

La distribución de probabilidad F (Lind et al., 2008) sirve como la distribución del estadístico de prueba de varias situaciones. Con ella se pone a prueba si dos muestras provienen de poblaciones que tienen varianzas iguales, y también se aplica cuando se desea comparar varias medias poblacionales en forma simultánea.

Esta distribución presenta las siguientes características:

- Existe una familia de distribuciones F: se determina mediante dos parámetros los grados de libertad en el numerador y los grados de libertad en el denominador.
- La distribución F es continua: esto significa que se supone un número infinito de valores entre 0 y el infinito positivo.

Sin importar si se desea determinar si una población tiene más variación que otra o validar una suposición para una prueba estadística, primero se formula la hipótesis nula y después la hipótesis alternativa.

La hipótesis nula es la varianza de una población normal,  $\sigma_1^2$  es igual a la varianza de otra población normal  $\sigma_2^2$  . En cambio la hipótesis alternativa podría ser que las varianzas difieran. En este caso, la hipótesis nula y la hipótesis alternativa son:

$$
H_0: \sigma_1^2 = \sigma_2^2 \tag{5}
$$

$$
H_1: \sigma_1^2 \neq \sigma_2^2 \tag{6}
$$

Para realizar la prueba, se selecciona una muestra aleatoria de  $n_1$  observaciones de una población y una muestra aleatoria de  $n<sub>2</sub>$  observaciones de la segunda población. El estadístico de prueba se define:

$$
F = \frac{s_1^2}{s_2^2}
$$
 (7)

Los términos  $s_1^2$  y  $s_2^2$  son las varianzas muestrales respectivamente. Si la hipótesis nula es verdadera, el estadístico de prueba sigue la distribución F con  $n_1 - 1$  y  $n_2 - 1$  grados de libertad. A fin de reducir el tamaño de la tabla de valores críticos, la varianza más grande de la muestra se coloca en el numerador.

Se realiza un ejemplo que aplica la prueba estadística de distribución F, el mismo que se encuentra en el Anexo 6.

Continuando con el ítem 2.4.2, finalmente, se obtienen los resultados por medio de la opción *Results*, en donde se debe seleccionar el contraste que se va a evaluar en las dos pruebas estadísticas t (t-Student) y F (Fisher -Snedecor). El análisis para un nivel de significancia  $p =$ 0.001 es para respuestas sin corrección, esto quiere decir que existe la probabilidad de encontrar un falso positivo por cada 1000 vóxeles detectados. En cambio, en respuestas con corrección, existe la probabilidad de error de encontrar falsos positivos fuera del 5 %, es decir nivel de significancia  $p = 0.05$ .

Se evalúan los siguientes contrastes: presencia de actividad cerebral (N-back) versus el estado de reposo (*Rest*) sin corrección FWE con un nivel de significancia p = 0.001 y viceversa. En tanto que el otro contraste a evaluar es presencia de actividad cerebral (Nback) versus estado de reposo (*Rest*) con corrección FWE (*Family Wise Error*) en un nivel de significancia  $p = 0.05$  (probabilidad de error de obtener falsos positivos fuera del 5 %) y viceversa. Tal cual como se puede observar en la Figura 2.8.

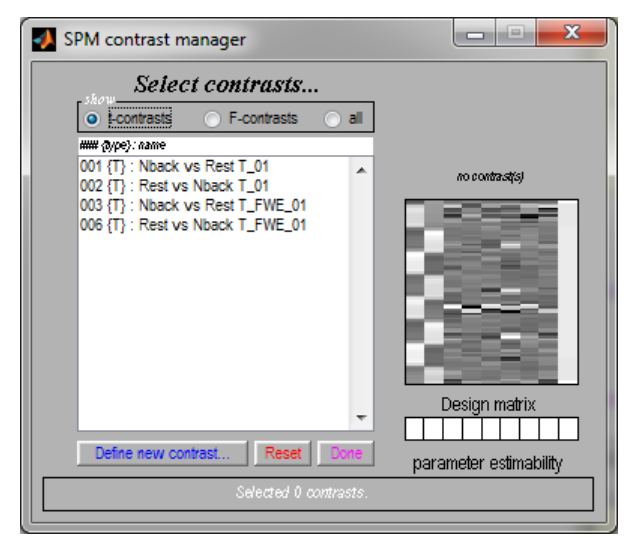

**Figura 2. 8** Selección del contraste t Paciente 01 **Fuente:** SPM12-MATLAB, 2016 **Elaboración:** Autora

En la Figura 2.9 se muestra el resultado de seleccionar la estadística t (t-Student) evaluando el contraste presencia de actividad (N-back) versus estado de reposo (*Rest*) sin corrección FWE con un nivel de significancia  $p = 0.001$ .

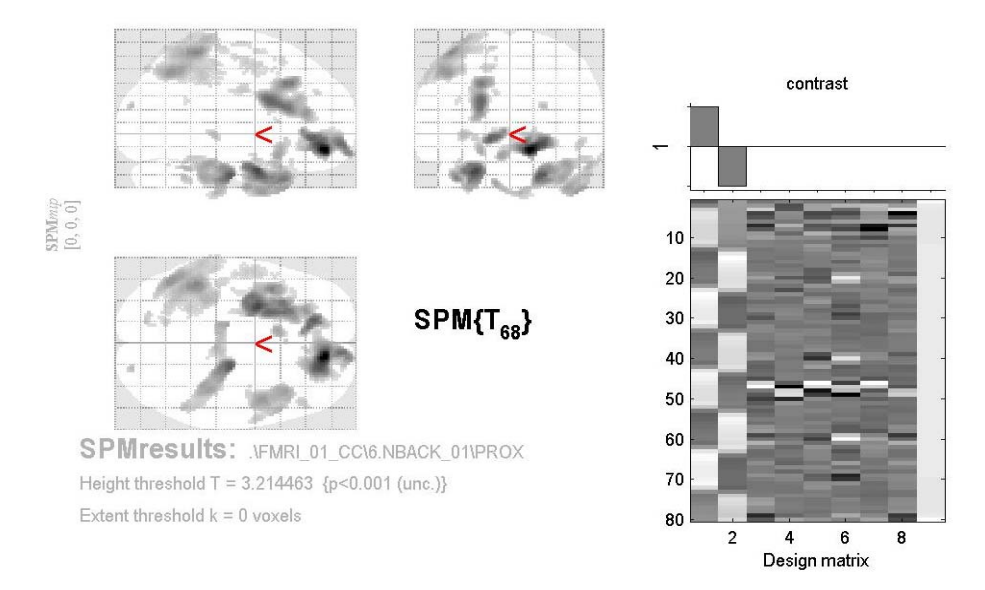

**Figura 2. 9** Resultado presencia de actividad versus estado de reposo del paciente 01 **Fuente:** SPM12-MATLAB, 2016 **Elaboración:** Autora

También en la Figura 2.10 se especifica los resultados de estadística F, en donde se evalúan 4 contrastes, detallados de la siguiente manera: contraste presencia de actividad versus estado de reposo para un nivel de significancia  $p = 0.001$  sin corrección FWE y viceversa. Los otros 2 contrastes evalúan la presencia de actividad versus estado de reposo con un nivel de significancia  $p = 0.05$  con corrección FWE y viceversa.

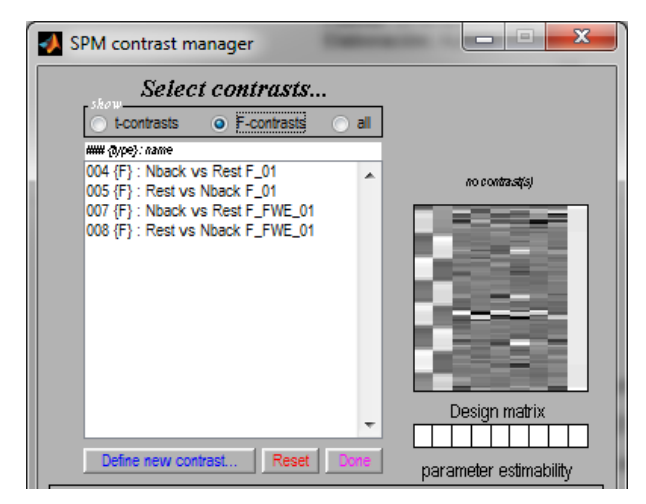

**Figura 2. 10** Selección del contraste F del paciente 01 **Fuente:** SPM12-MATLAB, 2016 **Elaboración:** Autora

En la Figura 2.11 se muestra el resultado que se obtuvo de seleccionar la prueba estadística F en el contraste presencia de actividad versus estado de reposo sin corrección FWE, con nivel de significancia  $p = 0.001$ 

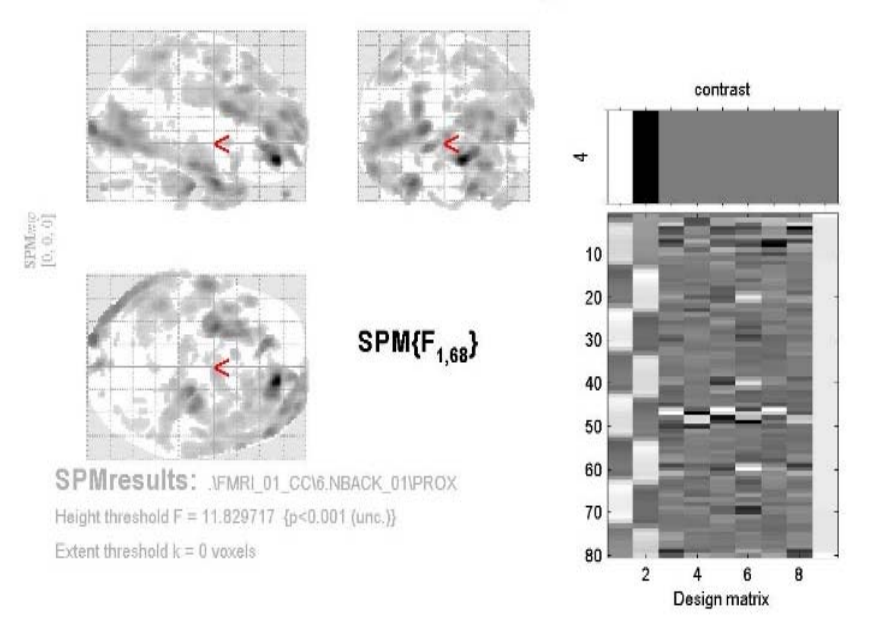

**Figura 2. 11** Resultado del contraste F del Paciente 01 **Fuente:** SPM12-MATLAB, 2016 **Elaboración:** Autora

# **2.5. Procesamiento de imágenes con T1: morfometría de masa gris, masa blanca y líquido cefalorraquídeo**

Para el procesamiento de la morfometría se obtienen 301 imágenes T1 en formato DICOM (*Digital Imaging and Communications in Medicine*) por cada paciente. A estas imágenes se les cambió el formato de extensión de DICOM a NIfTi-1 (*Neuroimaging Informatics Technology Initiative*) debido a que SPM utiliza archivos de imagen con extensión .nii y al igual que en el apartado 2.4.2 a las imágenes se las debe importar.

En el menú principal de SPM12 existe la opción *DICOM Import*, en la cual se cargan las 301 imágenes y se las importa obteniendo un único volumen con el identificativo s00001.nii. Además, se realineó para corregir los movimientos involuntarios de la cabeza pues puede presentarse una posición diferente por volumen. Esto se logró con la opción *Realign (Est & Res)* obteniendo un archivo con el identificativo r000001.nii. También, se normalizó para que el cerebro encaje en el atlas cerebral estándar que posee SPM en donde debe considerar el tamaño, ubicación y posición del cerebro. Esto se consiguió con la opción *Normalise (Est & Wri)* obteniendo un archivo wrs0000001.nii. Asimismo, se suavizó las imágenes a través de un filtrado de los contornos de la imagen, utilizando la opción *Smooth* obteniendo un archivo swrs000001.nii.

Para obtener los volúmenes segmentados de masa gris, masa blanca y LCF, se selecciona *Batch Editor*, ubicado al final del menú de SPM12, marcar *SPM/ Tools/ Modulo Old Segment*. En el apartado *Data* se cargó el volumen suavizado .nii y se cambia en *Cerebro-Spinal Fluid* la opción *None* por *Native Space*, tal como se muestra en la Figura 2.12. De este proceso se obtuvieron tres archivos:

- c1.nii volumen segmentado de masa gris.
- c2.nii volumen segmentado de masa blanca.
- c3.nii volumen segmentado cefalorraquídeo.

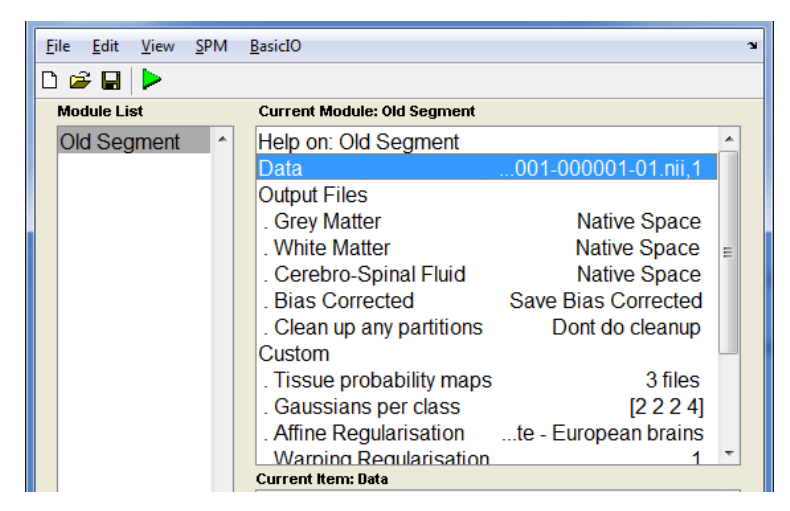

**Figura 2. 12** Módulo Segmentación **Fuente:** SPM12-MATLAB, 2016 **Elaboración:** Autora

Para obtener el cálculo de los volúmenes cerebrales, se utilizó el código "Lee NII y Calcula Volumen" (Aguirre Reyes, 2016) desarrollado en el programa MATLAB (ver Anexo 7). Aquí se cargaron los tres archivos adquiridos del módulo de segmentación más el volumen suavizado de T1. La visualización de la segmentación se da cuando el número de pixeles (> 0.5) cumple con la condición del umbral. En el cálculo y despliegue del volumen se toma en cuenta la distancia entre pixeles, la separación de las filas y el espaciamiento de las columnas de los pixeles es de 2 mm de separación respectivamente. Luego se suman estos datos recolectados con los del umbral, para luego obtener los volúmenes de masa gris, blanca y LCF en mm<sup>3</sup>. Finalmente, se realiza la conversión a cm<sup>3</sup>.

```
A
  + El volumen de masa gris es 553 cm3
  + El volumen de masa blanca es 531.744 cm3
                                                                Ε
  + El volumen de LCF es 1104.008 cm3
  + El volumen cerebral es 2188.752 cm3
fx \rightarrow
```
**Figura 2. 13** Resultado del cálculo de volúmenes **Fuente:** "Lee NII y Calcula Volumen" MATLAB, 2016 (Aguirre Reyes, 2016) **Elaboración:** Autora

### **2.6. Diseño de las herramientas computacionales**

El diseño de las herramientas computacionales dinámicas se basó en el programa OnMente (Mouriz et al., 2016) entregado por el Departamento de Psicología de la UTPL, el cual consiste en tareas de memoria descritas en la Tabla 2.1.

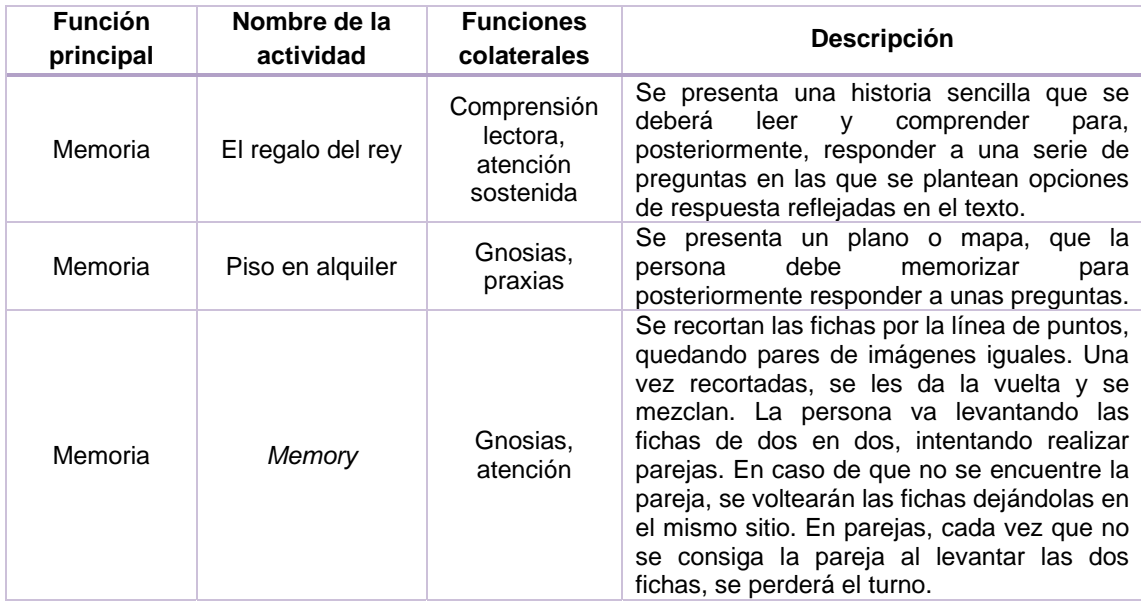

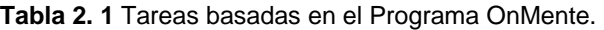

**Fuente:** Departamento de Psicología de la UTPL, Programa OnMente, 2016 (Mouriz et al., 2016). **Elaboración:** Autora

# **2.6.1. Constructor Atenex 2.0**

Constructor 2.0 es un programa libre, que permite a cualquier persona iniciarse en la creación de contenidos educativos digitales (Consejería de Eduación y Empleo, 2016).

Atenex es una plataforma de creación y distribución de contenidos, la cual proporciona alternativas en el uso de Contenidos Educativos Digitales (CED), dirigido al profesorado, como a quienes, además deseen crearlos. El constructor es la herramienta de autor de la plataforma Atenex, que se puede instalar en modo local o en un servidor. Su funcionamiento obedece a la facilidad de uso. Consta de un plantillero que consta de 44 modelos diferentes de actividades (crucigrama, sopa de letras, emparejamientos diversos, completar preguntas o frases y elegir la respuesta correcta) (López Blanco, 2016).

#### **2.6.2. Actividades implementadas en Constructor Atenex**

Siguiendo las instrucciones del programa OnMente se desarrolla los juegos:

que son iguales.

 **Tarea Memoria 1: Empareja**: esta tarea consiste en descubrir las imágenes ocultas bajo los recuadros y encontrar las que son iguales para emparejar. En la Figura 2.14 se puede apreciar el primer nivel con grado de dificultad fácil. El segundo nivel tendrá imágenes diferentes con grado de dificultad medio. Asimismo, el tercer nivel tendrá variaciones de imágenes y grado de dificultad avanzado.

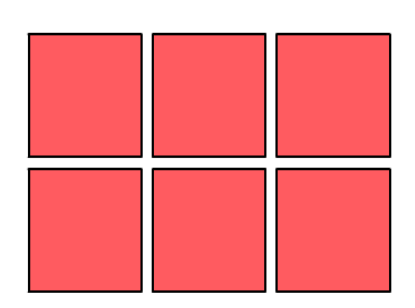

# **EMPAREJA**

⊕Paso 1. De clic sobre los recuadros para descubrir la imagen oculta, empareje las imágenes

**Figura 2. 14** Tarea de Memoria 1: Empareja las imágenes iguales. **Fuente:** Constructor Atenex V4.3, 2016 (Consejería de Eduación y Empleo, 2016) **Elaboración:** Autora

 **Tarea de Memoria 2: Piso en alquiler** se presenta un plano con etiquetas de todas las distribuciones, en donde el paciente observa con atención para responder unas preguntas de ubicación de acuerdo a lo que observó. De manera que, se presentan tres niveles cada nivel con un plano distinto y grado de dificultad fácil, medio y avanzado. En la Figura 2.15 se puede observar la el primer nivel implementado.

32

# **PISO EN ALQUILER**

Observe con atención el siguiente plano, fíjese en la distribución. Para que usted pueda responder las siguientes preguntas.

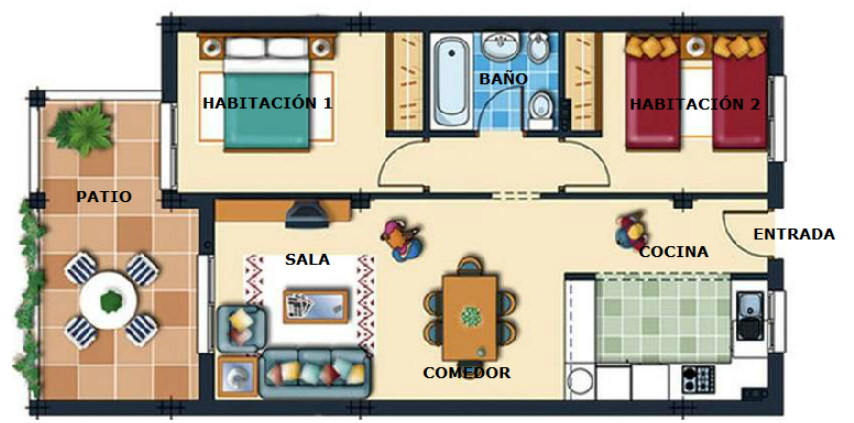

**Figura 2. 15** Tarea de Memoria 2: Piso en alquiler, Planos de ubicación. **Fuente:** Constructor Atenex V4.3, 2016 (Consejería de Eduación y Empleo, 2016) **Elaboración:** Autora

 **Tarea de Memoria 3: Regalo del rey:** en la figura 2.16 se puede observar el tercer juego en donde se muestra una lectura corta y fácil de recordar, para luego responder unas preguntas con tres opciones de respuesta. El participante debe marcar la correcta, asimismo, se presentan tres niveles cada nivel con una lectura diferente y con grado de dificultad fácil, medio y avanzado.

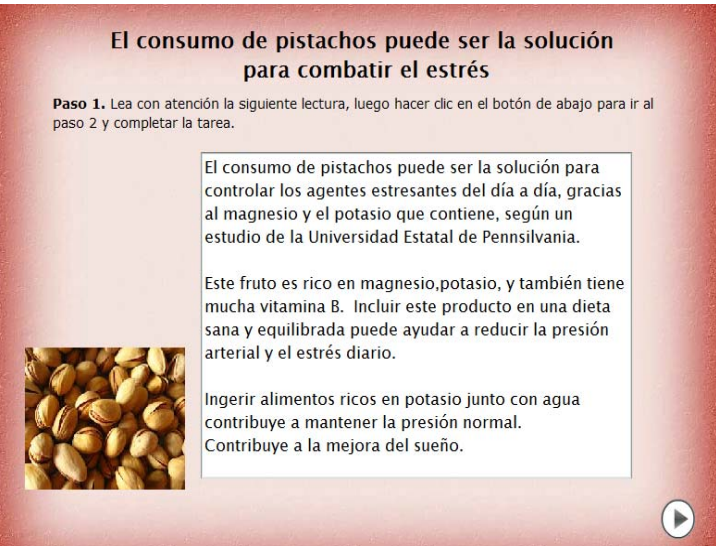

**Figura 2. 16** Tarea de Memoria 3: Regalo del rey, lecturas. **Fuente:** Constructor Atenex V4.3, 2016 (Consejería de Eduación y Empleo, 2016) **Elaboración:** Autora

### **2.6.3. Proceso de intervención**

Las 3 tareas de memoria implementadas en el programa Constructor Atenex, presentan 4 variaciones cada una. De tal manera que se tienen 12 tareas para la etapa de intervención, la cual debe cumplirse en un lapso de 5 meses. Se estableció un cronograma de actividades tal cual como se lo puede apreciar en la Tabla 2.2.

| Grupo                       | # Paciente     | <b>Semana 1 12</b> |       |          |             |  |
|-----------------------------|----------------|--------------------|-------|----------|-------------|--|
|                             |                | Fecha              | Hora  | Práctica | $N^{\circ}$ |  |
| Grupo 1 "Centro de día para | 1              |                    | 10:00 |          | $1 - 12$    |  |
| el adulto mayor San José"   | $\overline{2}$ |                    | 10:00 |          | $1 - 12$    |  |
|                             | 3              |                    | 10:00 |          | $1 - 12$    |  |
|                             | 4              |                    | 10:00 |          | $1 - 12$    |  |
|                             | 5              |                    | 09:00 |          | $1 - 12$    |  |
| Grupo 2 "Centro del adulto" | 6              |                    | 09:00 |          | $1 - 12$    |  |
| mayor del IESS"             | $\overline{7}$ |                    | 09:00 |          | $1 - 12$    |  |
|                             | 8              |                    | 09:00 |          | $1 - 12$    |  |
|                             | 9              |                    | 09:00 |          | $1 - 12$    |  |
| Grupo 3 "Adultos mayores    | 10             |                    | 08:30 |          | $1 - 12$    |  |
| que no pertenecen a ningún  | 11             |                    | 08:30 |          | $1 - 12$    |  |
| centro"<br>.                | 12             |                    | 08:30 |          | $1 - 12$    |  |

**Tabla 2. 2** Cronograma de actividades de los pacientes durante la intervención.

**Fuente:** Programa de vinculación.

**Elaboración:** Autora

**CAPÍTULO III** 

**3. RESULTADOS** 

En este capítulo se muestran los resultados obtenidos de la actividad cerebral antes y luego de la intervención, la diferencia que existe entre los dos tiempos, así como también los resultados de morfometría antes y luego de la intervención, y la diferencia que exista entre los dos tiempos.

### **3.1. Resultados de la actividad cerebral antes de la intervención**

Los resultados obtenidos en este estudio se basan en tablas de Talairach (Lancaster & Fox, 2015) que es una aplicación de Java para la búsqueda de etiquetas (lista jerárquica de cinco niveles: hemisferio, lóbulo, giro, tipo de tejido y el BA detectada).

Esta búsqueda tiene 3 opciones: un solo punto, la materia gris más cercana y el rango del cubo (desde +/ - 1 mm a +/ - 5mm). Talairach es un sistema de coordenadas en 3 dimensiones que permite encontrar la ubicación de la estructura cerebral tomando como datos de ingreso los datos especificados según el atlas del Instituto Neurológico de Montreal.

A esos 5 niveles que entrega como resultado Talairach se añaden 5 más, obteniendo de tal manera una tabla de información con 10 columnas descritas de la siguiente manera: columna 1 indica el número del participante, las columnas 2, 3 y 4 contienen la información de la ubicación del vóxel detectado en el cerebro cuyas coordenadas (X, Y, Z) están dadas en mm. Además, se considera los valores positivos en las direcciones derecha, anterior y superior con el punto de referencia (0, 0) del cerebro; en cambio, para los negativos las direcciones serían izquierda, posterior e inferior como se establecen en las tablas que están dentro de esta exposición.

La columna 5 indica el hemisferio del cerebro, descrito con sus iniciales en inglés teniendo la siguiente simbología RC (del inglés *Right Cerebrum*) para el hemisferio derecho y LC (del inglés *Left Cerebrum*) para el hemisferio izquierdo. En cuanto a la columna 6 se encuentra el lóbulo cerebral que puede ser frontal, parietal o temporal. La columna 7 contiene información del giro cerebral.

En la columna 8 consta el tipo de tejido masa gris (del inglés *Gray Matter* (GM)), masa blanca (del inglés *White Matter* (WM)) y LCF líquido cefalorraquídeo (del inglés *Cerebral Spinal Fluid* (SCF)). La columna 9 contiene el número de vóxeles con mayor actividad detectado. Finalmente, la columna 10 contiene el área de Brodmann (BA) activada para la memoria a largo plazo o memoria de trabajo.

Antes de seguir con la explicación de los resultados, se define memoria a largo plazo, memoria de trabajo y las áreas de Brodmann a las que pertenecen estos dos tipos de memoria.

### **3.1.1. Memoria a largo plazo**

La memoria a largo plazo es la encargada de almacenar información ilimitada durante un tiempo indefinido. Se trata de una modalidad poco vulnerable a interferencias que permite recuperar información almacena mucho tiempo atrás a pesar de la infinidad de estímulos procesados entre el almacenamiento y la recuperación. Su duración va desde pocos minutos de haber adquirido nuevos conocimientos a decenas de años (Moraleda-Barreno, 2012). Las áreas de Brodmann (BA) que comprende a esta memoria a largo plazo son la 20, 21 y 37 (Technologies, 2012).

## **3.1.2. Memoria de trabajo**

La memoria de trabajo es una modalidad de memoria a corto plazo que sirve para retener información mientras se utiliza una operación cognitiva. Tiene tres componentes: el bucle fonológico o lazo articulatorio (mantiene el foco de información sonora), la agenda visoespacial (mantiene información espacial y visual) y el ejecutivo central (mantiene la atención requerida, coordina el procesamiento de la información receptada, aplica estrategias y se encarga del razonamiento que pueda demandar la tarea previa) (Moraleda-Barreno, 2012). Las BA 5, 6, 7, 8, 9, 20, 21, 37, 40, 41, 44, 45 y 47 son funciones asociadas a la memoria de trabajo (Bernal & Perdomo, 2008).

Prosiguiendo con el apartado 3.1, en este ítem se muestran los datos obtenidos antes de la intervención. Se presentan 8 tablas: 4 pertenecen a la prueba estadística t (t-Student) y las otras 4 a la prueba F (F-Snedecor). Por otro lado, cabe mencionar que los datos presentados en la Tabla 3.1 hasta la Tabla 3.8, tienen una depuración de las áreas de Brodmann especificadas en la sección 3.1.1 y 3.1.2.

A continuación, se presentan las Tablas 3.1 y 3.2 que contienen la información recabada de los 12 pacientes, para la prueba t con el contraste presencia de actividad cerebral versus estado de reposo sin corrección FWE en un nivel de significancia  $p = 0.001$ , y viceversa. Cabe mencionar que los pacientes que no registren dato alguno, se los registró con dos líneas continuas (--).

| #P                      | $\overline{\mathbf{x}}$ | $\overline{\mathsf{Y}}$ | $\overline{z}$  | Hemisferio | Lóbulo   | Giro            | <b>Tejido</b> | <b>Vóxeles</b> | <b>BA</b> |
|-------------------------|-------------------------|-------------------------|-----------------|------------|----------|-----------------|---------------|----------------|-----------|
|                         | (mm)                    | (mm)                    | (mm)            |            |          | <b>Cerebral</b> |               |                |           |
| 1                       | 36                      | $-6$                    | $-40$           | <b>RC</b>  | Temporal | Inferior        | <b>GM</b>     | $\mathbf{1}$   | 20        |
|                         |                         |                         |                 |            |          | Temporal        |               |                |           |
| $\mathbf{2}$            | 58                      | -8                      | $-32$           | <b>RC</b>  | Temporal | Inferior        | <b>GM</b>     | 59             | 20        |
|                         |                         |                         |                 |            |          | Temporal        |               |                |           |
| $\mathbf{3}$            | 58                      | 28                      | $6\phantom{1}6$ | <b>RC</b>  | Temporal | Inferior        | <b>GM</b>     | 154            | 45        |
|                         |                         |                         |                 |            |          | Temporal        |               |                |           |
| $\overline{\mathbf{4}}$ | $-30$                   | 38                      | 46              | LC         | Frontal  | Middle          | <b>GM</b>     | 17             | 8         |
|                         |                         |                         |                 |            |          | Frontal         |               |                |           |
| 5                       | $-58$                   | $-26$                   | $-8$            | LC         | Temporal | Middle          | <b>GM</b>     | $\overline{2}$ | 21        |
|                         |                         |                         |                 |            |          | Temporal        |               |                |           |
| $6\phantom{a}$          | $-2$                    | 66                      | 22              | LC         | Frontal  | Superior        | GM            | 9              | 10        |
|                         |                         |                         |                 |            |          | Frontal         |               |                |           |
| $\overline{7}$          | 50                      | $-12$                   | $-28$           | <b>RC</b>  | Temporal | Inferior        | <b>GM</b>     | 59             | 20        |
|                         | 58                      | $-12$                   | $-20$           |            |          | Temporal        |               |                |           |
| 8                       | 28                      | $-18$                   | 58              | <b>RC</b>  | Frontal  | Precentral      | <b>GM</b>     | 922            | 6         |
|                         | 18                      | $-20$                   | 62              |            |          |                 |               |                |           |
| $\mathbf{9}$            | $-58$                   | $-62$                   | $\mathbf 0$     | LC         | Temporal | Middle          | <b>GM</b>     | 331            | 37        |
|                         | $-56$                   | $-68$                   | 8               |            |          | Temporal        |               |                |           |
| 10                      | $-44$                   | $-10$                   | $-30$           | LC         | Temporal | Inferior        | <b>GM</b>     | 234            | 20        |
|                         |                         |                         |                 |            |          | Temporal        |               |                |           |
| 11                      | $-68$                   | $-8$                    | $-12$           | LC         | Temporal | Middle          | <b>GM</b>     | 45             | 21        |
|                         |                         |                         |                 |            |          | Temporal        |               |                |           |
| 12                      | 58                      | $\overline{\mathbf{4}}$ | $-16$           | RC         | Temporal | Middle          | <b>GM</b>     | 17             | 21        |
|                         |                         |                         |                 |            |          | Temporal        |               |                |           |

**Tabla 3. 1** Resultados de la prueba t (antes de la intervención) para el contraste presencia de actividad versus estado de reposo sin corrección FWE con significancia  $p = 0.001$ , de los 12 pacientes.

**Fuente:** SPM12 – MATLAB, 2016

**Elaboración:** Autora

| #P                      | X<br>(mm)                | Υ<br>(mm)                | z<br>(mm)                | Hemisferio               | Lóbulo                   | Giro<br><b>Cerebral</b> | <b>Tejido</b>            | <b>Vóxeles</b>           | <b>BA</b> |
|-------------------------|--------------------------|--------------------------|--------------------------|--------------------------|--------------------------|-------------------------|--------------------------|--------------------------|-----------|
| 1                       | 50                       | $-12$                    | $-14$                    | <b>RC</b>                | Temporal                 | Middle<br>Temporal      | <b>GM</b>                | 69                       | 21        |
| $\overline{\mathbf{2}}$ | $\overline{\phantom{a}}$ | $\overline{\phantom{a}}$ | $\overline{\phantom{a}}$ | $\overline{\phantom{a}}$ | $\overline{\phantom{a}}$ |                         | $\overline{\phantom{a}}$ | $\overline{\phantom{a}}$ | --        |
| $\mathbf 3$             | $-36$                    | $-56$                    | 44                       | LC                       | Parietal                 | Inferior<br>Parietal    | <b>GM</b>                | $\overline{c}$           | 40        |
| $\overline{\mathbf{4}}$ | 34                       | 18                       | 56                       | <b>RC</b>                | Frontal                  | Middle<br>Frontal       | <b>GM</b>                | 183                      | 6         |
| 5                       | 38                       | 44                       | 24                       | <b>RC</b>                | Frontal                  | Middle<br>Frontal       | <b>GM</b>                | 219                      | 10        |
| 6                       | $-46$                    | 22                       | $-12$                    | LC                       | Frontal                  | Inferior<br>Frontal     | <b>GM</b>                | 3066                     | 47        |
| $\overline{7}$          | $-66$                    | $-24$                    | -6                       | LC                       | Temporal                 | Middle<br>Temporal      | <b>GM</b>                | 538                      | 21        |
| 8                       | 46                       | $-32$                    | $-2$                     | <b>RC</b>                | Temporal                 | Middle<br>Temporal      | <b>GM</b>                | 166                      | 21        |
| 9                       | 68                       | $-28$                    | $-6$                     | <b>RC</b>                | Temporal                 | Middle<br>Temporal      | <b>GM</b>                | 226                      | 21        |
| 10                      | 66                       | -8                       | $-18$                    | <b>RC</b>                | Temporal                 | Inferior<br>Temporal    | <b>GM</b>                | 449                      | 21        |
| 11                      | $-42$                    | 52                       | 16                       | LC                       | Frontal                  | Superior<br>Frontal     | <b>GM</b>                | 169                      | 10        |
| 12                      | 66                       | $-30$                    | -8                       | <b>RC</b>                | Temporal                 | Middle<br>Frontal       | <b>GM</b>                | $\,6\,$                  | 21        |

**Tabla 3. 2** Resultados de la prueba t (antes de la intervención) para el contraste estado de reposo versus presencia de actividad sin corrección FWE con significancia p = 0.001, de los 12 pacientes.

**Fuente:** SPM12 – MATLAB, 2016 **Elaboración:** Autora

En este contraste el paciente 2 no registró actividad cerebral en ningún rango de las BA establecidas anteriormente para memoria a largo plazo o memoria de trabajo.

Las Tablas 3.3 y 3.4 comprenden el contraste presencia de actividad cerebral versus estado de reposo con corrección FWE, para un nivel de significancia de  $p = 0.05$  y viceversa. Asimismo, si los pacientes no registran dato alguno, se completa la tabla con líneas continuas.

| #P             | X     | Y              | Z                        | <b>Hemisferio</b>        | Lóbulo            | Giro                 |                          | <b>Vóxeles</b> | Área de         |
|----------------|-------|----------------|--------------------------|--------------------------|-------------------|----------------------|--------------------------|----------------|-----------------|
|                | (mm)  | (mm)           | (mm)                     |                          |                   | Cerebral             | <b>Tejido</b>            |                | <b>Brodmann</b> |
| 1              | $-34$ | $-4$           | $-32$                    | LC                       | Temporal          | Inferior<br>Temporal | <b>GM</b>                | $\overline{2}$ | 20              |
| $\overline{2}$ | $-8$  | -44            | 70                       | LC                       | Parietal          | Postcentral          | <b>GM</b>                | 32             | $\overline{5}$  |
| $\mathbf{3}$   | $-50$ | 28             | 0                        | LC                       | Frontal           | Inferior<br>Frontal  | <b>GM</b>                | 63             | 47              |
| 4              | $-$   | $\overline{a}$ | $\qquad \qquad -$        | $\overline{\phantom{a}}$ | $- -$             | --                   | $\overline{a}$           | $-$            | --              |
| 5              | $-$   | $- -$          | $\qquad \qquad -$        | $- -$                    | --                | --                   | $- -$                    | $-$            |                 |
| 6              | $-$   | $-$            | $-$                      | --                       | --                | --                   | $-$                      | $-$            | --              |
| $\overline{7}$ | $-12$ | $-52$          | 38                       | LC                       | Parietal          | Precuneus            | <b>GM</b>                | $\overline{2}$ | $\overline{7}$  |
| 8              | $-$   | $-$            | $\overline{\phantom{a}}$ | $\overline{\phantom{a}}$ | $\qquad \qquad -$ | $\overline{a}$       | $\overline{\phantom{a}}$ | $-$            | --              |
| 9              | -6    | 58             | $-4$                     | <b>LC</b>                | Frontal           | Superior<br>Frontal  | <b>GM</b>                | 4              | 10              |
| 10             | $-68$ | $-38$          | -6                       | LC                       | Temporal          | Middle<br>Temporal   | GM                       | 2              | 21              |
| 11             | $-$   | $- -$          | --                       | $-$                      |                   | $- -$                | $-$                      | $-$            |                 |
| 12             |       |                | --                       | --                       |                   | --                   | --                       |                |                 |

**Tabla 3. 3** Resultados de la prueba t (antes de la intervención) para el contraste presencia de actividad versus estado de reposo con corrección FWE con significancia p = 0.05, de los 12 pacientes.

**Fuente:** SPM12 – MATLAB, 2016 **Elaboración:** Autora

Los pacientes 4, 5 y 12 no presentan datos en este contraste. En cambio, en el paciente 6, no se encontró materia gris. Los pacientes 8 y 11 no registraron actividad en las BA que conciernen a la memoria.

| #P                      | X<br>(mm) | Υ<br>(mm)      | Z<br>(mm)                | <b>Hemisferio</b> | Lóbulo                   | Giro<br><b>Cerebral</b>     | <b>Tejido</b> | <b>Vóxeles</b> | <b>BA</b>                |
|-------------------------|-----------|----------------|--------------------------|-------------------|--------------------------|-----------------------------|---------------|----------------|--------------------------|
| $\mathbf{1}$            | 30        | 64             | $\overline{4}$           | <b>RC</b>         | Frontal                  | Superior<br>Frontal         | <b>GM</b>     | $\overline{2}$ | 10                       |
| $\overline{2}$          | $-$       | $\overline{a}$ | $\overline{\phantom{a}}$ | $-$               | $\overline{\phantom{a}}$ | --                          | $-$           | $-$            | $-$                      |
| 3                       | $-16$     | $-80$          | 48                       | LC                | Parietal                 | Precuneus                   | <b>GM</b>     | 3              | $\overline{7}$           |
| $\overline{\mathbf{4}}$ | $-50$     | 10             | 20                       | LC                | Frontal                  | Inferior<br>Frontal         | <b>GM</b>     | 5              | 44                       |
| $\overline{5}$          | $-$       | $-$            | $-$                      | $-$               | $- -$                    |                             | $-$           | $-$            | $\overline{\phantom{a}}$ |
| $6\phantom{1}$          | 34        | $-48$          | 40                       | <b>RC</b>         | Parietal                 | Inferior<br>Parietal        | <b>GM</b>     | 487            | 40                       |
| $\overline{7}$          | 48        | 18             | $-8$                     | <b>RC</b>         | Frontal                  | Inferior<br>Frontal         | <b>GM</b>     | 44             | 47                       |
| 8                       | $-54$     | $-56$          | $\mathbf 0$              | LC                | Temporal                 | Middle                      | <b>GM</b>     | 151            | 37                       |
|                         | $-52$     | $-44$          | $6\phantom{1}$           |                   |                          | Temporal                    |               |                | 21                       |
| 9                       | 68        | $-28$          | $-6$                     | <b>RC</b>         | Temporal                 | Middle<br>Temporal          | <b>GM</b>     | 13             | 21                       |
| 10                      | 66        | $-8$           | $-18$                    | <b>RC</b>         | Temporal                 | <b>Inferior</b><br>Temporal | <b>GM</b>     | 5              | 21                       |
| 11                      | 26        | 66             | 20                       | <b>RC</b>         | Frontal                  | Middle<br>Frontal           | <b>GM</b>     | 67             | 10                       |
| 12                      | $-38$     | 20             | 52                       | LC                | Frontal                  | Superior<br>Frontal         | <b>GM</b>     | 10             | 8                        |

**Tabla 3. 4** Resultados de la prueba t (antes de la intervención) para el contraste estado de reposo versus presencia de actividad con corrección FWE con significancia p = 0.05, de los 12 pacientes.

**Fuente:** SPM12 – MATLAB, 2016 **Elaboración:** Autora

Los pacientes 2 y 5 no presentaron datos para este contraste.

Se exponen los resultados obtenidos de los 12 pacientes para la prueba F, en el contraste presencia de actividad cerebral versus estado de reposo sin corrección FWE con un nivel de significancia  $p = 0.001$  y viceversa.

| #P                      | $\overline{\mathbf{x}}$ | $\overline{\mathsf{Y}}$ | $\overline{z}$ | <b>Hemisferio</b> | Lóbulo   | Giro            | <b>Tejido</b> | <b>Vóxeles</b> | <b>BA</b> |
|-------------------------|-------------------------|-------------------------|----------------|-------------------|----------|-----------------|---------------|----------------|-----------|
|                         | (mm)                    | (mm)                    | (mm)           |                   |          | <b>Cerebral</b> |               |                |           |
| $\mathbf{1}$            | $-44$                   | $-10$                   | $-28$          | LC                | Temporal | Inferior        | <b>GM</b>     | 557            | 20        |
|                         |                         |                         |                |                   |          | Temporal        |               |                |           |
| $\overline{2}$          | 58                      | $-8$                    | $-32$          | RC                | Temporal | Inferior        | <b>GM</b>     | 37             | 20        |
|                         |                         |                         |                |                   |          | Temporal        |               |                |           |
| $\overline{\mathbf{3}}$ | $-54$                   | 18                      | 10             | <b>LC</b>         | Frontal  | <b>Inferior</b> | <b>GM</b>     | 395            | 45        |
|                         |                         |                         |                |                   |          | Frontal         |               |                |           |
| $\overline{\mathbf{4}}$ | $-54$                   | 16                      | 14             | LC                | Frontal  | Inferior        | <b>GM</b>     | 130            | 44        |
|                         |                         |                         |                |                   |          | Frontal         |               |                |           |
| 5                       | $-58$                   | $-26$                   | -8             | LC                | Temporal | Middle          | <b>GM</b>     | 1              | 21        |
|                         |                         |                         |                |                   |          | Temporal        |               |                |           |
| $6\phantom{a}$          | $-46$                   | 22                      | $-12$          | LC                | Frontal  | Inferior        | <b>GM</b>     | 2289           | 47        |
|                         |                         |                         |                |                   |          | Frontal         |               |                |           |
| $\overline{7}$          | $-66$                   | $-24$                   | $-6$           | LC                | Temporal | Middle          | <b>GM</b>     | 450            | 21        |
|                         |                         |                         |                |                   |          | Temporal        |               |                |           |
| 8                       | 46                      | $-32$                   | $-2$           | <b>RC</b>         | Temporal | Middle          | <b>GM</b>     | 123            | 21        |
|                         |                         |                         |                |                   |          | Temporal        |               |                |           |
| $\boldsymbol{9}$        | $-64$                   | $-8$                    | $-12$          | LC                | Temporal | Middle          | <b>GM</b>     | 440            | 21        |
|                         |                         |                         |                |                   |          | Temporal        |               |                |           |
| 10                      | 66                      | $-8$                    | $-18$          | RC                | Temporal | Inferior        | <b>GM</b>     | 326            | 21        |
|                         |                         |                         |                |                   |          | Temporal        |               |                |           |
| 11                      | $-68$                   | $-8$                    | $-12$          | LC                | Temporal | Middle          | <b>GM</b>     | 30             | 21        |
|                         |                         |                         |                |                   |          | Temporal        |               |                |           |
| 12                      | $-56$                   | $-2$                    | $-18$          | LC                | Temporal | Middle          | <b>GM</b>     | 15             | 21        |
|                         |                         |                         |                |                   |          | Temporal        |               |                |           |

**Tabla 3. 5** Resultados de la prueba F (antes de la intervención) para el contraste presencia de actividad versus estado de reposo sin corrección FWE con significancia  $p = 0.001$ , de los 12 pacientes.

**Fuente:** SPM12 – MATLAB, 2016 **Elaboración:** Autora

| #P                      | $\overline{\mathbf{x}}$<br>(mm) | $\overline{\mathsf{Y}}$<br>(mm) | $\overline{z}$<br>(mm) | <b>Hemisferio</b> | Lóbulo   | Giro<br><b>Cerebral</b> | <b>Tejido</b> | <b>Vóxeles</b> | <b>BA</b> |
|-------------------------|---------------------------------|---------------------------------|------------------------|-------------------|----------|-------------------------|---------------|----------------|-----------|
| 1                       | $-44$                           | $-10$                           | $-28$                  | <b>LC</b>         | Temporal | Inferior<br>Temporal    | <b>GM</b>     | 557            | 20        |
| $\overline{2}$          | 58                              | $-8$                            | $-32$                  | <b>RC</b>         | Temporal | Inferior<br>Temporal    | <b>GM</b>     | 37             | 20        |
| $\mathbf{3}$            | $-50$                           | 28                              | $\mathbf 0$            | LC                | Frontal  | Inferior<br>Frontal     | <b>GM</b>     | 395            | 47        |
| $\overline{\mathbf{4}}$ | $-54$                           | 16                              | 14                     | <b>LC</b>         | Frontal  | Inferior<br>Frontal     | <b>GM</b>     | 130            | 44        |
| 5                       | $-58$                           | $-26$                           | -8                     | LC                | Temporal | Middle<br>Temporal      | <b>GM</b>     | $\mathbf{1}$   | 21        |
| 6                       | $-46$                           | 22                              | $-12$                  | LC                | Frontal  | Inferior<br>Frontal     | <b>GM</b>     | 2289           | 47        |
| $\overline{7}$          | $-66$                           | $-24$                           | $-6$                   | LC                | Temporal | Middle<br>Temporal      | <b>GM</b>     | 450            | 47        |
| 8                       | 46                              | $-32$                           | $-2$                   | <b>RC</b>         | Temporal | Middle<br>Temporal      | <b>GM</b>     | 123            | 21        |
| $\mathbf{9}$            | $-64$                           | $-8$                            | $-12$                  | LC                | Temporal | Middle<br>Temporal      | <b>GM</b>     | 444            | 21        |
| 10                      | 66                              | $-8$                            | $-18$                  | <b>RC</b>         | Temporal | Inferior<br>Temporal    | GM            | 326            | 21        |
| 11                      | $-68$                           | $-8$                            | $-12$                  | LC                | Temporal | Middle<br>Temporal      | <b>GM</b>     | 30             | 21        |
| 12                      | $-56$                           | $-2$                            | $-18$                  | LC                | Temporal | Middle<br>Temporal      | <b>GM</b>     | 15             | 21        |

**Tabla 3. 6** Resultados de la prueba F (antes de la intervención) para el contraste estado de reposo versus presencia de actividad sin corrección FWE con significancia p = 0.001, de los 12 pacientes.

**Fuente:** SPM12 – MATLAB, 2016 **Elaboración:** Autora

Las Tablas 3.7 y 3.8 describen los resultados de los pacientes en las pruebas F con el contraste presencia de actividad cerebral versus estado de reposo con corrección FWE, con nivel de significancia de  $p = 0.05$  y viceversa. Los pacientes que no tengan datos se los representa en la tabla con líneas continuas.

| #P                      | $\boldsymbol{\mathsf{X}}$ | Y     | Z              | <b>Hemisferio</b> | Lóbulo   | Giro                | <b>Tejido</b>  | <b>Vóxeles</b> | <b>BA</b>                |
|-------------------------|---------------------------|-------|----------------|-------------------|----------|---------------------|----------------|----------------|--------------------------|
|                         | (mm)                      | (mm)  | (mm)           |                   |          | <b>Cerebral</b>     |                |                |                          |
| 1                       | 50                        | 42    | 6              | <b>RC</b>         | Frontal  | Inferior            | <b>GM</b>      | 5              | 46                       |
|                         |                           |       |                |                   |          | Frontal             |                |                |                          |
| $\overline{\mathbf{2}}$ | $-8$                      | $-44$ | 70             | LC                | Parietal | Postcentral         | <b>GM</b>      | 10             | $\overline{5}$           |
| 3                       | $-50$                     | 28    | $\mathbf 0$    | LC                | Frontal  | Inferior            | <b>GM</b>      | 32             | 47                       |
|                         |                           |       |                |                   |          | Frontal             |                |                |                          |
| 4                       | $-50$                     | 10    | 20             | LC                | Frontal  | Inferior            | <b>GM</b>      | 1              | 44                       |
|                         |                           |       |                |                   |          | Frontal             |                |                |                          |
| 5                       | $\overline{\phantom{a}}$  | $-$   | --             | $-$               | $-$      | --                  | $\overline{a}$ | --             | $\overline{\phantom{a}}$ |
| 6                       | $-46$                     | 22    | $-12$          | LC                | Frontal  | Inferior            | <b>GM</b>      | 94             | 47                       |
|                         |                           |       |                |                   |          | Frontal             |                |                |                          |
| $\overline{7}$          | 48                        | 18    | $-8$           | <b>RC</b>         | Frontal  | Inferior            | <b>GM</b>      | 29             | 47                       |
|                         |                           |       |                |                   |          | Frontal             |                |                |                          |
| 8                       | $-52$                     | $-44$ | $6\phantom{1}$ | LC                | Temporal | Middle              | <b>GM</b>      | 115            | 21                       |
|                         |                           |       |                |                   |          | Temporal            |                |                |                          |
| $\boldsymbol{9}$        | 68                        | $-28$ | -6             | RC                | Temporal | Middle              | <b>GM</b>      | 8              | 21                       |
|                         |                           |       |                |                   |          | Temporal            |                |                |                          |
| 10                      | 66                        | $-8$  | $-18$          | <b>RC</b>         | Temporal | Inferior            | <b>GM</b>      | 3              | 21                       |
|                         |                           |       |                |                   |          | Temporal            |                |                |                          |
| 11                      | 36                        | $-14$ | 68             | $\overline{RC}$   | Frontal  | Precentral          | <b>GM</b>      | 170            | $6\phantom{1}$           |
| 12                      | $-38$                     | 20    | 52             | LC                | Frontal  | Superior<br>Frontal | <b>GM</b>      | 4              | 8                        |

**Tabla 3. 7** Resultados de la prueba F (antes de la intervención) para el contraste presencia de actividad versus estado de reposo con corrección FWE con significancia p = 0.05, de los 12 pacientes.

**Fuente:** SPM12 – MATLAB, 2016 **Elaboración:** Autora

El paciente 5 no registra datos para este contraste.

| #P                      | X<br>(mm) | Υ<br>(mm)                | Z<br>(mm)      | Hemisferio               | Lóbulo                   | Giro<br><b>Cerebral</b>  | <b>Tejido</b>            | <b>Vóxeles</b>           | <b>BA</b>                |
|-------------------------|-----------|--------------------------|----------------|--------------------------|--------------------------|--------------------------|--------------------------|--------------------------|--------------------------|
| $\mathbf{1}$            | 50        | 42                       | $6\phantom{1}$ | <b>RC</b>                | Frontal                  | Inferior<br>Frontal      | <b>GM</b>                | 5                        | 46                       |
| $\overline{2}$          | $-8$      | $-44$                    | 70             | $\overline{LC}$          | Parietal                 | Postcentral              | <b>GM</b>                | 10                       | $\overline{5}$           |
| $\overline{\mathbf{3}}$ | $-50$     | 28                       | $\mathbf 0$    | LC                       | Frontal                  | Inferior<br>Frontal      | <b>GM</b>                | 32                       | 47                       |
| 4                       | $-50$     | 10                       | 20             | LC                       | Frontal                  | Inferior<br>Frontal      | <b>GM</b>                | 1                        | 44                       |
| 5                       | $-$       | $\overline{\phantom{a}}$ | --             | $\overline{\phantom{a}}$ | $\overline{\phantom{m}}$ | $\overline{\phantom{a}}$ | $\overline{\phantom{a}}$ | $\overline{\phantom{a}}$ | $\overline{\phantom{a}}$ |
| 6                       | $-46$     | 22                       | $-12$          | LC                       | Frontal                  | Inferior<br>Frontal      | <b>GM</b>                | 94                       | 47                       |
| $\overline{7}$          | 48        | 18                       | $-8$           | <b>RC</b>                | Frontal                  | Inferior<br>Frontal      | <b>GM</b>                | 29                       | 47                       |
| 8                       | $-52$     | $-44$                    | 6              | LC                       | Temporal                 | Middle<br>Temporal       | <b>GM</b>                | 115                      | 21                       |
| $\boldsymbol{9}$        | 68        | $-28$                    | $-6$           | <b>RC</b>                | Temporal                 | Middle<br>Temporal       | <b>GM</b>                | 8                        | 21                       |
| 10                      | 66        | -8                       | $-18$          | <b>RC</b>                | Temporal                 | Inferior<br>Temporal     | <b>GM</b>                | $\overline{\mathbf{3}}$  | 21                       |
| 11                      | 36        | $-14$                    | 68             | $\overline{RC}$          | Frontal                  | Precentral               | <b>GM</b>                | 170                      | 6                        |
| 12                      | $-38$     | 20                       | 52             | LC                       | Frontal                  | Superior<br>Frontal      | <b>GM</b>                | $\overline{\mathbf{4}}$  | 8                        |

**Tabla 3. 8** Resultados de la prueba F (antes de la intervención) para el contraste estado de reposo versus presencia de actividad con corrección FWE con significancia  $p = 0.05$ , de los 12 pacientes.

**Fuente:** SPM12 – MATLAB, 2016 **Elaboración:** Autora

El paciente 5 no presentó ningún dato en este contraste.

### **3.2. Resultados de la actividad cerebral luego de la intervención**

Cuando las 12 tareas de memoria se cumplen a cabalidad, la etapa de intervención se da por concluida, dando inicio de esta manera a la segunda etapa de adquisición de imágenes por medio de fMRI luego de la intervención. Esto quiere decir que los 12 pacientes son nuevamente evaluados con la tarea del paradigma N-back en el equipo de resonancia magnética. Al igual que en el ítem 3.1 se indican los resultados obtenidos para las 2 pruebas t y F con 4 contrastes cada una, obteniendo de esta manera 8 tablas en total luego de la intervención.

Las Tablas 3.9 y 3.10 muestran la información obtenida de los 12 pacientes. Para la prueba t (luego de la intervención) para el contraste presencia de actividad cerebral versus estado de reposo sin corrección FWE en un nivel de significancia  $p = 0.001$ , y viceversa. Cabe mencionar que los pacientes que no registraron dato alguno, se los registró con dos líneas continuas (-- ).

| #P               | $\overline{\mathbf{X}}$<br>(mm) | $\overline{\mathsf{Y}}$<br>(mm) | Z<br>(mm)      | Hemisferio   | Lóbulo   | Giro<br><b>Cerebral</b> | <b>Tejido</b> | <b>Vóxeles</b> | <b>BA</b> |
|------------------|---------------------------------|---------------------------------|----------------|--------------|----------|-------------------------|---------------|----------------|-----------|
|                  |                                 |                                 |                |              |          |                         |               |                |           |
| 1                | $-10$                           | 56                              | $-4$           | LC           | Frontal  | Superior                | <b>GM</b>     | 884            | 10        |
|                  |                                 |                                 |                |              |          | Frontal                 |               |                |           |
|                  |                                 |                                 |                |              |          | Inferior                |               |                |           |
| $\mathbf 2$      | $-50$                           | $-8$                            | $-34$          | LC           | Temporal | Temporal                | <b>GM</b>     | 116            | 20        |
|                  |                                 |                                 |                |              |          | Inferior                |               |                |           |
| 3                | $-60$                           | 12                              | 10             | LC           | Frontal  | Frontal                 | <b>GM</b>     | 222            | 44        |
|                  |                                 |                                 |                |              |          |                         |               |                |           |
| 4                | 34                              | 28                              | 38             | <b>RC</b>    | Frontal  | Middle                  | <b>GM</b>     | 30             | 8         |
|                  |                                 |                                 |                |              |          | Frontal                 |               |                |           |
| 5                | $-54$                           | 8                               | $-30$          | LC           | Temporal | Middle                  | <b>GM</b>     | $\mathbf{1}$   | 21        |
|                  |                                 |                                 |                |              |          | Temporal                |               |                |           |
|                  |                                 |                                 |                |              |          | Medial                  |               |                |           |
| 6                | $-8$                            | 48                              | $\overline{4}$ | <b>LC</b>    | Frontal  | Frontal                 | <b>GM</b>     | 330            | 10        |
|                  |                                 |                                 |                |              |          | Superior                |               |                |           |
| $\overline{7}$   | $-10$                           | 58                              | 32             | LC           | Frontal  | Frontal                 | <b>GM</b>     | 3              | 9         |
|                  |                                 |                                 |                |              |          |                         |               |                |           |
| 8                | 22                              | 34                              | 58             | <b>RC</b>    | Frontal  | Superior                | <b>GM</b>     | 373            | 6         |
|                  |                                 |                                 |                |              |          | Frontal                 |               |                |           |
| $\boldsymbol{9}$ | $-4$                            | 60                              | $-4$           | LC           | Frontal  | Medial                  | <b>GM</b>     | 1549           | 10        |
|                  |                                 |                                 |                |              |          | Frontal                 |               |                |           |
| 10               | -−                              | --                              | $\overline{a}$ | $\mathbf{u}$ | $-$      | --                      | $-$           | $-$            | $-$       |
|                  |                                 |                                 |                |              |          | Inferior                |               |                |           |
| 11               | $-56$                           | $-10$                           | $-18$          | LC           | Temporal | Temporal                | <b>GM</b>     | 371            | 21        |
|                  |                                 |                                 |                |              |          | Superior                |               |                |           |
| 12               | $-56$                           | $-12$                           | $-2$           | LC           | Temporal |                         | <b>GM</b>     | 95             | 21        |
|                  |                                 |                                 |                |              |          | Temporal                |               |                |           |

**Tabla 3. 9** Resultados de la prueba t (luego de la intervención) para el contraste presencia de actividad vs estado de reposo sin corrección FWE con significancia  $p = 0.001$ , de los 12 pacientes.

**Fuente:** SPM12 – MATLAB, 2016 **Elaboración:** Autora

El paciente 10 no presenta datos informativos, porque no se encontró materia gris.

| #P             | X<br>(mm)                | Υ<br>(mm)                | Z<br>(mm)       | Hemisferio        | Lóbulo   | Giro<br>Cerebral     | <b>Tejido</b> | <b>Vóxeles</b>           | <b>BA</b>                |
|----------------|--------------------------|--------------------------|-----------------|-------------------|----------|----------------------|---------------|--------------------------|--------------------------|
| 1              | $-38$                    | 50                       | 22              | LC                | Frontal  | Superior<br>Frontal  | <b>GM</b>     | 160                      | 10                       |
| $\overline{2}$ | $\overline{\phantom{a}}$ | $\overline{\phantom{a}}$ | $\overline{a}$  | $\qquad \qquad -$ | --       | $-$                  | $-$           | $\overline{\phantom{a}}$ | $\overline{\phantom{a}}$ |
| 3              | 48                       | -6                       | $-30$           | <b>RC</b>         | Temporal | Inferior<br>Temporal | <b>GM</b>     | 30                       | 20                       |
| 4              | $-30$                    | 8                        | 60              | LC                | Frontal  | Middle<br>Frontal    | <b>GM</b>     | 317                      | 6                        |
| 5              | 56                       | $-32$                    | 40              | <b>RC</b>         | Parietal | Inferior<br>Parietal | <b>GM</b>     | 74                       | 40                       |
| 6              | 38                       | 20                       | $-10$           | <b>RC</b>         | Frontal  | Inferior<br>Frontal  | <b>GM</b>     | 63                       | 47                       |
| $\overline{7}$ | 66                       | $-28$                    | $-12$           | RC                | Temporal | Middle<br>Temporal   | <b>GM</b>     | 169                      | 21                       |
| 8              | $-56$                    | 10                       | $6\phantom{1}6$ | $\overline{LC}$   | Frontal  | Precentral           | <b>GM</b>     | 1996                     | 44                       |
| 9              | $-56$                    | $-26$                    | $-14$           | LC                | Temporal | Middle<br>Temporal   | <b>GM</b>     | 1                        | 21                       |
| 10             | 62                       | $-10$                    | $-18$           | <b>RC</b>         | Temporal | Inferior<br>Temporal | <b>GM</b>     | 10                       | 21                       |
| 11             | 44                       | 44                       | 10              | <b>RC</b>         | Frontal  | Middle<br>Frontal    | <b>GM</b>     | 56                       | 10                       |
| 12             | 62                       | $-46$                    | $\,6$           | <b>RC</b>         | Frontal  | Middle<br>Frontal    | <b>GM</b>     | 63                       | 21                       |

**Tabla 3. 10** Resultados de la prueba t (luego de la intervención) para el contraste estado de reposo versus presencia de actividad sin corrección FWE con significancia p = 0.001, de los 12 pacientes.

**Fuente:** SPM12 – MATLAB, 2016 **Elaboración:** Autora

El paciente 2 no presenta datos porque antes de la intervención no registra ningún valor con lo que se pueda comparar luego de la intervención.

Las Tablas 3.11 y 3.12 muestran los resultados presencia de actividad cerebral versus estado de reposo, con corrección FWE en un nivel de significancia  $p = 0.05$ , y viceversa.

| #P                      | X<br>(mm)         | Y<br>(mm)         | z<br>(mm)                | Hemisferio               | Lóbulo                   | Giro<br><b>Cerebral</b>  | <b>Tejido</b>            | <b>Vóxeles</b> | <b>BA</b>                |
|-------------------------|-------------------|-------------------|--------------------------|--------------------------|--------------------------|--------------------------|--------------------------|----------------|--------------------------|
| 1                       | $-10$             | 56                | $-4$                     | LC                       | Frontal                  | Superior<br>Frontal      | <b>GM</b>                | 135            | 10                       |
| $\overline{\mathbf{2}}$ | 68                | $-12$             | $-8$                     | RC                       | Temporal                 | Middle<br>Temporal       | <b>GM</b>                | 715            | 21                       |
| $\mathbf{3}$            | 66                | $-6$              | $-10$                    | <b>RC</b>                | Temporal                 | Middle<br>Temporal       | <b>GM</b>                | 5              | 21                       |
| $\overline{\mathbf{4}}$ | $\overline{a}$    | $-$               | $\overline{\phantom{m}}$ | $\overline{\phantom{a}}$ | $\overline{\phantom{a}}$ | $\overline{\phantom{a}}$ | $\overline{\phantom{a}}$ | $-$            | $\overline{\phantom{a}}$ |
| 5                       | $- -$             | $\overline{a}$    | $\overline{\phantom{a}}$ | $\overline{\phantom{a}}$ | $\overline{\phantom{a}}$ | $\overline{\phantom{a}}$ | $- -$                    | $- -$          | $\qquad \qquad -$        |
| $6\phantom{1}$          | $\qquad \qquad -$ | $\qquad \qquad -$ | $-$                      | $\overline{\phantom{a}}$ | $\overline{\phantom{m}}$ | $- -$                    | $- -$                    | $-$            | $\overline{\phantom{a}}$ |
| $\overline{7}$          | $\overline{a}$    | $-$               | $-$                      | $-$                      | $-$                      | $\overline{a}$           | $\qquad \qquad -$        | $-$            | $\qquad \qquad -$        |
| 8                       | $- -$             | $-$               | $-$                      | $-$                      | $-$                      | $-$                      | $\qquad \qquad -$        | $-$            | $\qquad \qquad -$        |
| $\boldsymbol{9}$        | $-4$              | 60                | $-4$                     | LC                       | Frontal                  | Medial<br>Frontal        | <b>GM</b>                | 82             | 10                       |
| 10                      | --                | $-$               | $-$                      | $-$                      | $\qquad \qquad -$        | --                       | $\qquad \qquad -$        | --             | $\qquad \qquad -$        |
| 11                      | $\qquad \qquad -$ | $- -$             | --                       | $\overline{\phantom{m}}$ | $\overline{\phantom{a}}$ | --                       | $\overline{\phantom{a}}$ | $- -$          | --                       |
| 12                      | $- -$             | $-$               | $-$                      | $- -$                    | $- -$                    | $- -$                    | --                       | --             | $\qquad \qquad -$        |

**Tabla 3. 11** Resultados de la prueba t (luego de la intervención) para el contraste presencia de actividad versus estado de reposo con corrección FWE con significancia  $p = 0.05$ , de los 12 pacientes.

**Fuente:** SPM12 – MATLAB, 2016 **Elaboración:** Autora

En este contraste no se encontró materia gris para el paciente 6. El paciente 10 no registró datos para este contraste. Los pacientes 7, 8 y 11 no activaron BA que tenga relación a memoria de largo plazo o memoria de trabajo. En cambio, los pacientes 4, 5 y 12 no presentaron datos antes de la intervención, por lo que no se puede realizar una comparación.

| #P                      | $\overline{\mathbf{X}}$  | Y               | Z<br>(mm)      | Hemisferio               | Lóbulo                       | Giro            | <b>Tejido</b>            | <b>Vóxeles</b> | <b>BA</b>                |
|-------------------------|--------------------------|-----------------|----------------|--------------------------|------------------------------|-----------------|--------------------------|----------------|--------------------------|
|                         | (mm)                     | (mm)            |                |                          |                              | <b>Cerebral</b> |                          |                |                          |
| $\mathbf{1}$            | $-8$                     | 74              | 12             | <b>LC</b>                | Frontal                      | Superior        | <b>GM</b>                | $\overline{2}$ | 10                       |
|                         |                          |                 |                |                          |                              | Frontal         |                          |                |                          |
| $\overline{2}$          | $\overline{\phantom{a}}$ | $\overline{a}$  | --             | $\overline{a}$           | ۵۵                           | $-$             | $\overline{\phantom{a}}$ | $\overline{a}$ | $-$                      |
| 3                       | 22                       | $6\phantom{1}6$ | 64             | <b>RC</b>                | Frontal                      | Superior        | <b>GM</b>                | 120            | $6\phantom{1}$           |
|                         |                          |                 |                |                          |                              | Frontal         |                          |                |                          |
| 4                       | $-30$                    |                 | 10<br>60       | LC                       | Middle<br>Frontal<br>Frontal |                 | <b>GM</b>                | 725            | 10                       |
|                         |                          |                 |                |                          |                              |                 |                          |                |                          |
| $\overline{\mathbf{5}}$ | $\overline{\phantom{a}}$ | $\overline{a}$  | $\overline{a}$ | $\overline{\phantom{a}}$ | --                           | $-$             | $-$                      | $\overline{a}$ | $\overline{\phantom{a}}$ |
| 6                       | $-32$                    | $-54$           | 38             | LC                       | Parietal                     | Inferior        | <b>GM</b>                | 701            | 40                       |
|                         |                          |                 |                |                          | Parietal                     |                 |                          |                |                          |
| $\overline{7}$          | 46                       | 26              | $-10$          | RC                       | Frontal                      | Inferior        | <b>GM</b>                | $\mathbf{1}$   | 47                       |
|                         |                          |                 |                |                          |                              | Frontal         |                          |                |                          |
| 8                       | $-44$                    | $6\phantom{1}6$ | 26             | LC                       | Frontal                      | Inferior        | <b>GM</b>                | 138            | 9                        |
|                         |                          |                 |                |                          |                              | Frontal         |                          |                |                          |
| 9                       | 68                       | $-34$           | $-6$           | RC                       | Temporal                     | Middle          | <b>GM</b>                | 81             | 21                       |
|                         |                          |                 |                |                          |                              | Temporal        |                          |                |                          |
| 10                      | 48                       | $-58$           | $-10$          | <b>RC</b>                | Temporal                     | Fusiform        | <b>GM</b>                | 8              | 37                       |
| 11                      | 48                       | 20              | 28             | <b>RC</b>                | Frontal                      | Middle          | <b>GM</b>                | 17             | $\boldsymbol{9}$         |
|                         |                          |                 |                |                          |                              | Frontal         |                          |                |                          |
| 12                      | $\overline{a}$           | $\overline{a}$  | --             | $-$                      | $-$                          | --              | $\overline{a}$           | $\overline{a}$ | $-$                      |

**Tabla 3. 12** Resultados de la prueba t (luego de la intervención) para el contraste estado de reposo versus presencia de actividad con corrección FWE con significancia p = 0.05, de los 12 pacientes.

**Fuente:** SPM12 – MATLAB, 2016 **Elaboración:** Autora

En este contraste el paciente 2 no presentó datos porque antes de la intervención no se obtuvo ningún dato, por lo que no puede existir una comparación. El paciente 5 no presenta ningún BA referente a la memoria o memoria de trabajo. Además, antes de la intervención no se registró ningún valor. Finalmente, el paciente 12 no registró datos en este contraste.

A partir de la Tabla 3.13 empiezan los resultados de los pacientes para la prueba F, con las mismas variaciones de la prueba t, evaluando el contraste presencia de actividad cerebral versus estado de reposo, sin corrección FWE para un nivel de significancia  $p = 0.001$ , y viceversa.

| #P             | $\overline{\mathbf{X}}$<br>(mm) | Y<br>(mm) | z<br>(mm)               | Hemisferio      | Lóbulo   | Giro<br><b>Cerebral</b> | <b>Tejido</b> | <b>Vóxeles</b> | <b>BA</b> |
|----------------|---------------------------------|-----------|-------------------------|-----------------|----------|-------------------------|---------------|----------------|-----------|
| $\mathbf{1}$   | $-10$                           | 56        | $-4$                    | <b>LC</b>       | Frontal  | Superior<br>Frontal     | <b>GM</b>     | 597            | 10        |
| $\overline{2}$ | $-60$                           | $-50$     | $-14$                   | <b>LC</b>       | Temporal | Inferior<br>Temporal    | <b>GM</b>     | 2194           | 20        |
| 3              | 58                              | 18        | 6                       | <b>RC</b>       | Frontal  | Inferior<br>Frontal     | <b>GM</b>     | 26             | 45        |
| 4              | 62                              | 8         | $\overline{\mathbf{4}}$ | $\overline{RC}$ | Frontal  | Precentral              | <b>GM</b>     | 129            | 44        |
| 5              | $-24$                           | 34        | 34                      | LC              | Frontal  | Superior<br>Frontal     | <b>GM</b>     | 29             | 9         |
| $6\phantom{1}$ | $-54$                           | 36        | $-6$                    | LC              | Frontal  | Inferior<br>Frontal     | <b>GM</b>     | 24             | 47        |
| $\overline{7}$ | 66                              | $-28$     | $-12$                   | <b>RC</b>       | Temporal | Middle<br>Temporal      | <b>GM</b>     | 89             | 21        |
| 8              | $-56$                           | 10        | $6\phantom{1}6$         | LC              | Frontal  | Precentral              | <b>GM</b>     | 1357           | 44        |
| $\mathbf{9}$   | $-68$                           | $-32$     | $\mathbf 0$             | LC              | Temporal | Middle<br>Temporal      | <b>GM</b>     | $\overline{2}$ | 21        |
| 10             | 62                              | $-10$     | $-18$                   | <b>RC</b>       | Temporal | Inferior<br>Temporal    | <b>GM</b>     | $\overline{2}$ | 21        |
| 11             | $-56$                           | $-10$     | $-18$                   | LC              | Temporal | Inferior<br>Temporal    | <b>GM</b>     | 253            | 21        |
| 12             | $-56$                           | $-12$     | $-2$                    | LC              | Temporal | Superior<br>Temporal    | <b>GM</b>     | 56             | 21        |

**Tabla 3. 13** Resultados de la prueba F (luego de la intervención) para el contraste presencia de actividad versus estado de reposo sin corrección FWE con significancia  $p = 0.001$ , de los 12 pacientes.

**Fuente:** SPM12 – MATLAB, 2016 **Elaboración:** Autora

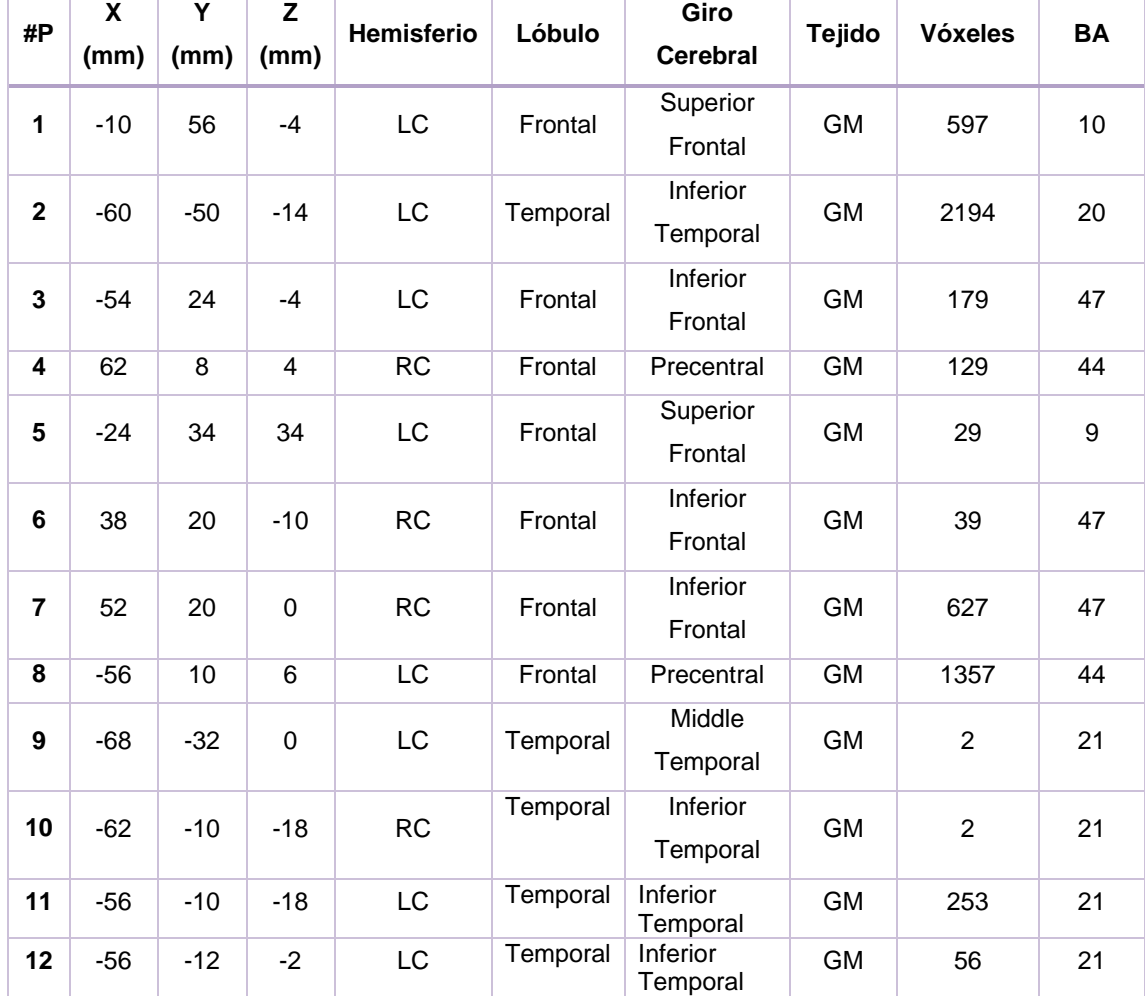

**Tabla 3. 14** Resultados de la prueba F (luego de la intervención) en el contraste estado de reposo versus presencia de actividad sin corrección FWE con significancia p = 0.001, de los 12 pacientes.

**Fuente:** SPM12 – MATLAB, 2016 **Elaboración:** Autora

Finalmente, en las Tablas 3.15 y 3.16 se detallan los resultados de los pacientes para las pruebas F, en el contraste presencia de actividad cerebral versus estado de reposo con corrección FWE, para un nivel de significancia  $p = 0.05$ , y viceversa.

| #P                      | X              | Y              | Z     | <b>Hemisferio</b>        | Giro<br>Lóbulo           |                    | <b>Tejido</b> | <b>Vóxeles</b> | <b>BA</b>                |
|-------------------------|----------------|----------------|-------|--------------------------|--------------------------|--------------------|---------------|----------------|--------------------------|
|                         | (mm)           | (mm)           | (mm)  |                          |                          | <b>Cerebral</b>    |               |                |                          |
| 1                       | $-10$          | 56             | $-4$  | <b>LC</b>                | Frontal                  | Superior           | <b>GM</b>     | 99             | 10                       |
|                         |                |                |       |                          |                          | Frontal            |               |                |                          |
| $\overline{2}$          | 68             | $-12$          | -8    | <b>RC</b>                | Temporal                 | Middle             | <b>GM</b>     | 653            | 21                       |
|                         |                |                |       |                          |                          | Temporal           |               |                |                          |
| 3                       | 66             | $-6$           | $-10$ | <b>RC</b>                | Temporal                 | Middle<br>Temporal | <b>GM</b>     | 5              | 21                       |
|                         |                |                |       |                          |                          | Middle             |               |                |                          |
| 4                       | $-30$          | 60             | 10    | <b>LC</b>                | Frontal                  | Frontal            | <b>GM</b>     | 647            | 10                       |
| 5                       | $\overline{a}$ | $-$            | $-$   | $\overline{\phantom{a}}$ | $\overline{\phantom{m}}$ | $\qquad \qquad -$  | $- -$         | --             | $\overline{\phantom{a}}$ |
|                         |                |                |       |                          |                          | Inferior           |               |                |                          |
| 6                       | $-32$          | $-54$          | 38    | LC                       | Parietal                 | Parietal           | <b>GM</b>     | 511            | 40                       |
|                         |                |                |       | LC                       |                          | Inferior           |               |                |                          |
| $\overline{\mathbf{r}}$ | $-52$          | 22             | 18    |                          | Frontal                  | Frontal            | <b>GM</b>     | 126            | 45                       |
|                         | $-44$          | $6\phantom{1}$ | 26    | LC                       | Frontal                  | Inferior           | <b>GM</b>     | 115            |                          |
| 8                       |                |                |       |                          |                          | Frontal            |               |                | $\boldsymbol{9}$         |
| 9                       | 68             | $-34$          | $-6$  | <b>RC</b>                |                          | Middle             | <b>GM</b>     | 72             | 21                       |
|                         |                |                |       |                          | Temporal                 | Temporal           |               |                |                          |
| 10                      | 48             | $-58$          | $-10$ | $\overline{RC}$          | Temporal                 | Fusiform           | <b>GM</b>     | 8              | 37                       |
| 11                      | 48             | $-52$          | $-16$ | <b>RC</b>                | Temporal                 | Fusiform           | <b>GM</b>     | 146            | 37                       |
| 12                      | $-2$           | 52             | 36    | <b>LC</b>                | Frontal                  | Medial             | <b>GM</b>     | 3              | 9                        |

**Tabla 3. 15** Resultados de la prueba F (luego de la intervención) en el contraste presencia de actividad versus estado de reposo con corrección FWE, con significancia p = 0.05, de los 12 pacientes.

**Fuente:** SPM12 – MATLAB, 2016 **Elaboración:** Autora

El paciente 5 no presentó información para este contraste.

| #P                      | X<br>(mm) | Y<br>(mm) | Z<br>(mm) | <b>Hemisferio</b> | Lóbulo   | Giro<br><b>Cerebral</b> | <b>Tejido</b>            | <b>Vóxeles</b>          | <b>BA</b>      |
|-------------------------|-----------|-----------|-----------|-------------------|----------|-------------------------|--------------------------|-------------------------|----------------|
| $\mathbf{1}$            | $-10$     | 56        | $-4$      | LC                | Frontal  | Superior<br>Frontal     | <b>GM</b>                | 99                      | 10             |
| $\mathbf{2}$            | $-60$     | $-50$     | $-14$     | LC                | Temporal | Inferior<br>Temporal    | <b>GM</b>                | 766                     | 20             |
| $\mathbf{3}$            | $-50$     | $-16$     | $-14$     | LC                | Temporal | Middle<br>Temporal      | <b>GM</b>                | 27                      | 21             |
| $\overline{\mathbf{4}}$ | $-30$     | 60        | 10        | LC                | Frontal  | Middle<br>Frontal       | <b>GM</b>                | 647                     | 10             |
| $5\phantom{1}$          | $-$       | $-$       | --        | $-$               | --       | $-$                     | $\overline{\phantom{a}}$ | ⊷                       | --             |
| 6                       | $-32$     | $-54$     | 38        | LC                | Parietal | Inferior<br>Parietal    | <b>GM</b>                | 511                     | 40             |
| $\overline{7}$          | $-52$     | 14        | 24        | LC                | Frontal  | Inferior<br>Frontal     | <b>GM</b>                | 126                     | 9              |
| 8                       | $-44$     | 6         | 26        | LC                | Frontal  | Inferior<br>Frontal     | <b>GM</b>                | 115                     | 9              |
| $\mathbf{9}$            | 68        | $-34$     | $-6$      | RC                | Temporal | Middle<br>Temporal      | <b>GM</b>                | 72                      | 21             |
| 10                      | 48        | $-58$     | $-10$     | RC                | Temporal | Fusiform                | <b>GM</b>                | 8                       | 37             |
| 11                      | $-32$     | $-66$     | 54        | <b>RC</b>         | Parietal | Superior<br>Parietal    | <b>GM</b>                | 58                      | $\overline{7}$ |
| 12                      | $-2$      | 52        | 36        | $\overline{LC}$   | Frontal  | Medial                  | GM                       | $\overline{\mathbf{3}}$ | $\overline{9}$ |

**Tabla 3. 16** Resultados de la prueba F (luego de la intervención) en el contraste estado de reposo versus presencia de actividad con corrección  $\overline{FWE}$  con significancia  $p = 0.05$ , de los 12 pacientes.

**Fuente:** SPM12 – MATLAB, 2016 **Elaboración:** Autora

El paciente 5 no presentó información para este contraste.

# **3.3. Diferencia de la actividad cerebral en los dos tiempos**

Los adultos mayores en ambos tiempos tuvieron una activación extensa en las áreas corticales de Brodmann de memoria a largo plazo además de las áreas asociadas a la memoria de trabajo. Se detalla a continuación las diferencias que se encontraron antes y luego de la intervención.

En la Tabla 3.17 se indica la diferencia de actividad cerebral que existe entre los dos tiempos (antes y luego de la intervención) para el contraste presencia de actividad versus estado de reposo de la prueba estadística t sin corrección, en donde se puede observar que 7 de 12 pacientes activaron las mismas BA (representados con un asterisco \*) y 4 pacientes activaron áreas referentes a la memoria de trabajo y memoria a largo plazo. En la Figura 3.1 se puede apreciar mejor estos resultados.

**Tabla 3. 17** Diferencia de la actividad cerebral entre los dos tiempos presencia de actividad versus estado de reposo de la prueba t sin corrección.

|                | Antes de la Intervención |           | Luego de la Intervención |                |               |  |  |
|----------------|--------------------------|-----------|--------------------------|----------------|---------------|--|--|
| # Paciente     | <b>Vóxeles</b>           | <b>BA</b> | # Paciente               | <b>Vóxeles</b> | <b>BA</b>     |  |  |
| 1              | 1                        | 20        | 1                        | 884            | 10            |  |  |
| $\overline{2}$ | 59                       | 20        | $\mathbf{2}$             | 116            | $\star$<br>20 |  |  |
| 3              | 154                      | 45        | 3                        | 222            | 44            |  |  |
| 4              | 17                       | 8         | 4                        | 30             | 8<br>$\star$  |  |  |
| $5\phantom{1}$ | $\overline{2}$           | 21        | 5                        | 1              | 21<br>*       |  |  |
| 6              | 9                        | 10        | 6                        | 330            | $\star$<br>10 |  |  |
| $\overline{7}$ | 59                       | 20        | 7                        | 3              | 9             |  |  |
| 8              | 922                      | 6         | 8                        | 373            | $\star$<br>6  |  |  |
| 9              | 331                      | 37        | 9                        | 1549           | 10            |  |  |
| 10             | --                       |           | 10                       |                |               |  |  |
| 11             | 45                       | 21        | 11                       | 371            | $\ast$<br>21  |  |  |
| 12             | 17                       | 21        | 12                       | 95             | $\star$<br>21 |  |  |
| <b>TOTAL</b>   | 1616                     |           | <b>TOTAL</b>             | 3974           |               |  |  |

**Elaboración:** Autora

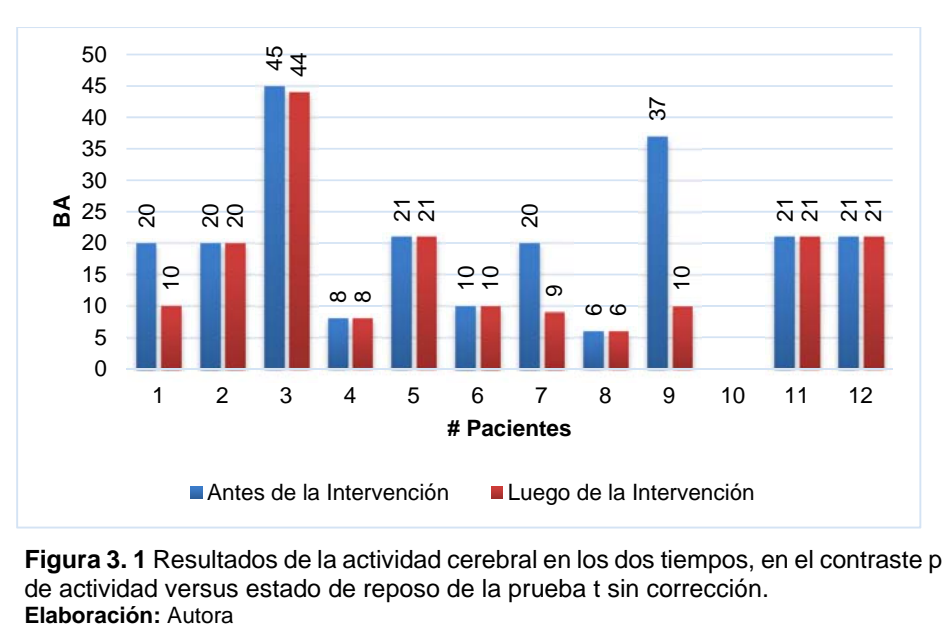

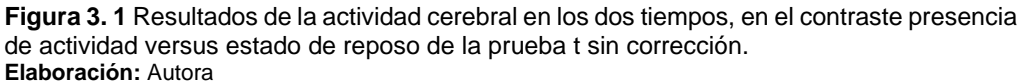

En la Figura 3.2 se indica que 7 pacientes representan el 58.3 % de adultos mayores que activaron la misma BA en los dos tiempos.

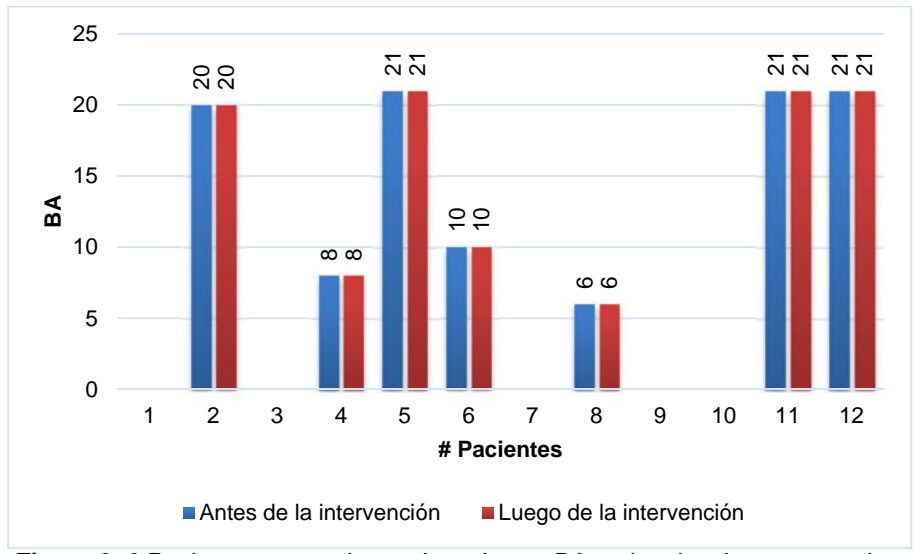

**Figura 3. 2** Pacientes que activaron las mismas BA en los dos tiempos, en el contraste presencia de actividad versus estado de reposo de la prueba t sin corrección. **Elaboración:** Autora.

En las Figuras 3.3 y 3.4 se muestran los pacientes que activaron las mismas BA en la memoria a largo plazo y la memoria de trabajo en los dos tiempos, respectivamente.

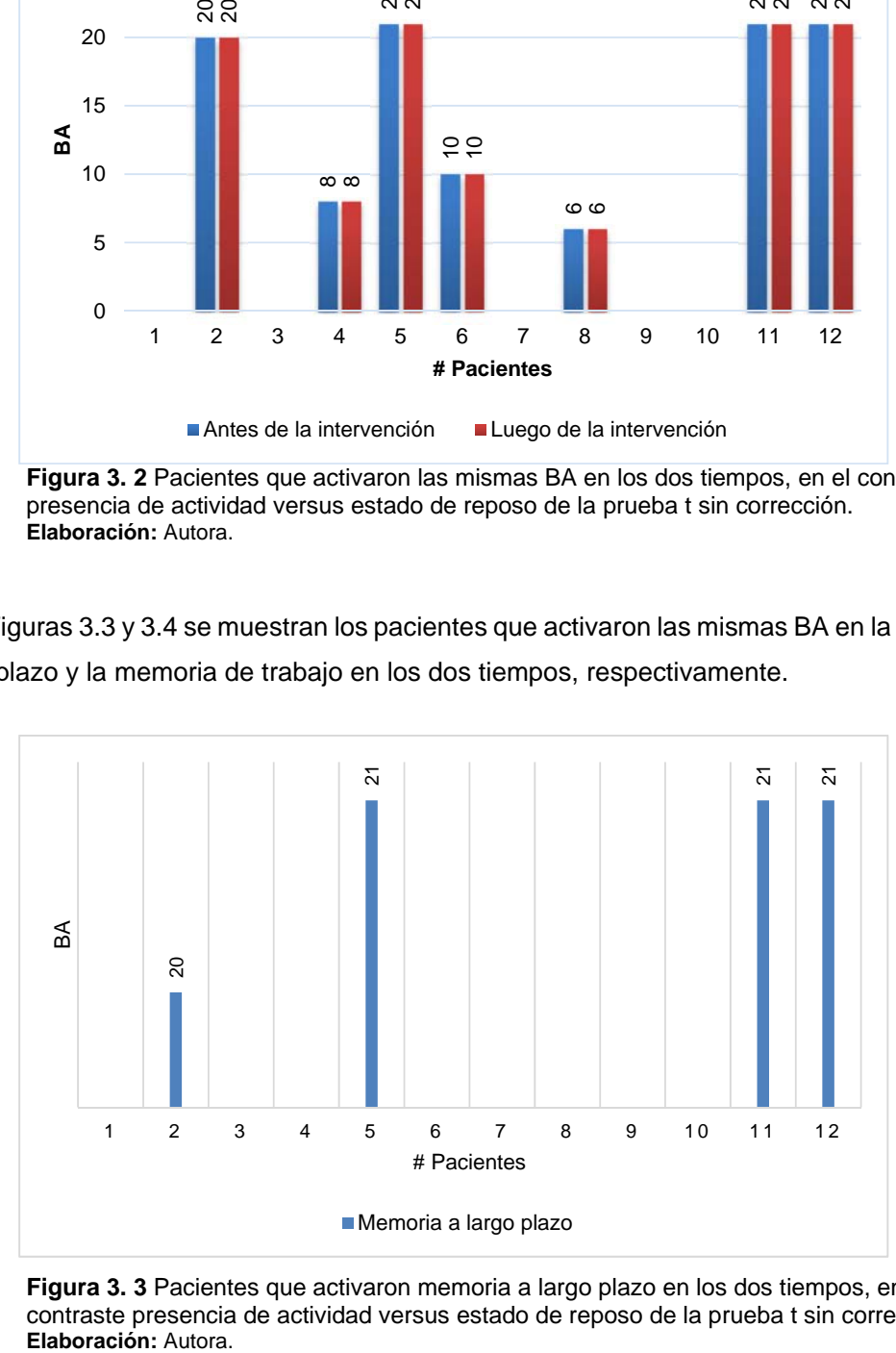

**Figura 3. 3** Pacientes que activaron memoria a largo plazo en los dos tiempos, en el contraste presencia de actividad versus estado de reposo de la prueba t sin corrección.<br>Elaboración: Autora.

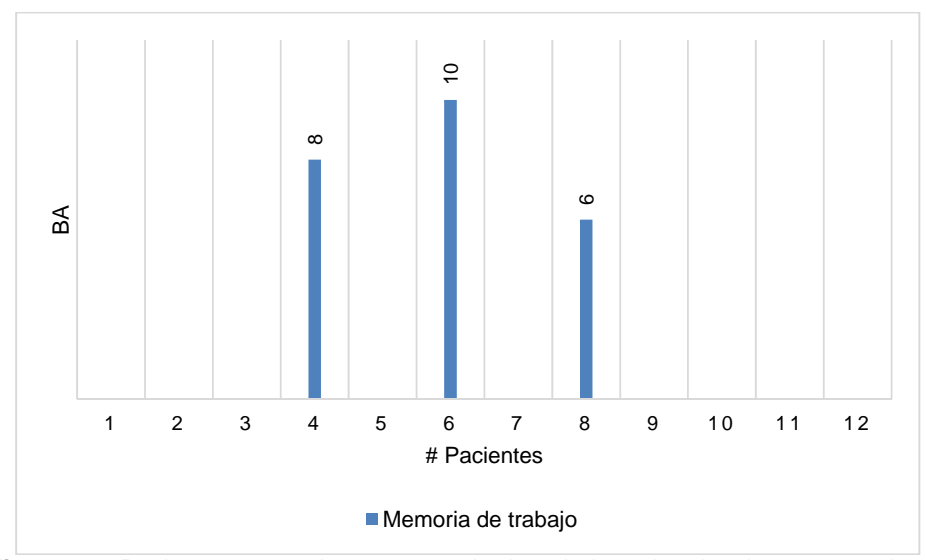

**Figura 3. 4** Pacientes que activaron memoria de trabajo en los dos tiempos, en el contraste presencia de actividad versus estado de reposo de la prueba t sin corrección. **Elaboración:** Autora.

En la Figura 3.5 se muestran los porcentajes de activación de las BA de los 12 pacientes. Como resultado el 33 % de pacientes activaron la memoria a largo plazo, el 25 % de pacientes activaron la memoria de trabajo y el 42 % pertenece a aquellos pacientes que no activaron las mismas BA (No datos).

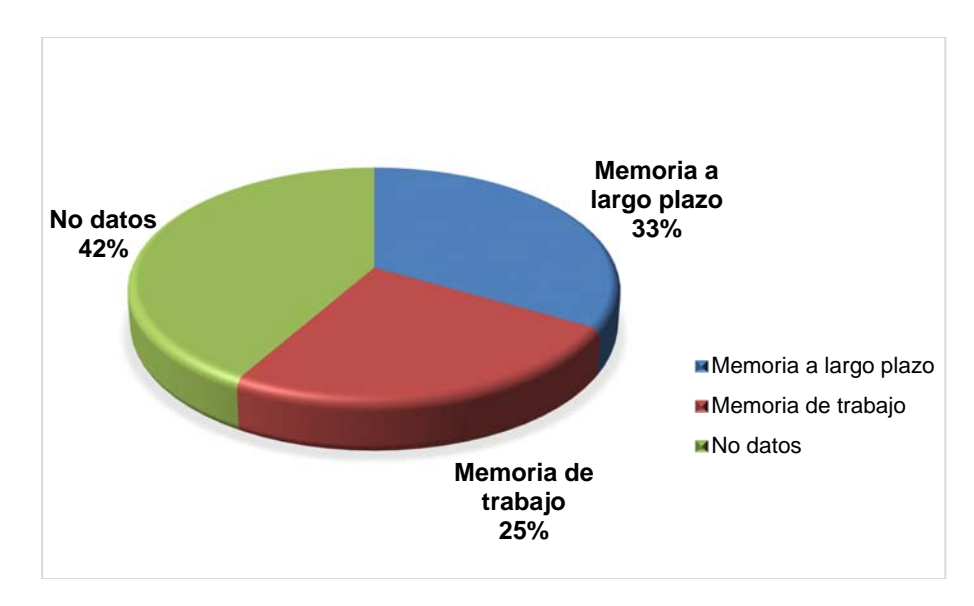

**Figura 3. 5** Porcentajes obtenidos del contraste presencia de actividad versus estado de reposo (sin corrección Prueba t). **Elaboración:** Autora.
En la Tabla 3.18 se describe la diferencia de la actividad cerebral en los dos tiempos para el contraste estado de reposo versus presencia de actividad de la prueba estadística t sin corrección, en donde 7 de 12 pacientes activaron las mismas BA en los dos tiempos (representados con un asterisco \*), mientras que 4 pacientes mantienen activas áreas que están relacionadas a la memoria (memoria a largo plazo y memoria de trabajo). En la Figura 3.6 se puede apreciar de mejor manera estos resultados obtenidos.

**Tabla 3. 18** Diferencia de la actividad cerebral entre los dos tiempos estado de reposo versus presencia de actividad de la prueba t sin corrección.

| Antes de la Intervención |         |           | Luego de la Intervención |         |               |
|--------------------------|---------|-----------|--------------------------|---------|---------------|
| # Paciente               | Vóxeles | <b>BA</b> | # Paciente               | Vóxeles | <b>BA</b>     |
| 1                        | 69      | 21        | 1                        | 160     | 10            |
| $\mathbf{2}$             |         | $-$       | $\mathbf{2}$             |         |               |
| 3                        | 2       | 40        | 3                        | 30      | 20            |
| 4                        | 183     | 6         | 4                        | 317     | $\star$<br>6  |
| 5                        | 219     | 10        | 5                        | 74      | 40            |
| 6                        | 3066    | 47        | 6                        | 63      | $\star$<br>47 |
| $\overline{7}$           | 538     | 21        | 7                        | 169     | $\star$<br>21 |
| 8                        | 166     | 21        | 8                        | 1996    | 44            |
| 9                        | 226     | 21        | 9                        | 1       | $\star$<br>21 |
| 10                       | 449     | 21        | 10                       | 10      | $\star$<br>21 |
| 11                       | 169     | 10        | 11                       | 56      | $\star$<br>10 |
| 12                       | 6       | 21        | $12 \,$                  | 63      | $\star$<br>21 |
| <b>TOTAL</b>             | 5093    |           | <b>TOTAL</b>             | 2939    |               |

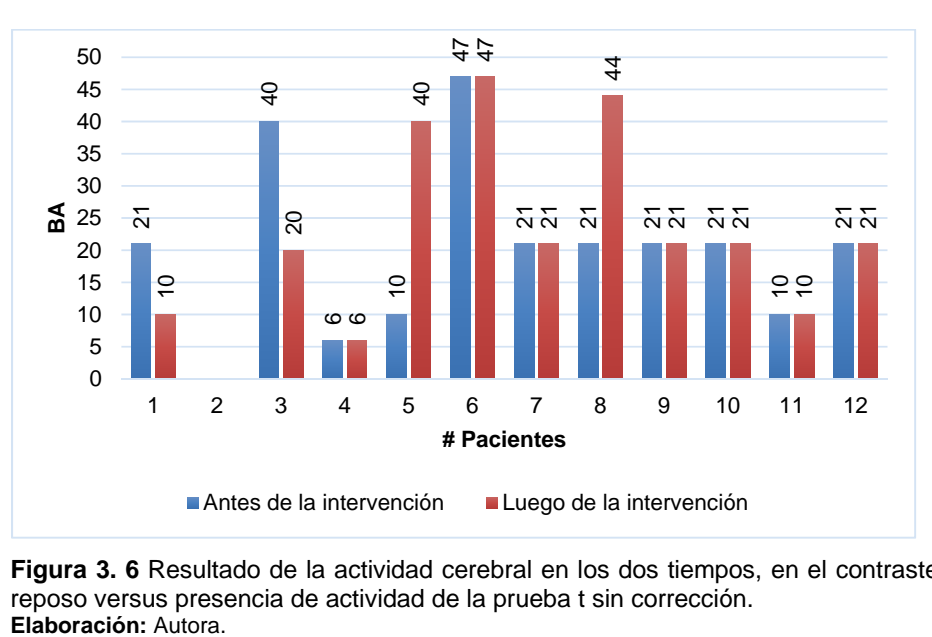

**Figura 3. 6** Resultado de la actividad cerebral en los dos tiempos, en el contraste estado de reposo versus presencia de actividad de la prueba t sin corrección.

En la Figura 3.7 se muestra que 7 pacientes representan el 58.3 % de adultos mayores que activaron la misma BA en los dos tiempos.

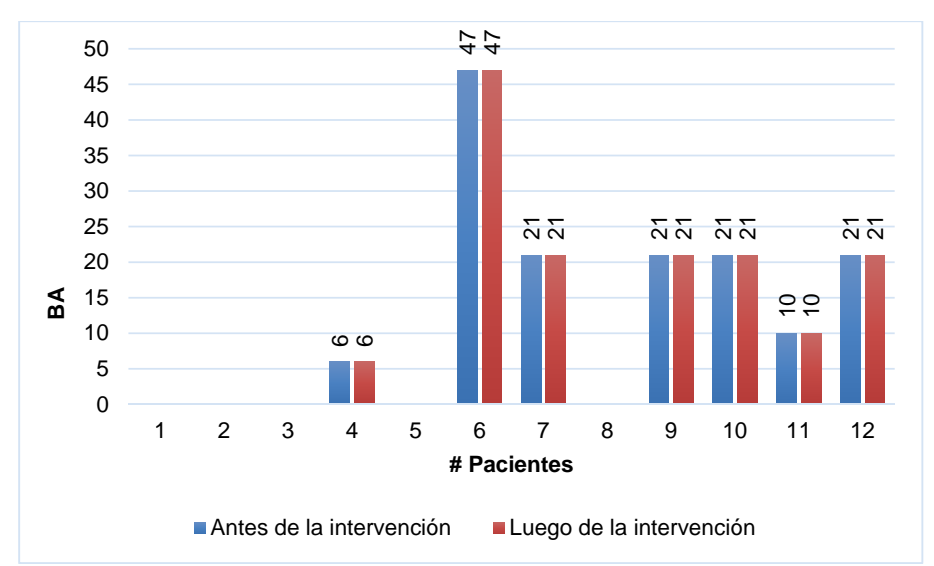

**Figura 3. 7** Pacientes que activaron la misma BA en los dos tiempos, en el contraste estado de reposo versus presencia de actividad de la prueba t sin corrección. **Elaboración:** Autora

En las Figuras 3.8 y 3.9 se muestran los pacientes que activaron memoria a largo plazo y memoria de trabajo respectivamente.

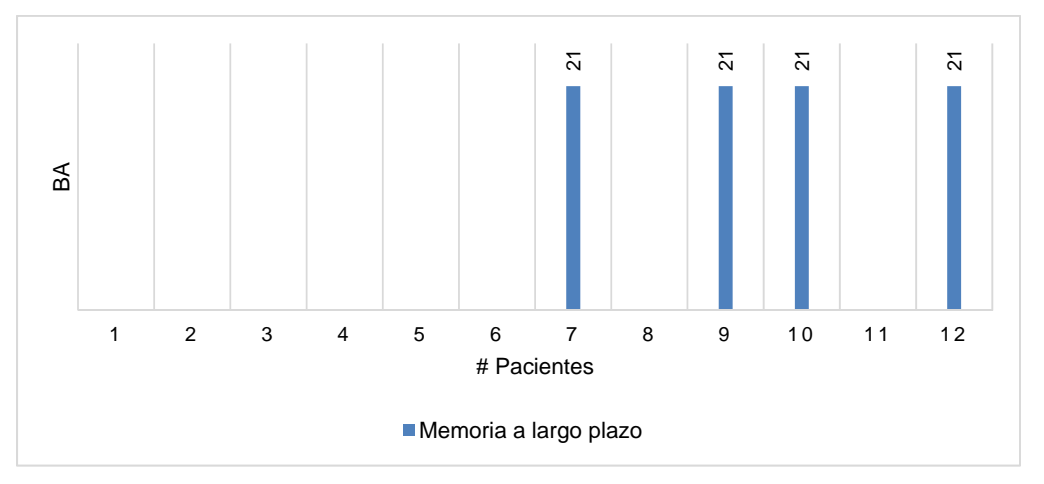

**Figura 3. 8** Pacientes que activaron memoria a largo plazo en los dos tiempos, en el contraste estado de reposo versus presencia de actividad de la prueba t sin corrección. **Elaboración:** Autora

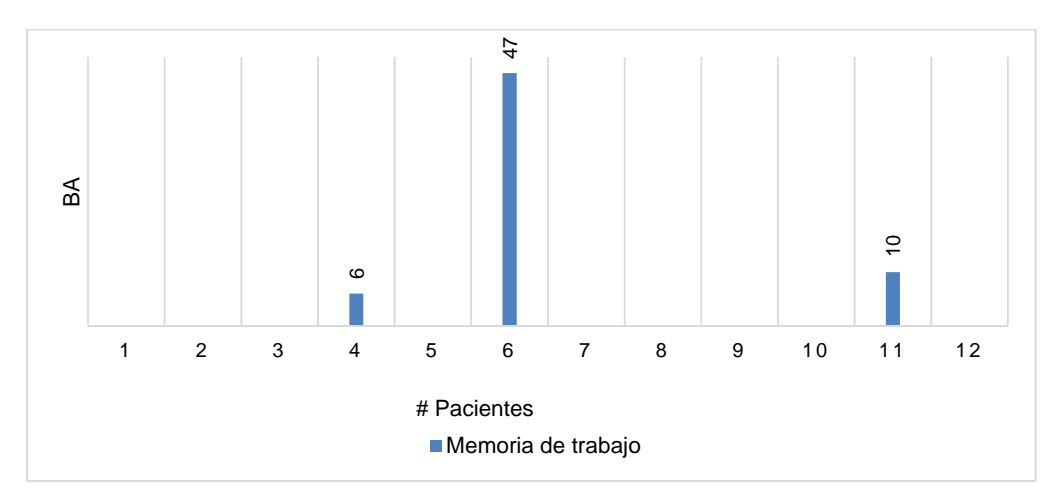

**Figura 3. 9** Pacientes que activaron memoria de trabajo en los dos tiempos, en el contraste estado de reposo versus presencia de actividad de la prueba t sin corrección. **Elaboración:** Autora

En la Figura 3.10 se muestran los porcentajes de activación de las BA de los 12 pacientes. Como resultado el 33 % de pacientes activaron la memoria a largo plazo, el 25 % de pacientes activaron la memoria de trabajo y el 42 % pertenece a aquellos pacientes que no activaron la misma BA en este contraste (No datos).

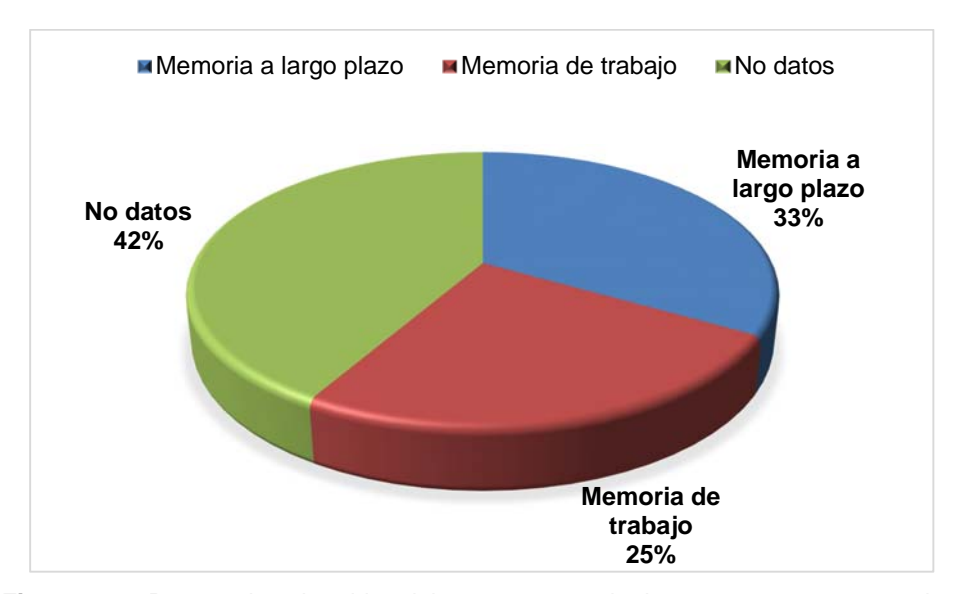

**Figura 3. 10** Porcentajes obtenidos del contraste estado de reposo versus presencia de actividad (sin corrección Prueba t). **Elaboración:** Autora

En la Tabla 3.19 se describe la diferencia de la actividad cerebral en los dos tiempos (antes y luego de la intervención) para el contrate presencia de actividad versus estado de reposo en la prueba t con corrección, en donde 4 de 12 pacientes presentaron datos en este contraste y un paciente registró la misma BA en los dos tiempos (representado con un asterisco \*), el resto de pacientes no registraron datos en este contraste. En la Figura 3.11 se puede apreciar los datos obtenidos.

| Antes de la Intervención |                |                          | Luego de la Intervención |                |               |
|--------------------------|----------------|--------------------------|--------------------------|----------------|---------------|
| # Paciente               | <b>Vóxeles</b> | <b>BA</b>                | # Paciente               | <b>Vóxeles</b> | BA            |
| 1                        | $\overline{2}$ | 20                       | 1                        | 135            | 10            |
| $\mathbf{2}$             | 32             | 5                        | $\mathbf{2}$             | 715            | 21            |
| 3                        | 63             | 47                       | 3                        | 5              | 21            |
| 4                        | $- -$          | $- -$                    | 4                        | $- -$          | --            |
| 5                        | --             | $- -$                    | 5                        | $- -$          | --            |
| 6                        | --             | --                       | 6                        | $- -$          |               |
| $\overline{7}$           | --             | --                       | 7                        | --             |               |
| 8                        | --             | --                       | 8                        | --             |               |
| 9                        | 4              | 10                       | 9                        | 82             | $\star$<br>10 |
| 10                       | --             | $- -$                    | 10                       | $- -$          | --            |
| 11                       | --             | --                       | 11                       | --             | --            |
| 12                       | --             | $\overline{\phantom{m}}$ | 12                       | --             | --            |
| <b>TOTAL</b>             | 101            |                          | <b>TOTAL</b>             | 937            |               |

**Tabla 3. 19** Diferencia de la actividad cerebral entre los dos tiempos presencia de actividad versus estado de reposo de la prueba t con corrección.

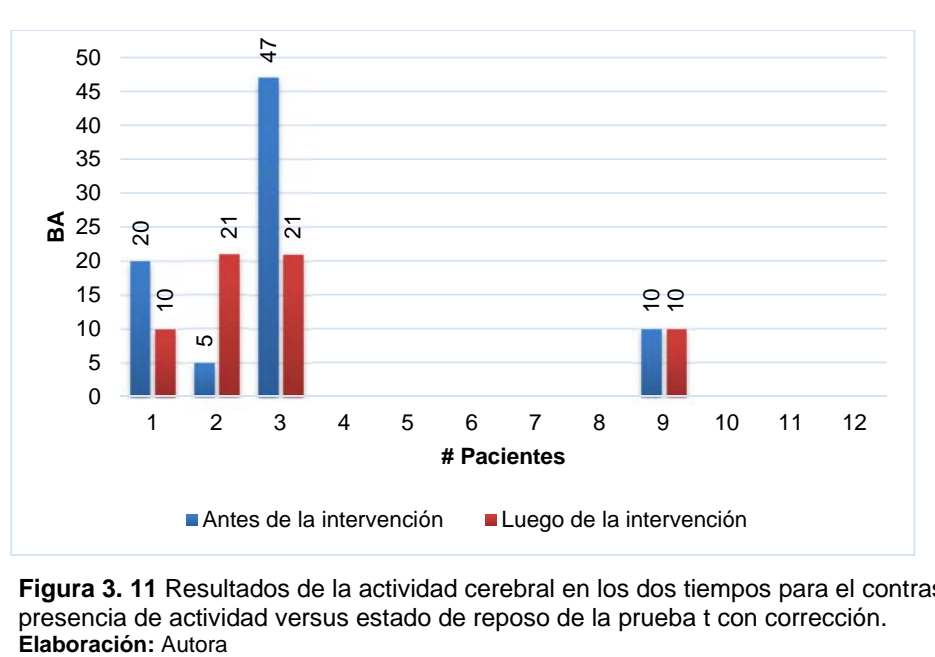

**Figura 3. 11** Resultados de la actividad cerebral en los dos tiempos para el contraste presencia de actividad versus estado de reposo de la prueba t con corrección.<br>Elaboración: Autora

En la Figura 3.12 se puede apreciar que un paciente representa el 8.3 % de adultos mayores que activaron la misma BA en los dos tiempos.

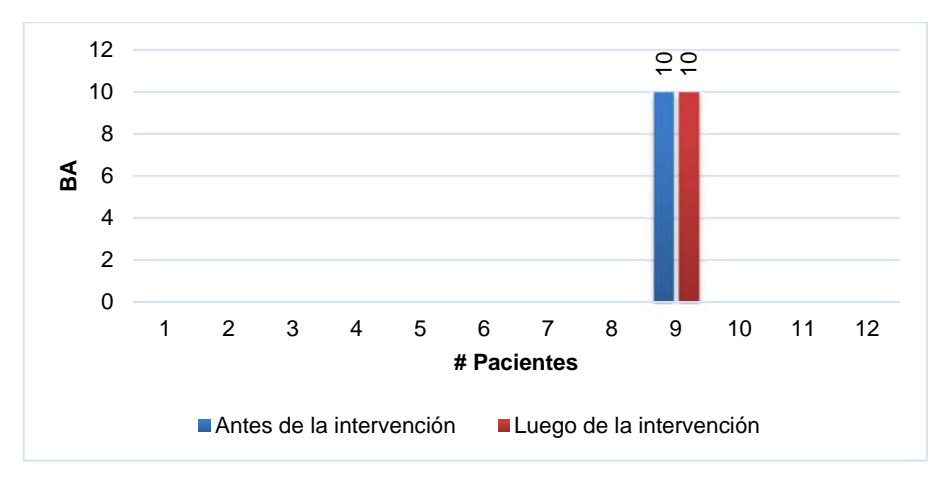

**Figura 3. 12** Pacientes que activaron la misma BA en los dos tiempos, para el contraste presencia de actividad versus estado de reposo de la prueba t con corrección. **Elaboración:** Autora.

En este contraste se realizó el análisis de los dos tiempos por separado. De manera que, se presentan los siguientes resultados.

En la Figura 3.13 se indican que pacientes activaron las BA referentes a la memoria antes de la intervención. De tal manera que el 8 % de pacientes activaron la memoria a largo plazo, el 25 % de pacientes activaron la memoria de trabajo y el 67 % pertenece a aquellos pacientes que no registraron dato alguno en este contraste (No datos). En la Figura 3.14 se puede observar estos porcentajes.

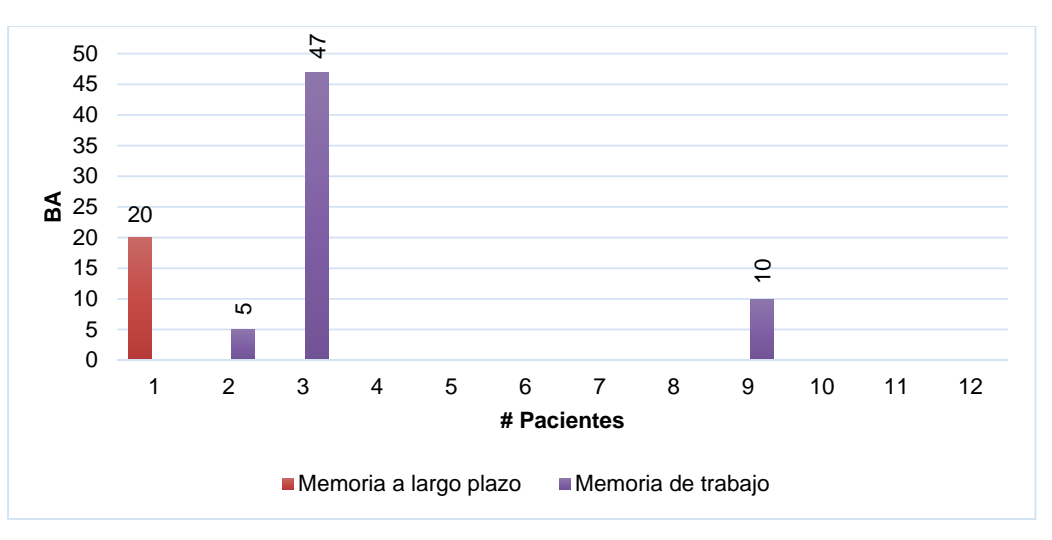

**Figura 3. 13** Activación de la memoria a largo plazo y de trabajo (antes de la intervención), para el contraste presencia de actividad versus estado de reposo de la prueba t con corrección. **Elaboración:** Autora

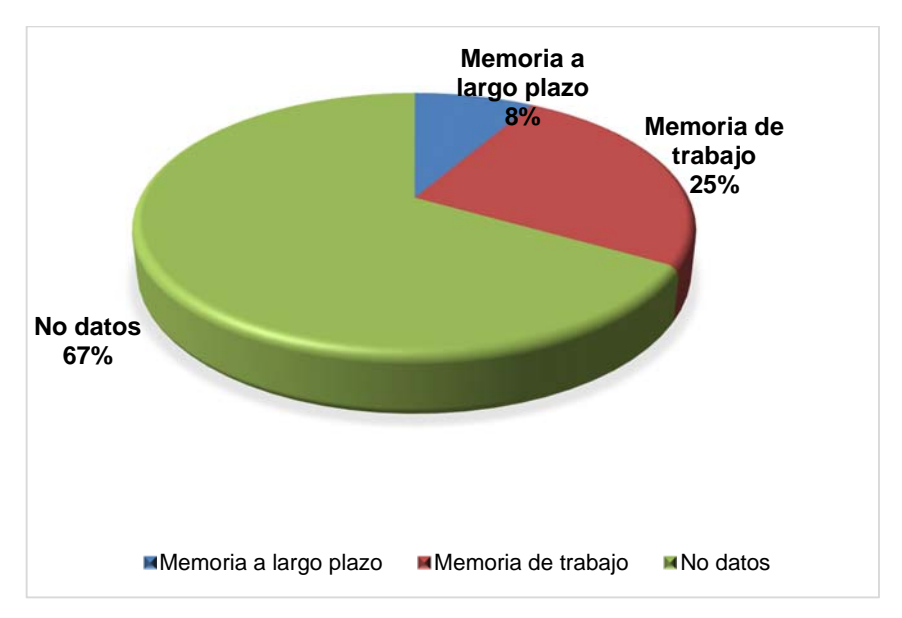

**Figura 3. 14** Porcentajes obtenidos en el contraste presencia de actividad versus estado de reposo de la prueba t con corrección, (antes de la intervención). **Elaboración:** Autora

En la Figura 3.15 en cambio, se muestran los pacientes que activaron las BA referentes a la memoria luego de la intervención. De manera que, el 16 % de pacientes activaron la memoria a largo plazo, el 17 % de pacientes activaron la memoria de trabajo y el 67 % pertenece a aquellos pacientes que no registraron dato alguno en este contraste (No datos). En la Figura 3.16 se puede observar estos porcentajes obtenidos.

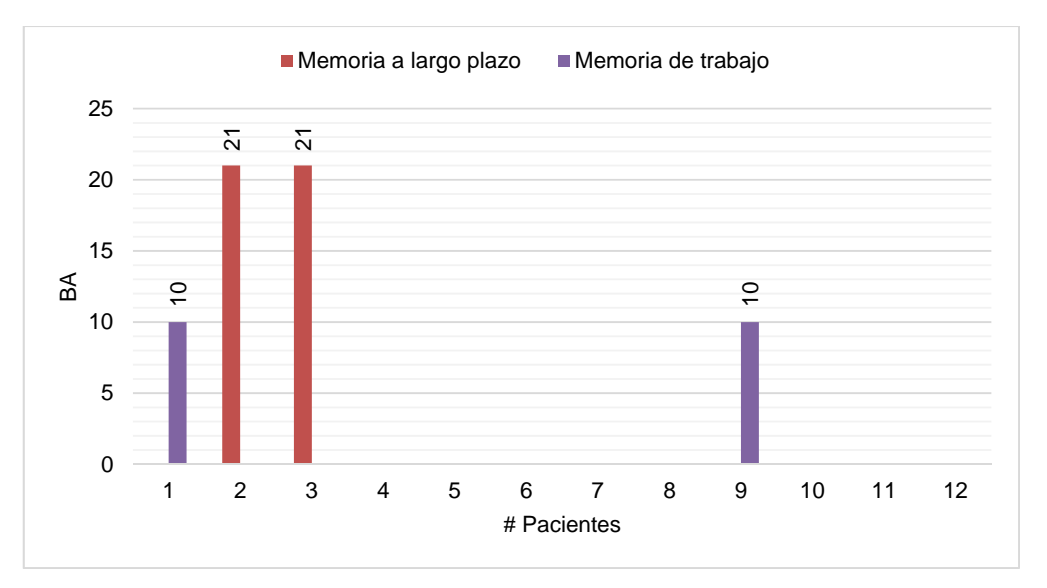

**Figura 3. 15** Activación de la memoria a largo plazo y de trabajo (luego de la intervención), para el contraste presencia de actividad versus estado de reposo de la prueba t con corrección. **Elaboración:** Autora

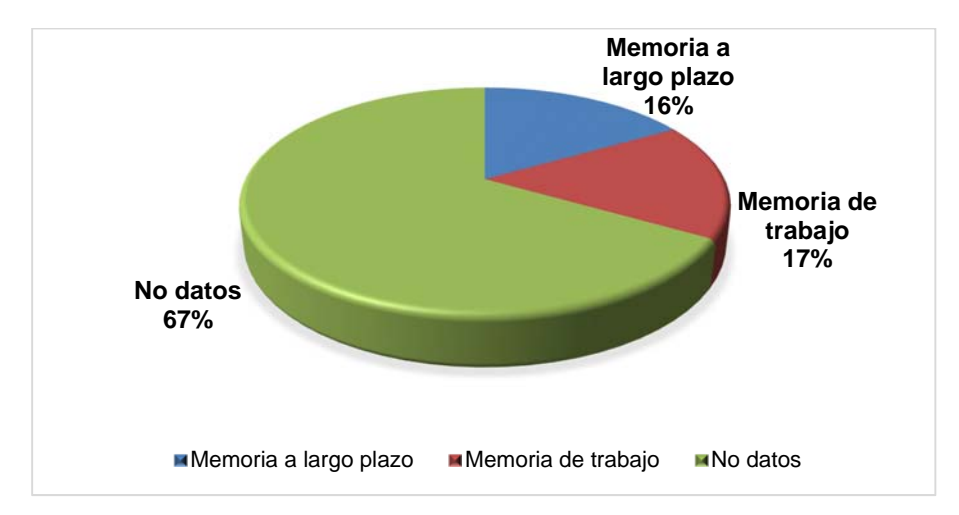

**Figura 3. 16** Porcentajes obtenidos en el contraste presencia de actividad versus estado de reposo de la prueba t con corrección, (luego de la intervención). **Elaboración:** Autora.

En la Tabla 3.20 se describe la diferencia de la actividad cerebral en los dos tiempos (antes y luego de la intervención) para el contrate estado de reposo versus presencia de actividad de la prueba t con corrección. En donde 3 de 12 pacientes no presentaron datos en este contraste (representados por líneas continuas) y 4 pacientes activaron la misma BA en ambos tiempos (representados con un asterisco \*), el resto de pacientes activaron áreas referentes a la memoria. En la Figura 3.17 se puede apreciar los datos obtenidos.

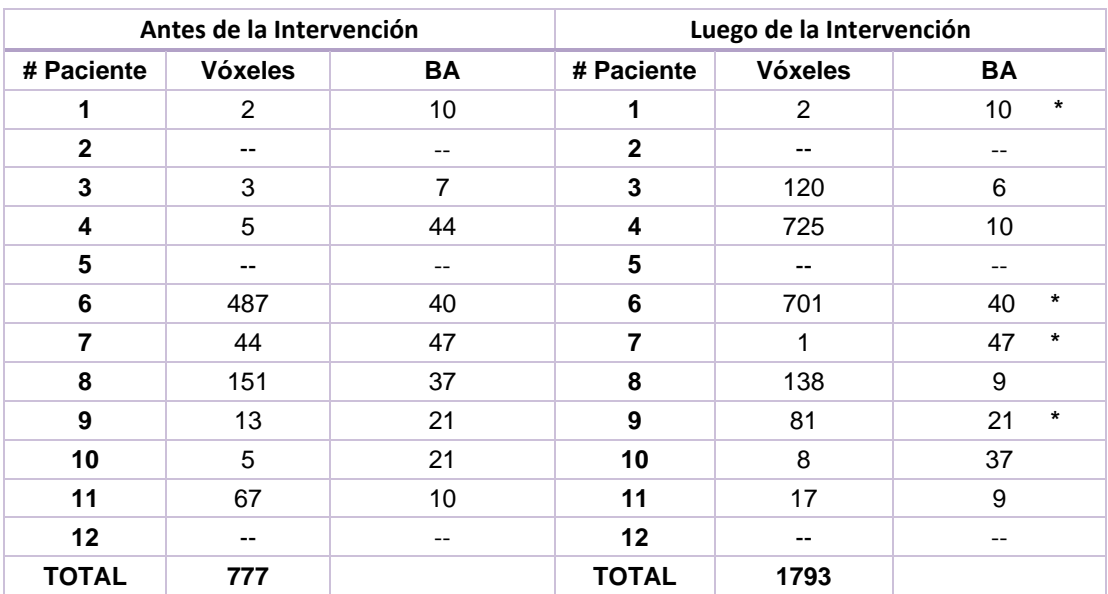

**Tabla 3. 20** Diferencia de la actividad cerebral entre los dos tiempos estado de reposo versus presencia de actividad de la prueba t con corrección.

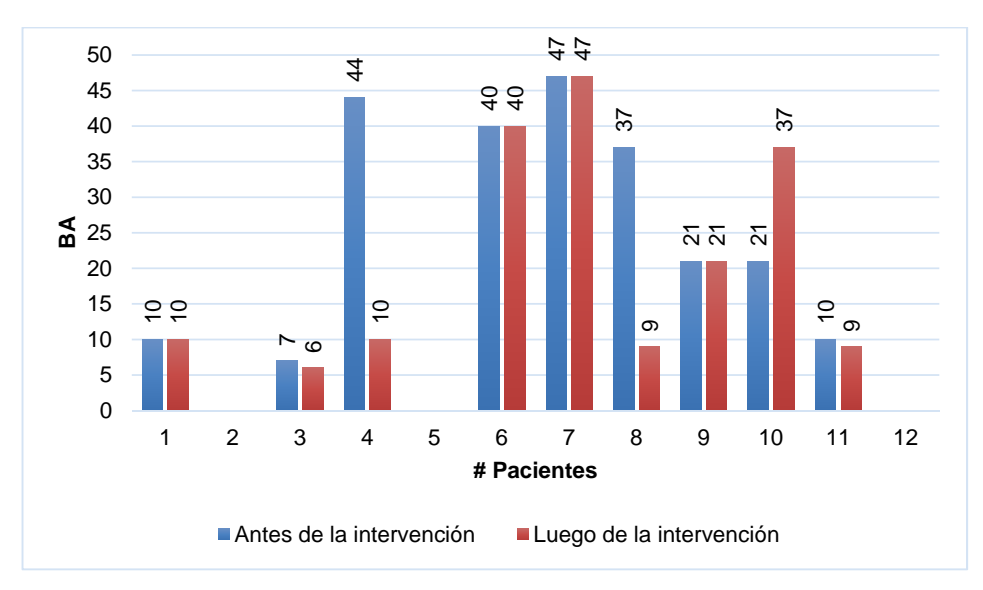

**Figura 3. 17** Resultados de la actividad cerebral en los dos tiempos para el contraste estado de reposo versus presencia de actividad de la prueba t con corrección. **Elaboración:** Autora

En la Figura 3.18 se indica que 4 pacientes representan el 33.33 % de adultos mayores que activaron la misma BA en los dos tiempos.

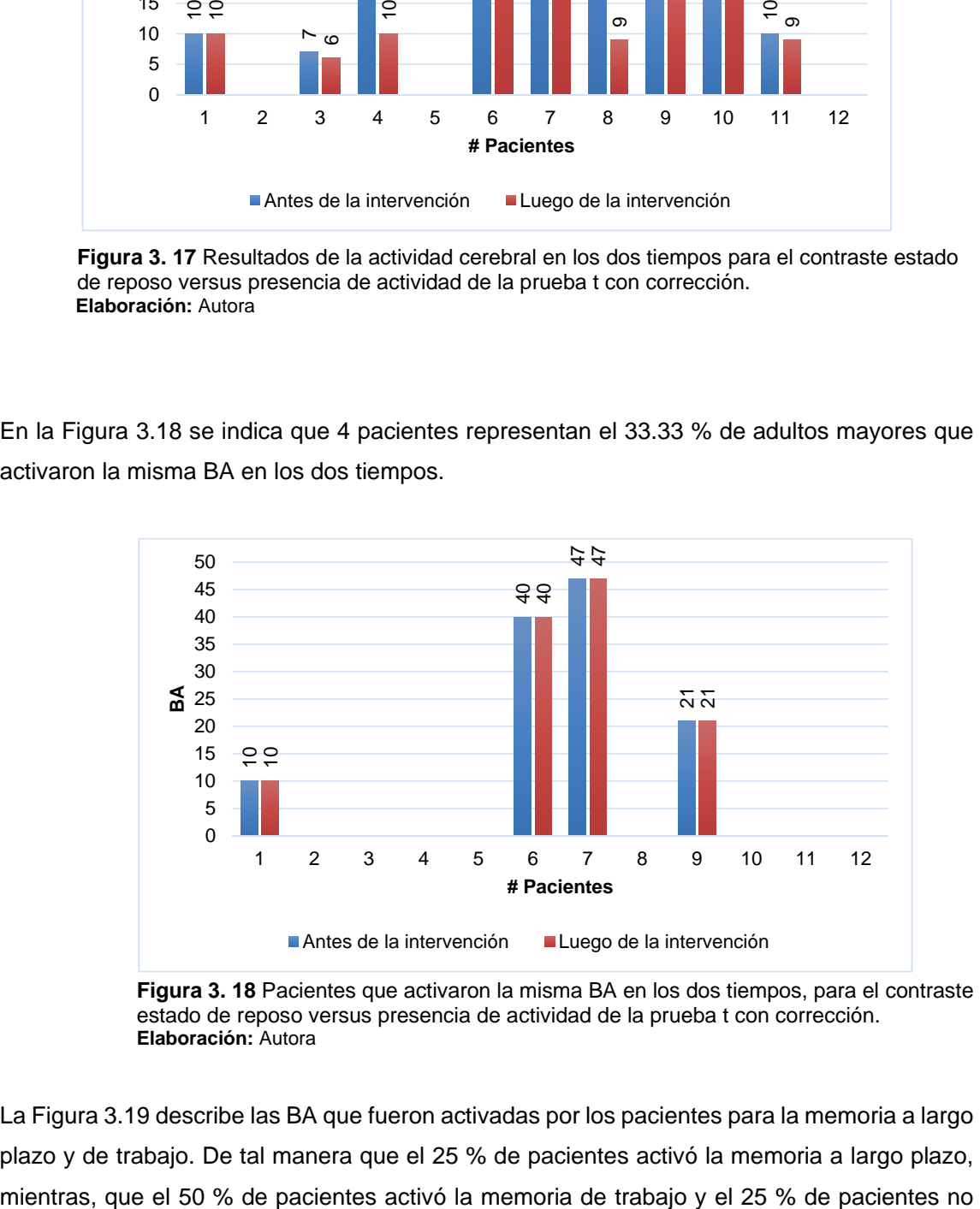

**Figura 3. 18** Pacientes que activaron la misma BA en los dos tiempos, para el contraste estado de reposo versus presencia de actividad de la prueba t con corrección. **Elaboración:** Autora

La Figura 3.19 describe las BA que fueron activadas por los pacientes para la memoria a largo plazo y de trabajo. De tal manera que el 25 % de pacientes activó la memoria a largo plazo,

registraron datos en este contraste (No datos). Los porcentajes obtenidos se los puede apreciar en la Figura 3.20.

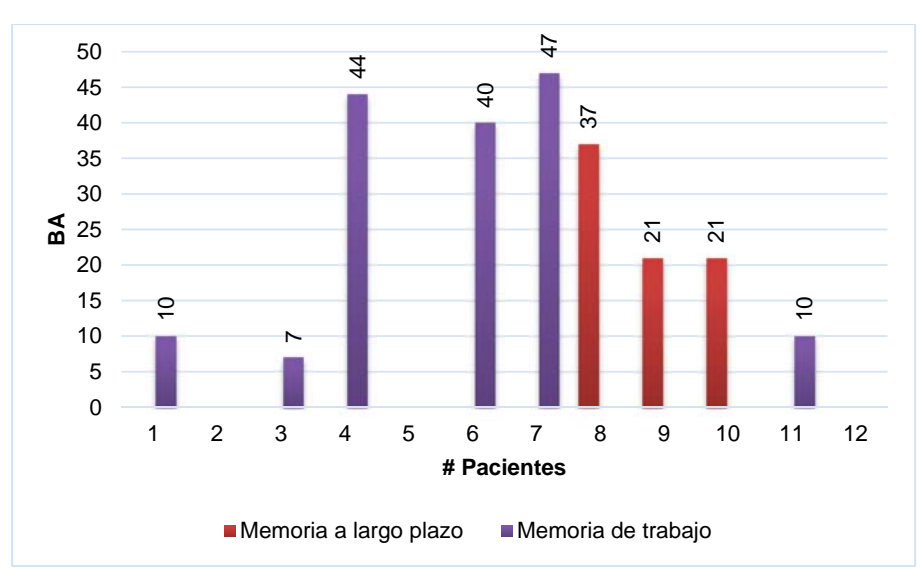

**Figura 3. 19** Pacientes que activaron la memoria a largo plazo y la memoria de trabajo (antes de la intervención), para el contraste estado de reposo versus presencia de actividad de la prueba t con corrección. **Elaboración:** Autora

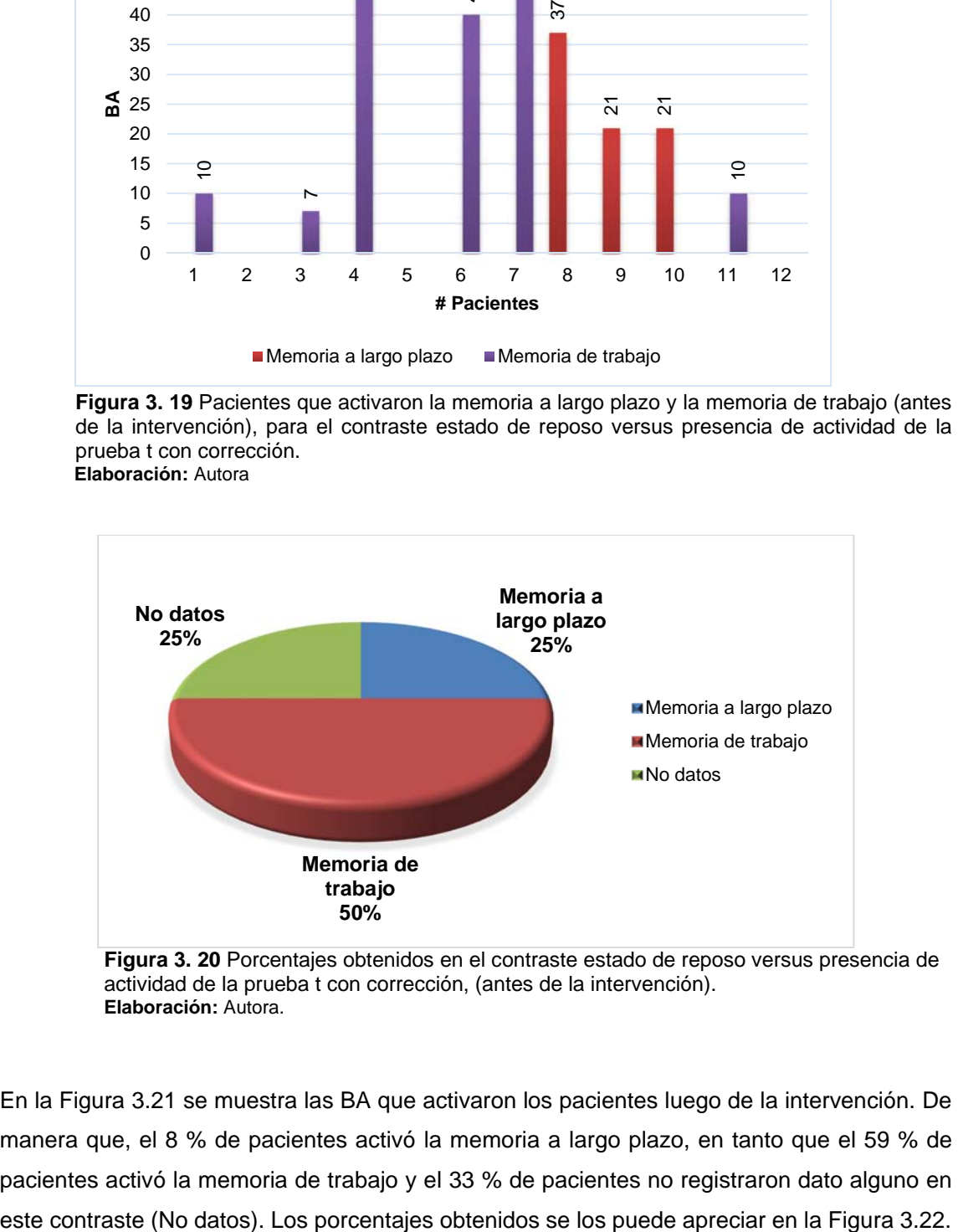

**Figura 3. 20** Porcentajes obtenidos en el contraste estado de reposo versus presencia de actividad de la prueba t con corrección, (antes de la intervención). **Elaboración:** Autora.

En la Figura 3.21 se muestra las BA que activaron los pacientes luego de la intervención. De manera que, el 8 % de pacientes activó la memoria a largo plazo, en tanto que el 59 % de pacientes activó la memoria de trabajo y el 33 % de pacientes no registraron dato alguno en

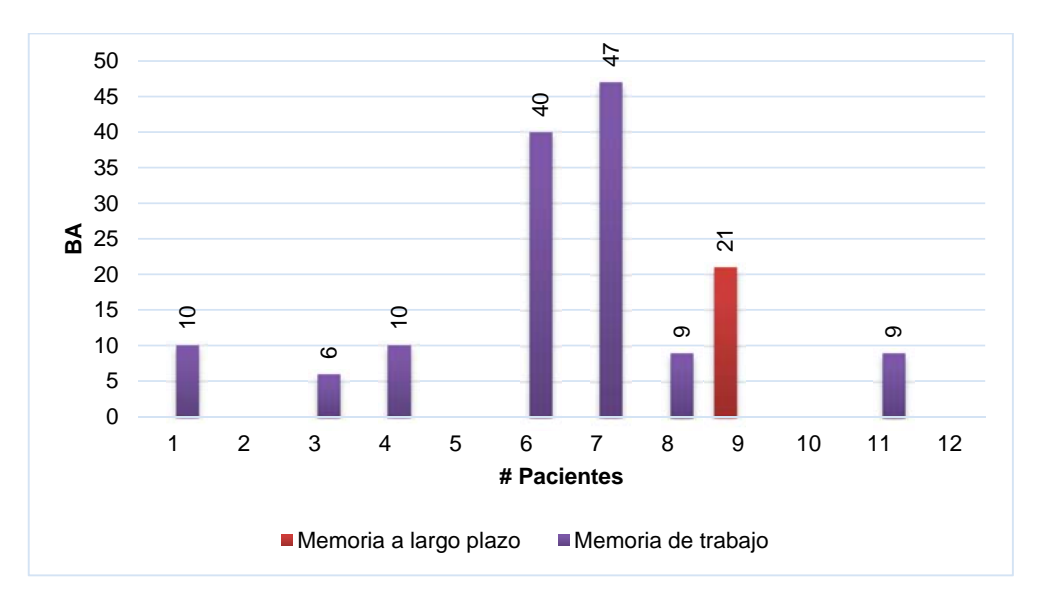

**Figura 3. 21** Pacientes que activaron memoria a largo plazo y memoria de trabajo (luego de la intervención), para el contraste estado de reposo versus presencia de actividad de la prueba t con corrección.

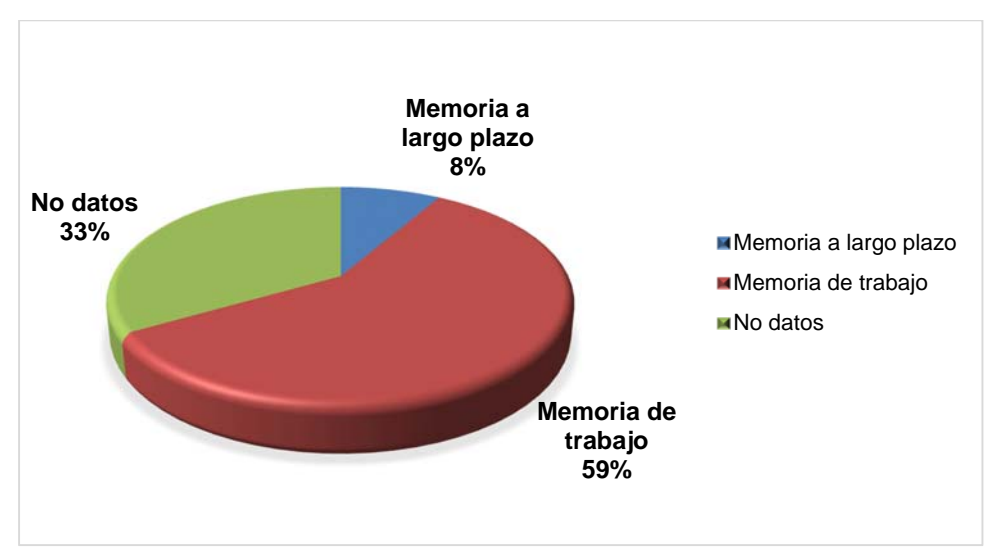

**Figura 3. 22** Porcentajes obtenidos en el contraste estado de reposo versus presencia de actividad de la prueba t con corrección, (luego de la intervención). **Elaboración:** Autora

En la Tabla 3.21 se describe la diferencia de la actividad cerebral en los dos tiempos (antes y luego de la intervención) para el contraste presencia de actividad versus estado de reposo de la prueba F sin corrección. En donde 9 de 12 pacientes activaron la misma BA en los dos tiempos (representados con un asterisco \*), los otros 3 pacientes activaron áreas referentes a la memoria. En la Figura 3.23 se puede observar los datos obtenidos.

| Antes de la Intervención |                |    | Luego de la Intervención |                |                |
|--------------------------|----------------|----|--------------------------|----------------|----------------|
| # Paciente               | <b>Vóxeles</b> | BA | # Paciente               | <b>Vóxeles</b> | BA             |
| 1                        | 557            | 20 | 1                        | 597            | 10             |
| $\mathbf{2}$             | 37             | 20 | $\mathbf{2}$             | 2194           | $^\star$<br>20 |
| 3                        | 395            | 45 | 3                        | 26             | $^\star$<br>45 |
| 4                        | 130            | 44 | 4                        | 129            | $\star$<br>44  |
| 5                        | 1              | 21 | 5                        | 29             | 9              |
| 6                        | 2289           | 47 | 6                        | 24             | 47<br>$\star$  |
| $\overline{7}$           | 450            | 21 | 7                        | 89             | 21<br>$^\star$ |
| 8                        | 123            | 21 | 8                        | 1357           | 44             |
| 9                        | 440            | 21 | 9                        | 2              | $\star$<br>21  |
| 10                       | 326            | 21 | 10                       | $\overline{2}$ | $^\star$<br>21 |
| 11                       | 30             | 21 | 11                       | 253            | $^\star$<br>21 |
| 12                       | 15             | 21 | $12 \,$                  | 56             | $\star$<br>21  |
| <b>TOTAL</b>             | 4793           |    | <b>TOTAL</b>             | 4758           |                |

**Tabla 3. 21** Diferencia de la actividad cerebral entre los dos tiempos presencia de actividad versus estado de reposo de la prueba F sin corrección.

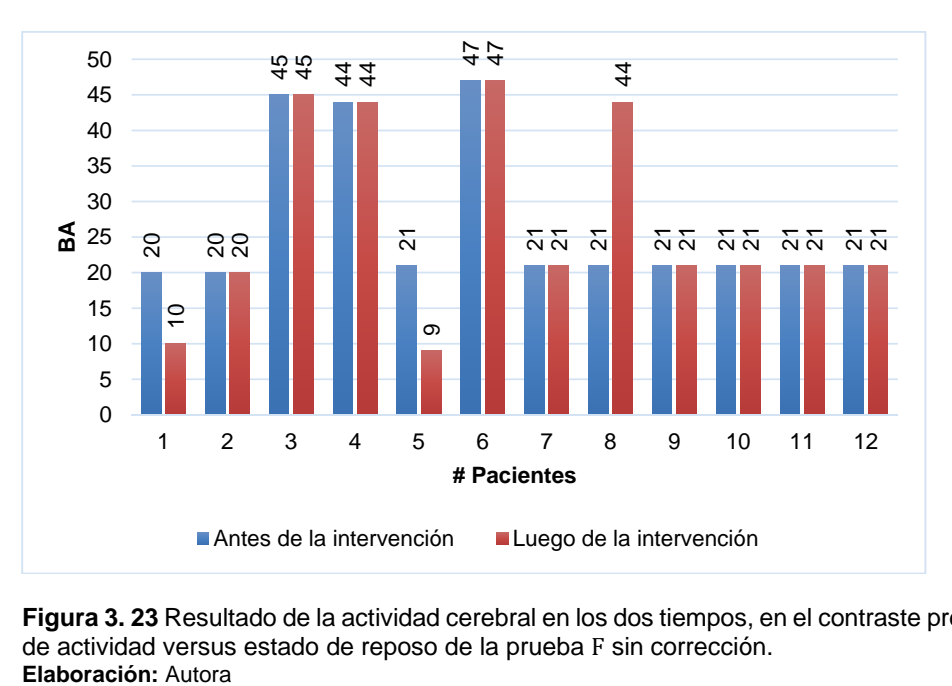

**Figura 3. 23** Resultado de la actividad cerebral en los dos tiempos, en el contraste presencia de actividad versus estado de reposo de la prueba F sin corrección.

En la Figura 3.24 se indica que 9 pacientes representan el 75 % de los adultos mayores que activaron la misma BA antes y luego de la intervención.

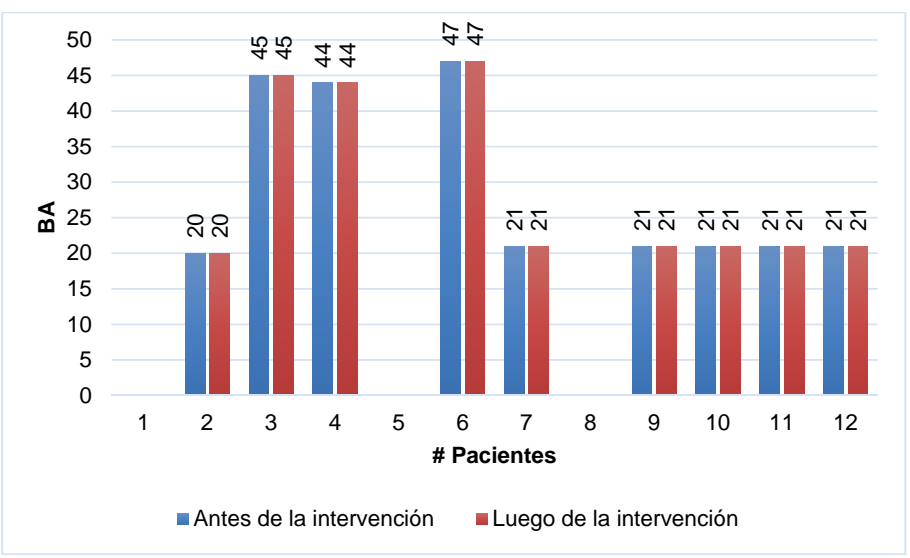

**Figura 3. 24** Pacientes que activaron la misma BA para los dos tiempos, en el contraste presencia de actividad versus estado de reposo de la prueba F sin corrección. **Elaboración:** Autora

En las Figura 3.25 y 3.26 se muestran los pacientes que activaron las mismas BA en la memoria a largo plazo y en la memoria de trabajo en los dos tiempos, respectivamente.

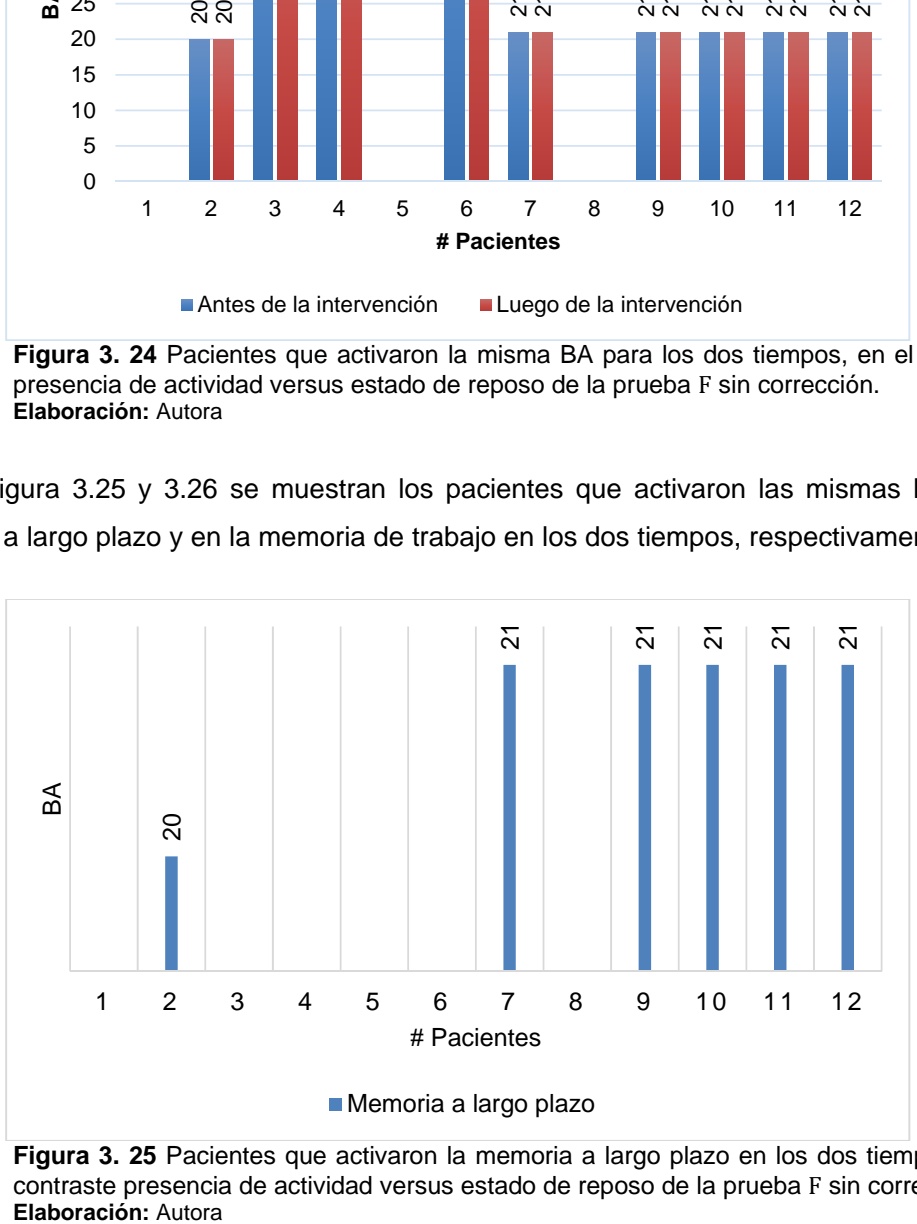

**Figura 3. 25** Pacientes que activaron la memoria a largo plazo en los dos tiempos, en el contraste presencia de actividad versus estado de reposo de la prueba F sin corrección.<br>Elaboración: Autora

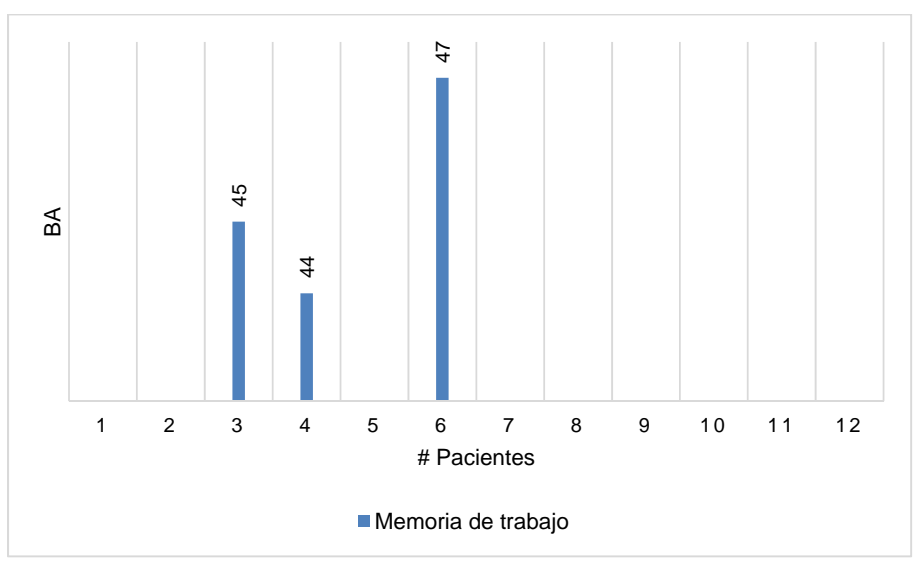

**Figura 3. 26** Pacientes que activaron la memoria de trabajo en los dos tiempos, en el contraste presencia de actividad versus estado de reposo de la prueba F sin corrección. **Elaboración:** Autora

En la Figura 3.27 se muestran los porcentajes de activación de las BA de los 12 pacientes. Como resultado el 50 % de pacientes activaron la memoria a largo plazo, el 25 % de pacientes activaron la memoria de trabajo y el 25 % pertenece a aquellos participantes que no activaron la mismas BA en este contraste (No datos).

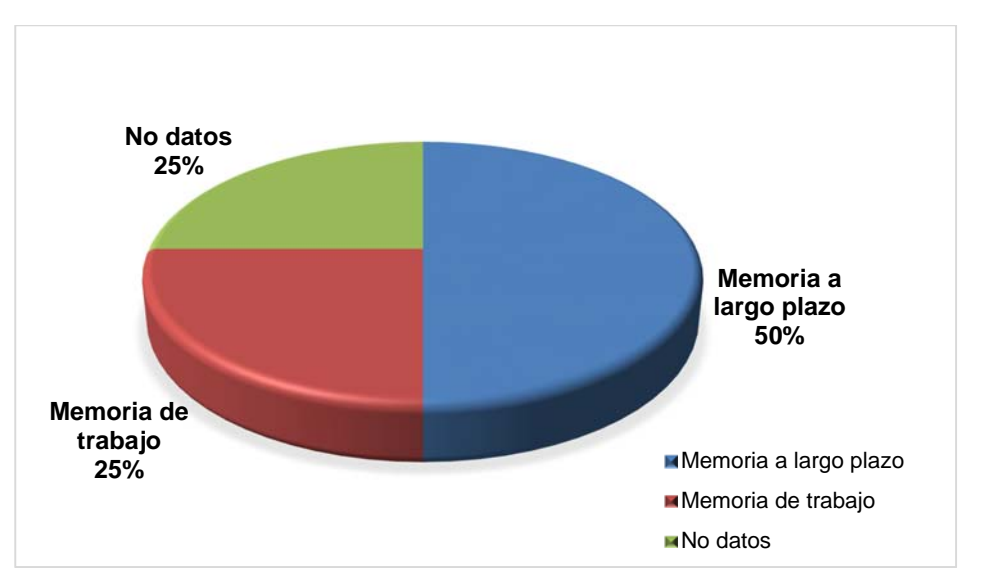

**Figura 3. 27** Porcentajes obtenidos del contraste presencia de actividad versus estado de reposo (sin corrección Prueba F). **Elaboración:** Autora

En la Tabla 3.22 se describe la diferencia de la actividad cerebral en los dos tiempos (antes y luego de la intervención) para el contraste estado de reposo versus presencia de actividad de la prueba F sin corrección, en donde 9 de 12 pacientes activaron la misma BA en los dos tiempos (representados con un asterisco \*), los otros 3 pacientes activaron áreas referentes a la memoria. En la Figura 3.28 se puede observar los datos obtenidos.

| Antes de la Intervención |                |           |                | Después de la Intervención |                |
|--------------------------|----------------|-----------|----------------|----------------------------|----------------|
| # Paciente               | <b>Vóxeles</b> | <b>BA</b> | # Paciente     | <b>Vóxeles</b>             | <b>BA</b>      |
| 1                        | 557            | 20        | 1              | 597                        | 10             |
| $\overline{2}$           | 37             | 20        | $\overline{2}$ | 2194                       | $\star$<br>20  |
| 3                        | 395            | 47        | 3              | 179                        | $\star$<br>47  |
| 4                        | 130            | 44        | 4              | 129                        | $\star$<br>44  |
| 5                        | 1              | 21        | 5              | 29                         | 9              |
| 6                        | 2289           | 47        | 6              | 39                         | $\star$<br>47  |
| $\overline{7}$           | 450            | 47        | $\overline{7}$ | 627                        | 47<br>$^\star$ |
| 8                        | 123            | 21        | 8              | 1357                       | 44             |
| 9                        | 444            | 21        | 9              | 2                          | 21<br>$^\star$ |
| 10                       | 326            | 21        | 10             | $\overline{2}$             | $\star$<br>21  |
| 11                       | 30             | 21        | 11             | 253                        | $\star$<br>21  |
| 12                       | 15             | 21        | 12             | 56                         | $\star$<br>21  |
| <b>TOTAL</b>             | 4797           |           | <b>TOTAL</b>   | 5464                       |                |

**Tabla 3. 22** Diferencia de la actividad cerebral entre los dos tiempos estado de reposo versus presencia de actividad de la prueba F sin corrección.

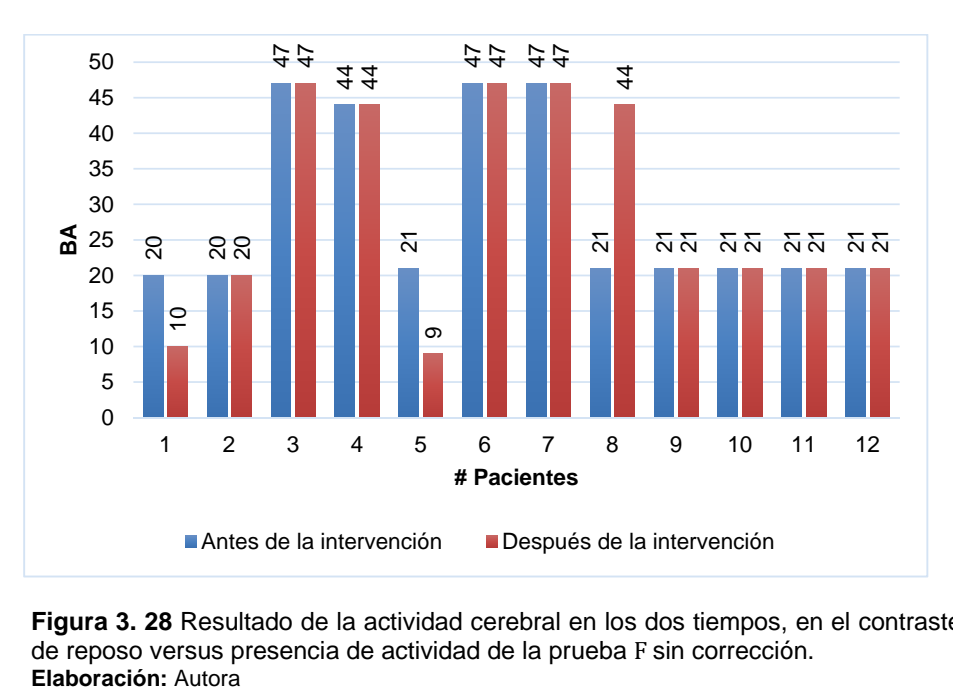

**Figura 3. 28** Resultado de la actividad cerebral en los dos tiempos, en el contraste estado de reposo versus presencia de actividad de la prueba F sin corrección.<br>Elaboración: Autora

En la Figura 3.29 se indica que 9 pacientes representan el 75 % de adultos mayores que activaron la misma BA antes y luego de la intervención.

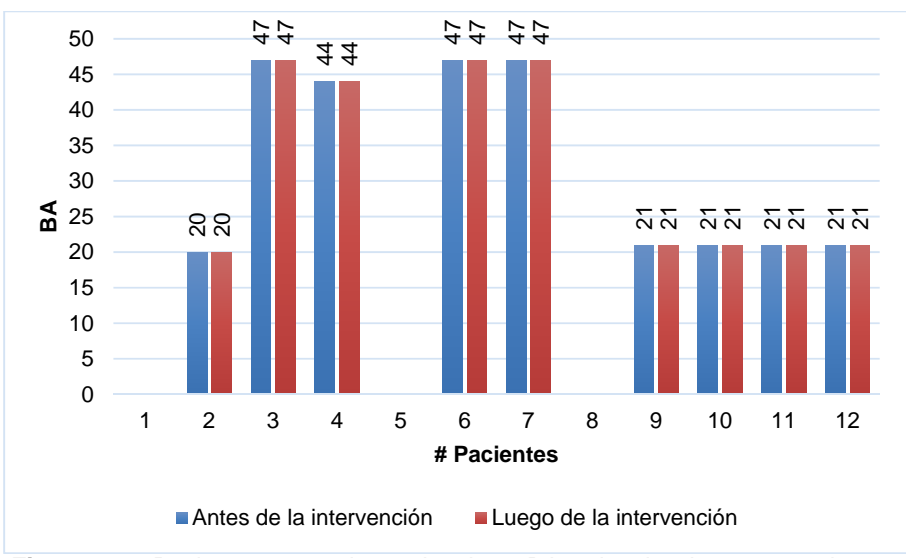

**Figura 3. 29** Pacientes que activaron la misma BA en los dos tiempos, en el contraste estado de reposo versus presencia de actividad de la prueba F sin corrección **Elaboración:** Autora

En las Figuras 3.30 y 3.31 se muestran los pacientes que activaron las mismas BA en la memoria a largo plazo y en la memoria de trabajo en los dos tiempos, respectivamente.

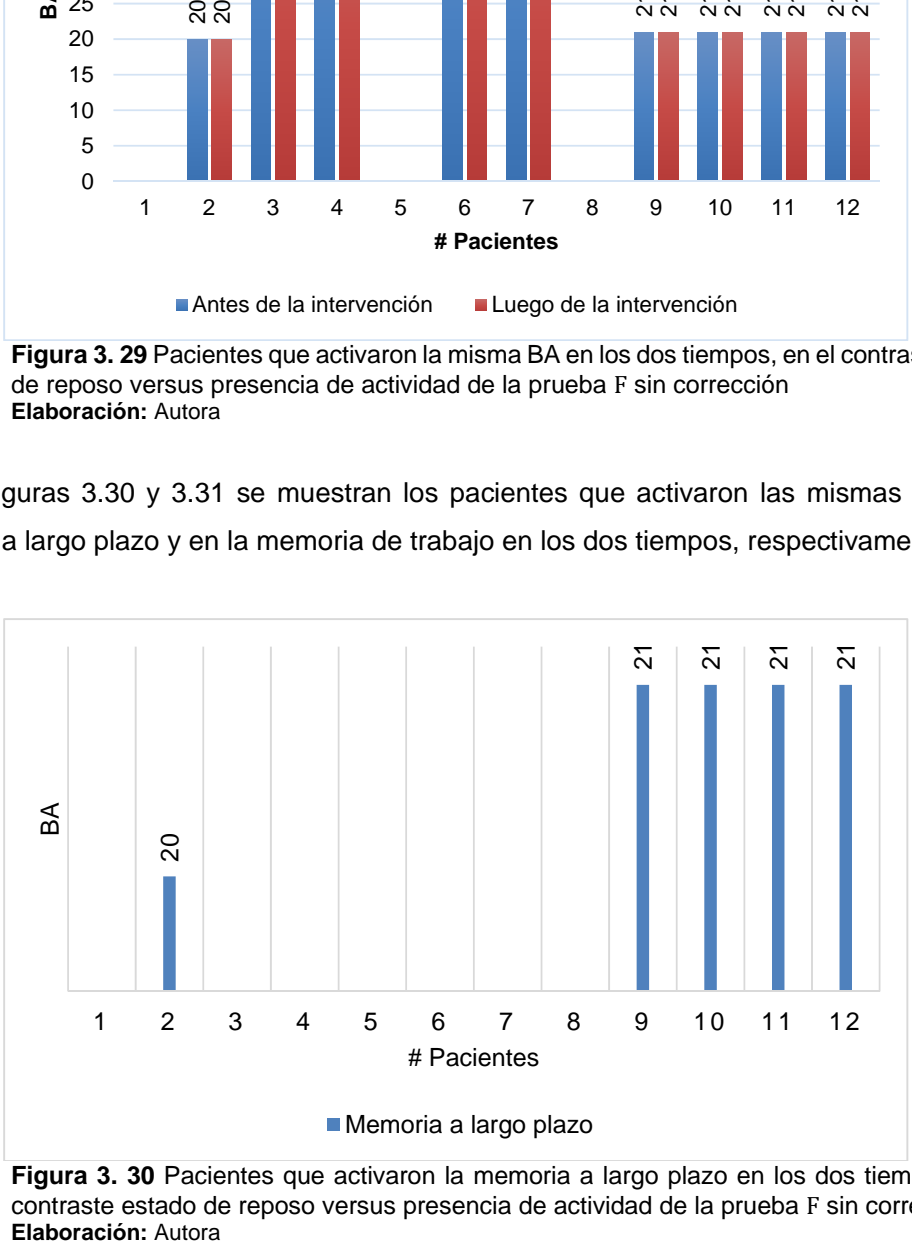

**Figura 3. 30** Pacientes que activaron la memoria a largo plazo en los dos tiempos, en el contraste estado de reposo versus presencia de actividad de la prueba F sin corrección<br>Elaboración: Autora

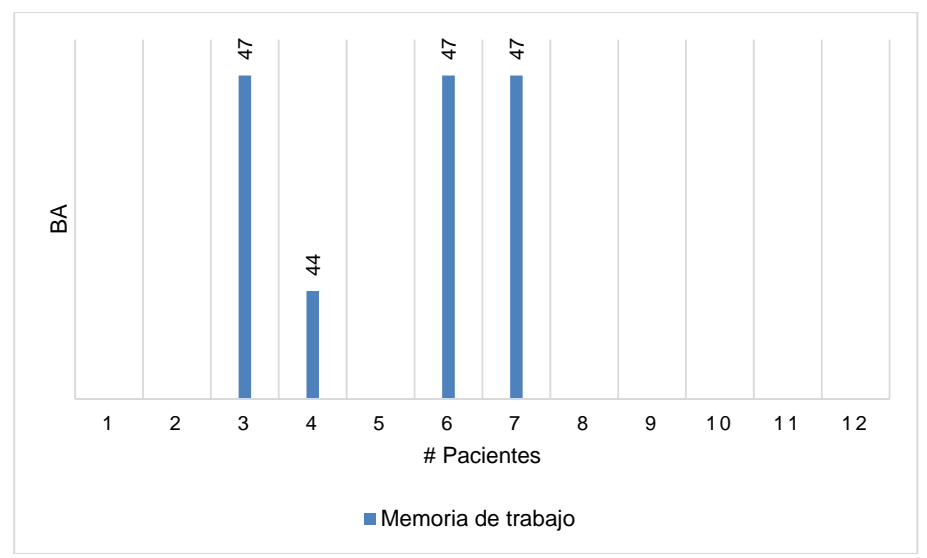

**Figura 3. 31** Pacientes que activaron la memoria de trabajo en los dos tiempos, en el contraste estado de reposo versus presencia de actividad de la prueba F sin corrección. **Elaboración:** Autora

En la Figura 3.32 se muestran los porcentajes de activación de las BA de los 12 pacientes. De manera que, el 33 % de pacientes activaron la memoria de trabajo, el 42 % de pacientes activaron la memoria a largo plazo y el 25 % pertenece a aquellos pacientes que no activaron la misma BA en este contraste (No datos).

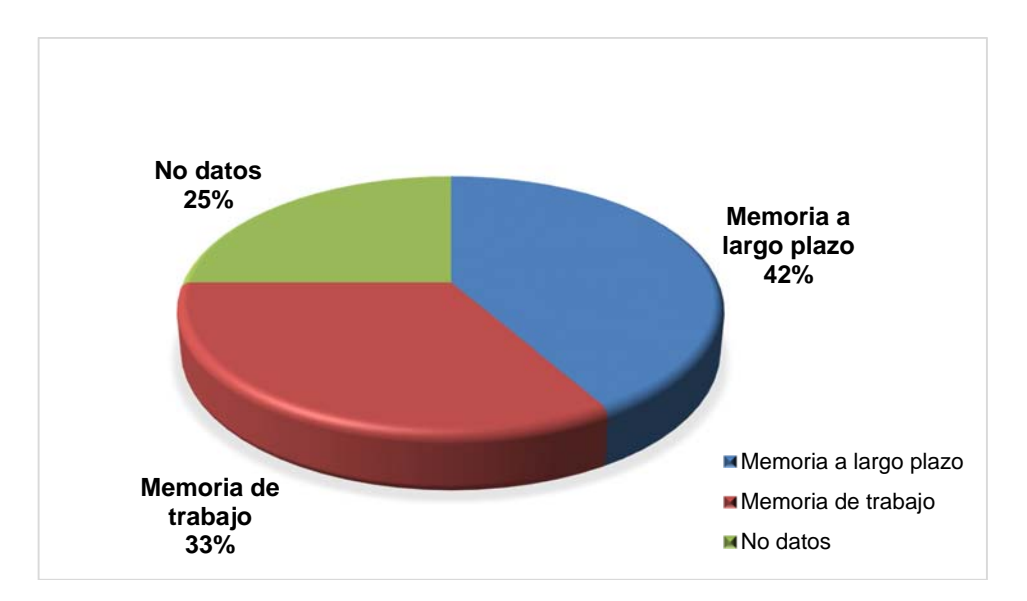

**Figura 3. 32** Porcentajes obtenidos del contraste estado de reposo versus presencia de actividad (sin corrección Prueba F). **Elaboración:** Autora

En la Tabla 3.23 se describe la diferencia de la actividad cerebral en los dos tiempos (antes y luego de la intervención) para el contraste presencia de actividad versus estado de reposo de la prueba F con corrección. En donde un paciente de los 12 activó la misma BA en los dos tiempos (representado por un asterisco \*). En cambio, 10 pacientes activaron áreas referentes a la memoria y un paciente no registró datos en este contraste. En la Figura 3.33 se puede observar los datos obtenidos.

**Tabla 3. 23** Diferencia de la actividad cerebral entre los dos tiempos presencia de actividad versus estado de reposo de la prueba F con corrección.

| Antes de la Intervención |                | Después de la Intervención |              |                |               |
|--------------------------|----------------|----------------------------|--------------|----------------|---------------|
| # Paciente               | <b>Vóxeles</b> | <b>BA</b>                  | # Paciente   | <b>Vóxeles</b> | <b>BA</b>     |
| 1                        | 5              | 46                         | 1            | 99             | 10            |
| $\mathbf{2}$             | 10             | 5                          | $\mathbf{2}$ | 653            | 21            |
| 3                        | 32             | 47                         | 3            | 5              | 21            |
| 4                        |                | 44                         | 4            | 647            | 10            |
| 5                        | --             | --                         | 5            | --             | --            |
| 6                        | 94             | 47                         | 6            | 511            | 40            |
| $\overline{7}$           | 29             | 47                         | 7            | 126            | 45            |
| 8                        | 115            | 21                         | 8            | 115            | 9             |
| 9                        | 8              | 21                         | 9            | 72             | $\star$<br>21 |
| 10                       | 3              | 21                         | 10           | 8              | 37            |
| 11                       | 170            | 6                          | 11           | 146            | 37            |
| 12                       | 4              | 8                          | 12           | 3              | 9             |
| <b>TOTAL</b>             | 471            |                            | <b>TOTAL</b> | 2385           |               |

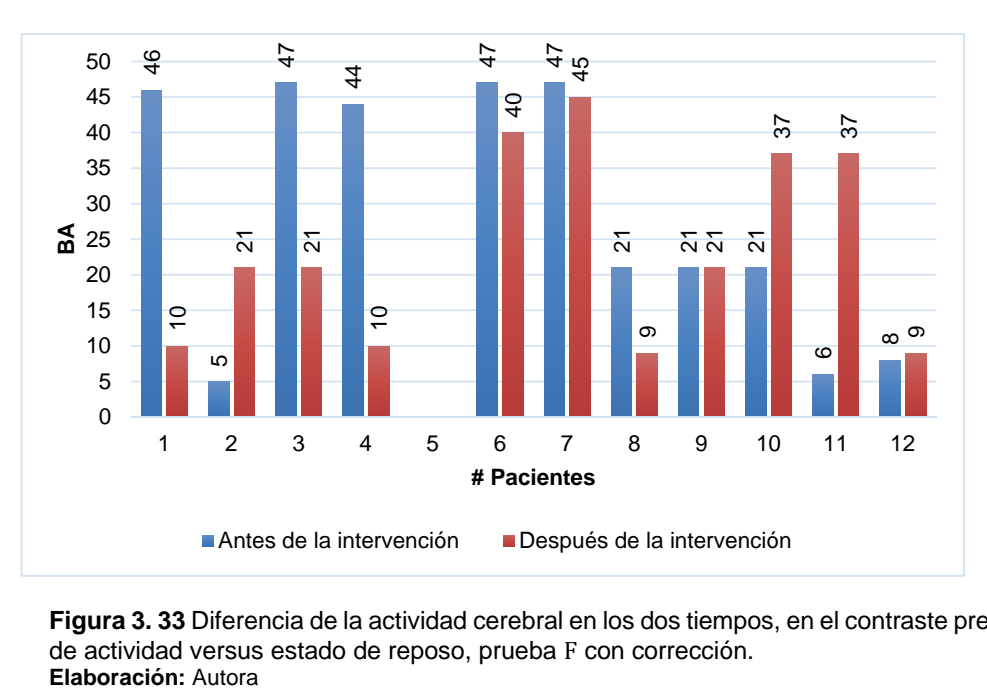

**Figura 3. 33** Diferencia de la actividad cerebral en los dos tiempos, en el contraste presencia de actividad versus estado de reposo, prueba F con corrección.<br>Elaboración: Autora

En la Figura 3.34 se indica que un paciente representa el 8.3 % de adultos mayores que activaron la misma BA en los dos tiempos.

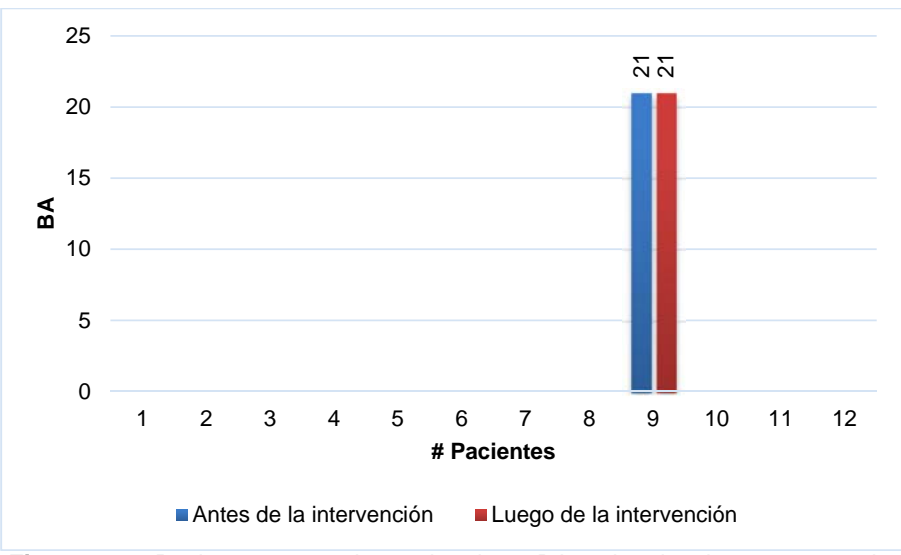

**Figura 3. 34** Pacientes que activaron la misma BA en los dos tiempos, para el contraste presencia de actividad versus estado de reposo para la prueba F con corrección. **Elaboración:** Autora

En la Figura 3.35 se indican las BA que activaron los pacientes antes de la intervención. De tal manera que el 25 % de pacientes activó la memoria a largo plazo, en tanto que el 67 % de pacientes activó la memoria de trabajo y el 8 % de pacientes no registraron datos en este contraste. En la Figura 3.36 se pueden observar los porcentajes obtenidos.

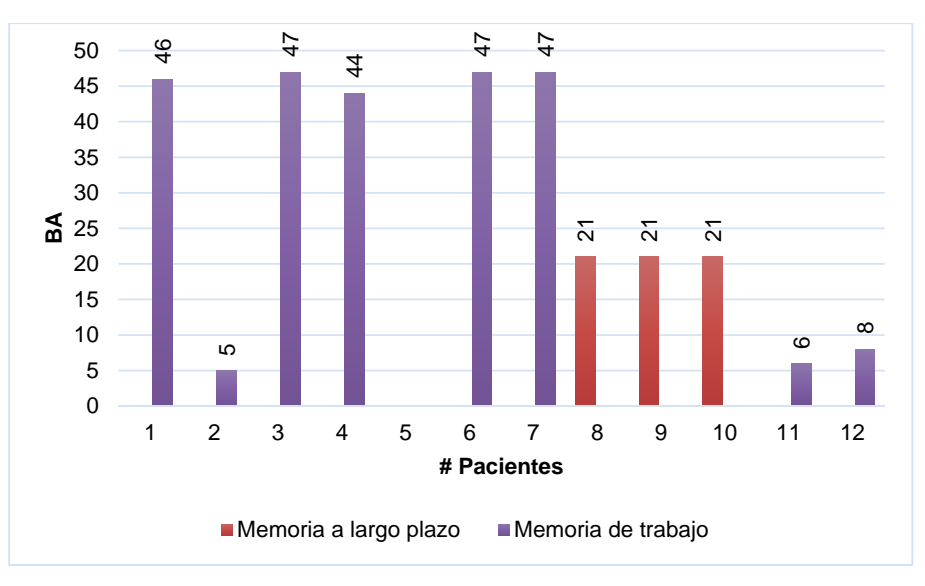

**Figura 3. 35** Pacientes que activaron memoria a largo plazo y memoria de trabajo (antes de la intervención) para el contraste presencia de actividad versus estado de reposo para la prueba F con corrección. **Elaboración:** Autora

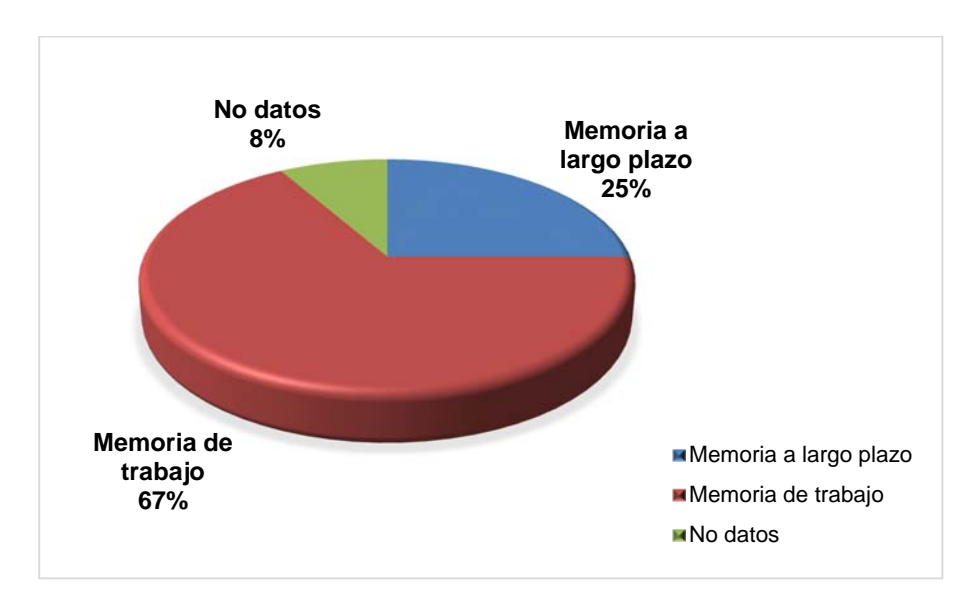

**Figura 3. 36** Porcentajes obtenidos en el contraste presencia de actividad versus estado de reposo de la prueba F con corrección, (antes de la intervención). **Elaboración:** Autora

En la Figura 3.37 se muestra las BA que activaron los pacientes luego de la intervención. De manera que, el 42 % de pacientes activó la memoria a largo plazo, en tanto que el 50 % de pacientes activó la memoria de trabajo y el 8 % de pacientes no registraron datos en este contraste. En la Figura 3.38 se pueden observar los porcentajes obtenidos.

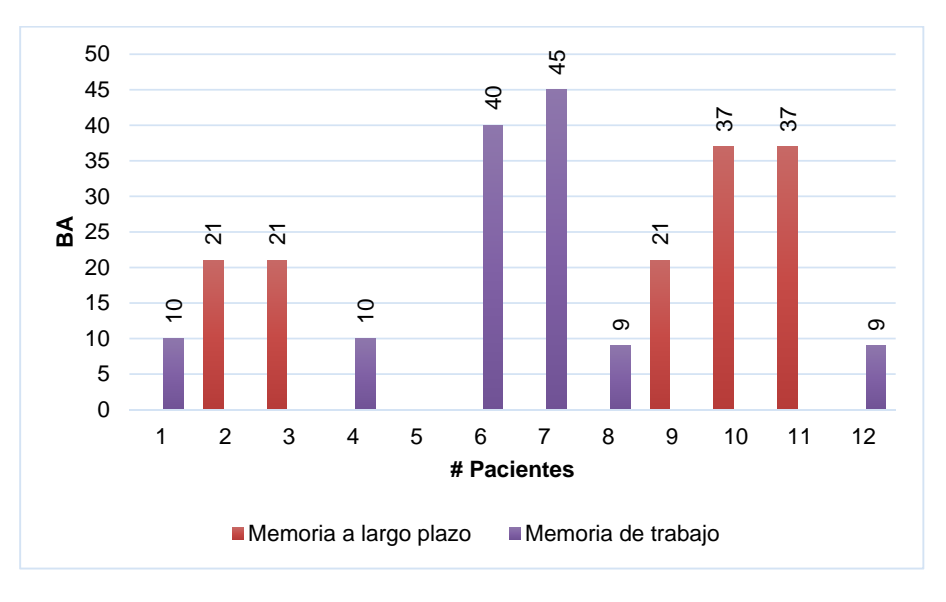

**Figura 3. 37** Pacientes que activaron memoria a largo plazo y memoria de trabajo (luego de la intervención). En el contraste presencia de actividad versus estado de reposo prueba F con corrección. **Elaboración:** Autora

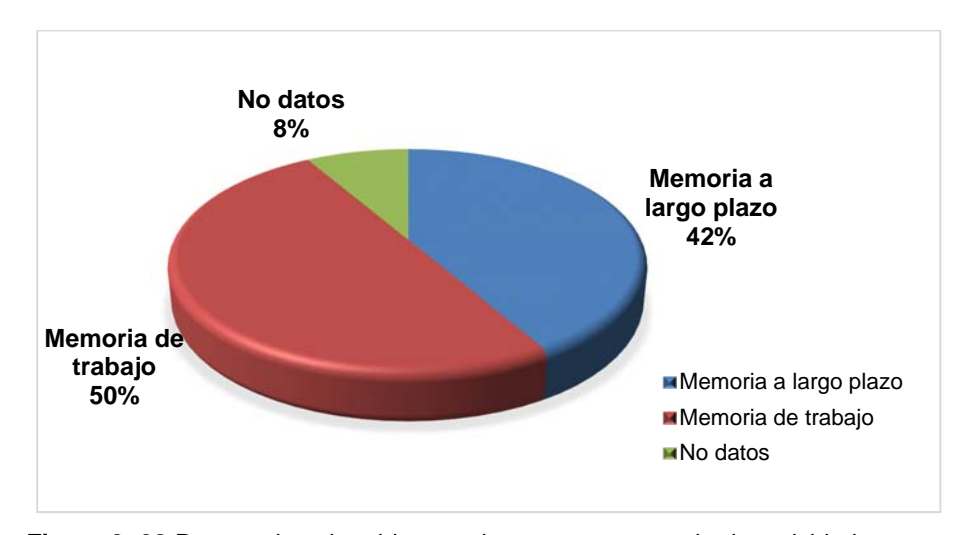

**Figura 3. 38** Porcentajes obtenidos en el contraste presencia de actividad versus estado de reposo de la prueba F con corrección, (luego de la intervención). **Elaboración:** Autora

En la Tabla 3.24 se describe la diferencia de la actividad cerebral en los dos tiempos (antes y luego de la intervención) para el contraste estado de reposo versus presencia de actividad en la prueba F con corrección. En donde un paciente de 12 activó la misma BA en los dos tiempos (representado con un asterisco \*). En cambio, 10 pacientes activaron áreas referentes a la memoria y un paciente no registró datos en este contraste. En la Figura 3.39 se puede observar los datos obtenidos.

**Tabla 3. 24** Diferencia de la actividad cerebral entre los dos tiempos estado de reposo versus presencia de actividad de la prueba F con corrección.

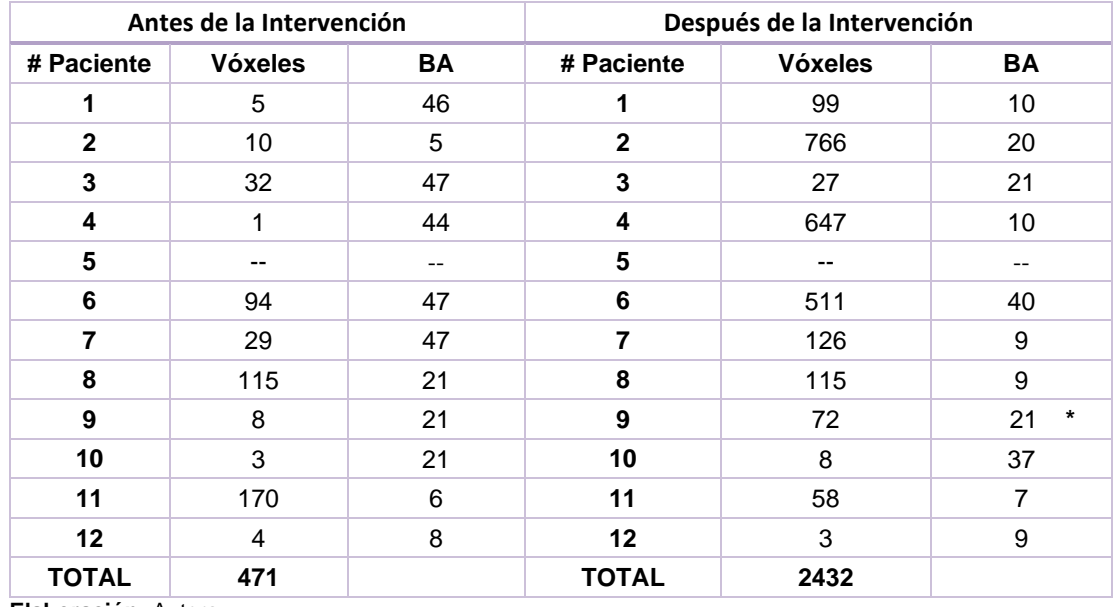

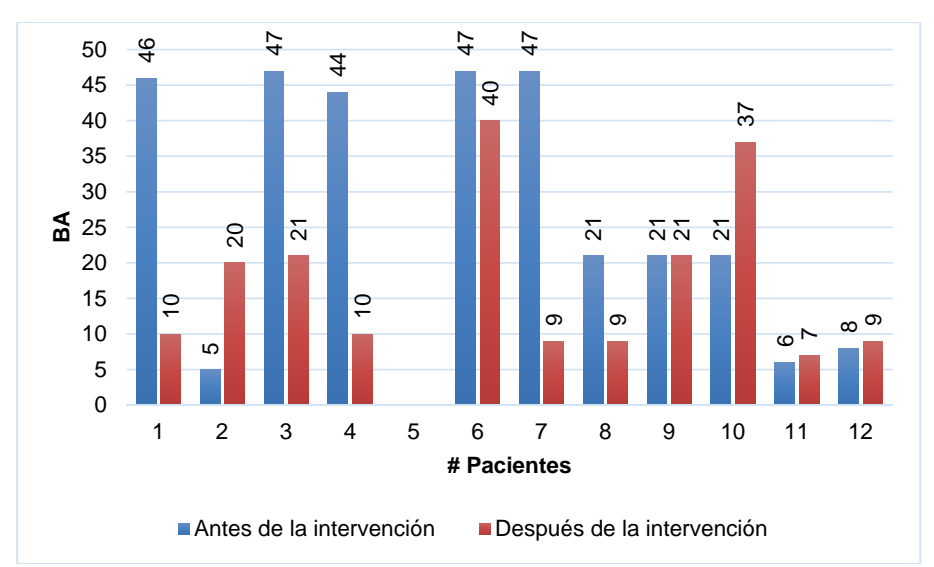

**Figura 3. 39** Diferencia de la actividad cerebral en los dos tiempos, en el contraste estado de reposo versus presencia de actividad, de la prueba F con corrección. **Elaboración:** Autora

En la Figura 3.40 se indica que un paciente representa el 8.3 % de adultos mayores que mantuvieron activa la misma BA en los dos tiempos.

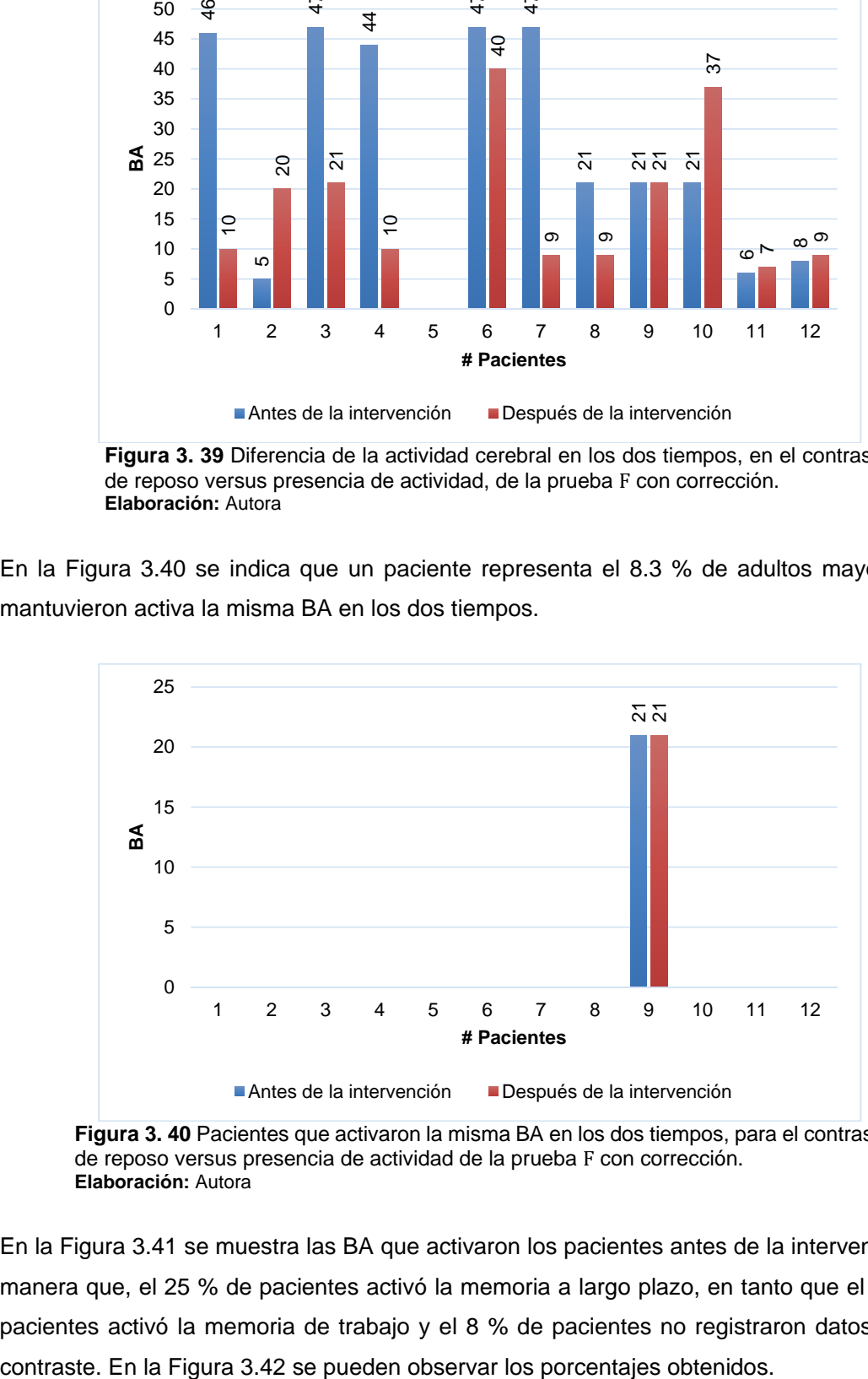

**Figura 3. 40** Pacientes que activaron la misma BA en los dos tiempos, para el contraste estado de reposo versus presencia de actividad de la prueba F con corrección. **Elaboración:** Autora

En la Figura 3.41 se muestra las BA que activaron los pacientes antes de la intervención. De manera que, el 25 % de pacientes activó la memoria a largo plazo, en tanto que el 67 % de pacientes activó la memoria de trabajo y el 8 % de pacientes no registraron datos en este

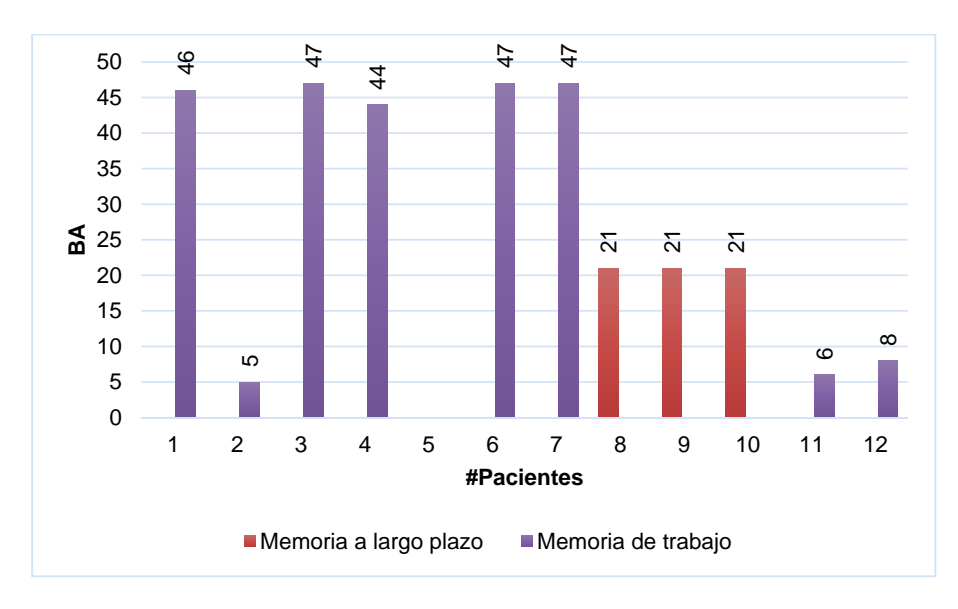

**Figura 3. 41** Pacientes que activaron memoria a largo plazo y memoria de trabajo (antes de la intervención), para el contraste estado de reposo versus presencia de actividad, de la prueba F con corrección.

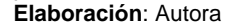

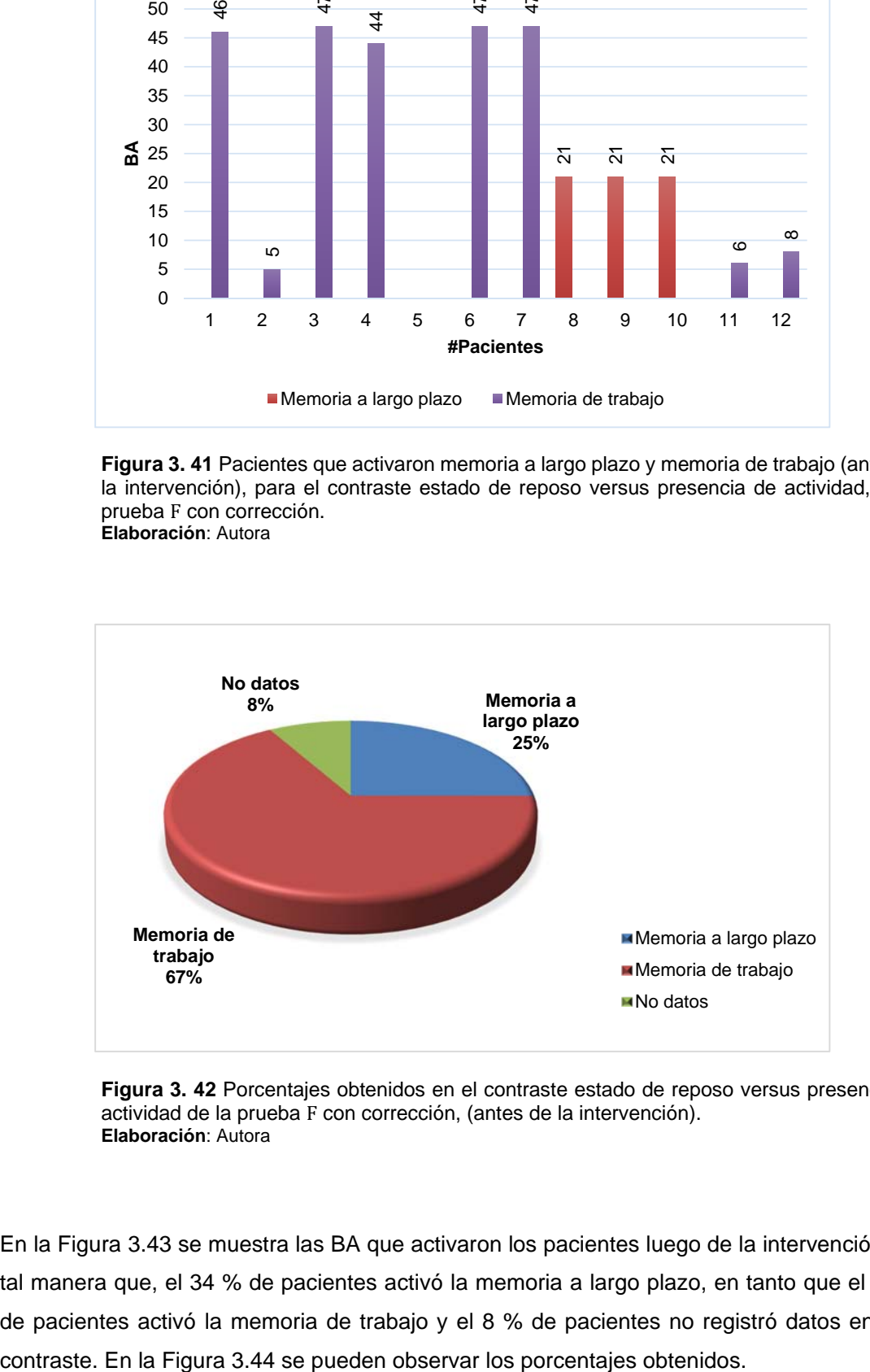

**Figura 3. 42** Porcentajes obtenidos en el contraste estado de reposo versus presencia de actividad de la prueba F con corrección, (antes de la intervención). **Elaboración**: Autora

En la Figura 3.43 se muestra las BA que activaron los pacientes luego de la intervención. De tal manera que, el 34 % de pacientes activó la memoria a largo plazo, en tanto que el 58 % de pacientes activó la memoria de trabajo y el 8 % de pacientes no registró datos en este

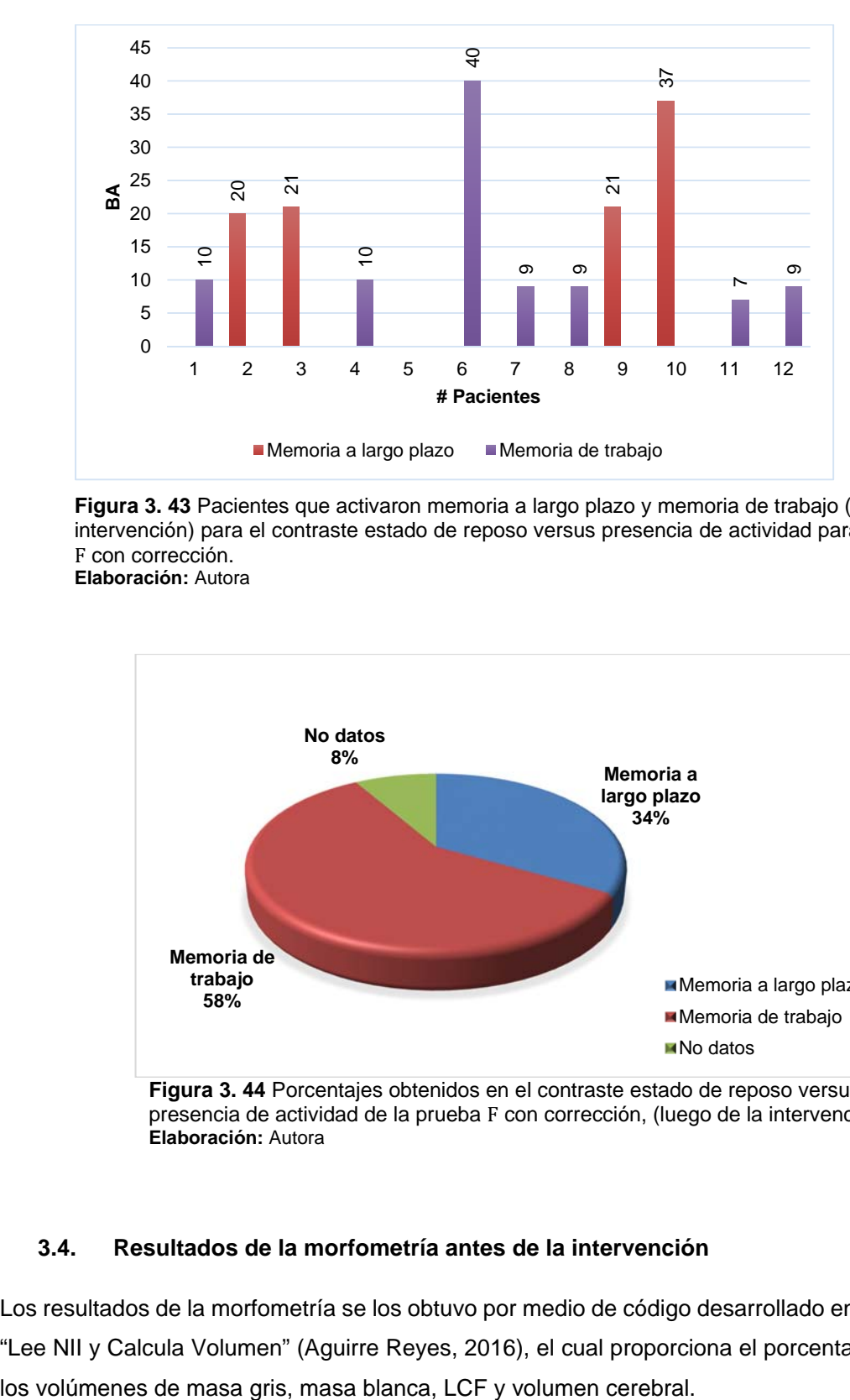

**Figura 3. 43** Pacientes que activaron memoria a largo plazo y memoria de trabajo (luego de la intervención) para el contraste estado de reposo versus presencia de actividad para la prueba F con corrección.

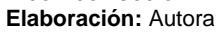

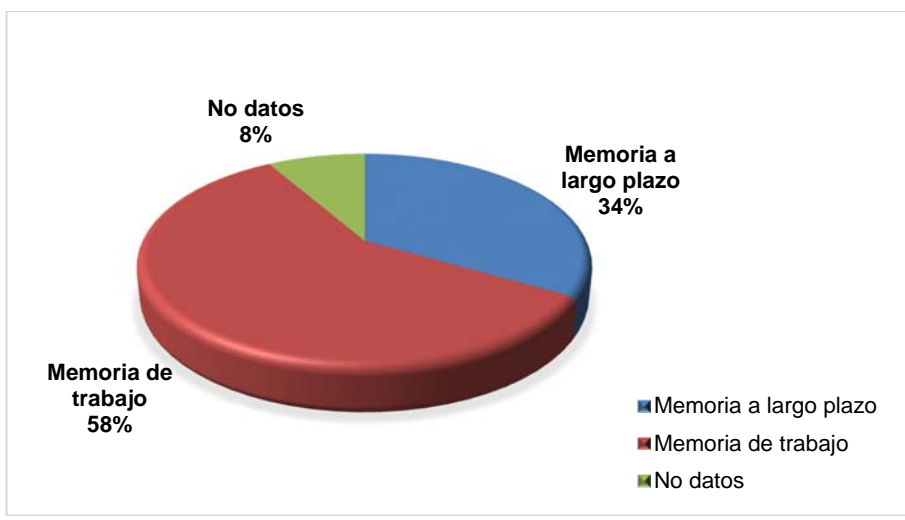

**Figura 3. 44** Porcentajes obtenidos en el contraste estado de reposo versus presencia de actividad de la prueba F con corrección, (luego de la intervención). **Elaboración:** Autora

## **3.4. Resultados de la morfometría antes de la intervención**

Los resultados de la morfometría se los obtuvo por medio de código desarrollado en MATLAB "Lee NII y Calcula Volumen" (Aguirre Reyes, 2016), el cual proporciona el porcentaje total de En la Tabla 3.25 se muestra el volumen total (antes de la intervención) de los pacientes pertenecientes al grupo 1 del Centro de día del adulto mayor San José.

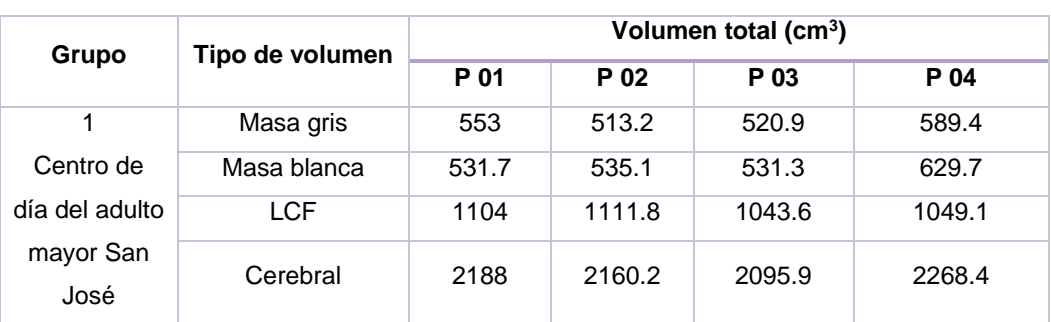

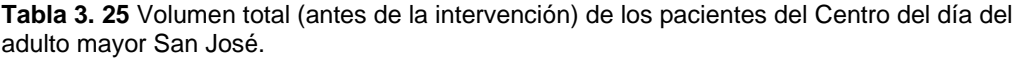

**Fuente:** SPM12-LeeNIIyCalculaVolumen-MATLAB, 2016 **Elaboración:** Autora

A continuación, en la Tabla 3.26 se muestra el volumen promedio (antes de la intervención) obtenido del grupo 1 de adultos mayores.

**Tabla 3. 26** Volumen promedio (antes de la intervención) del grupo 1 de pacientes.

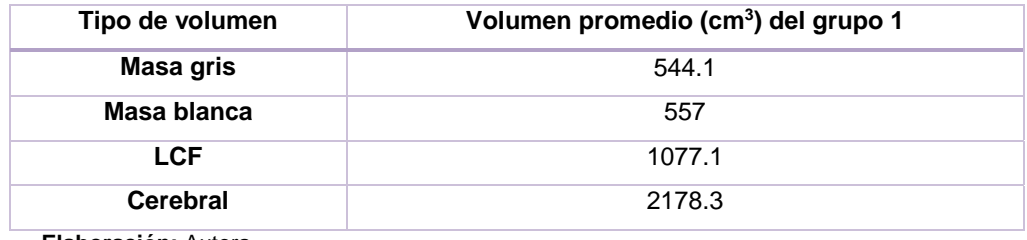

**Elaboración:** Autora

En la Tabla 3.27 se indica el volumen total (antes de la intervención) de los pacientes pertenecientes al grupo 2 del Centro del adulto mayor del IESS.

**Tabla 3. 27** Volumen total (antes de la intervención) de los pacientes del Centro del adulto mayor del IESS.

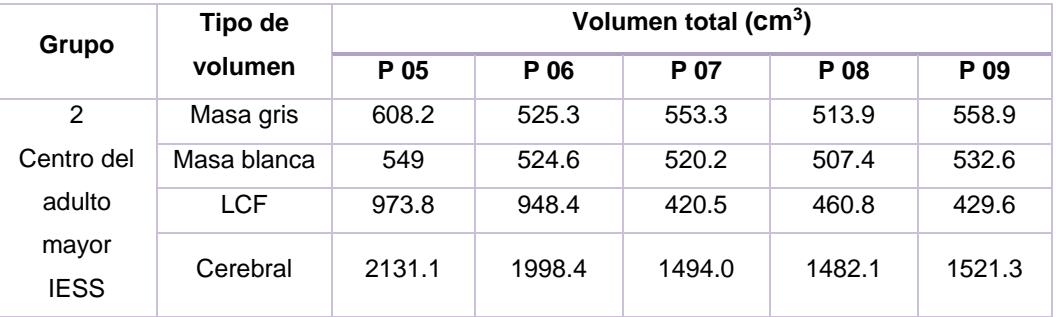

**Fuente:** SPM12-LeeNIIyCalculaVolumen-MATLAB, 2016 **Elaboración:** Autora

En la Tabla 3.28 se muestra el volumen promedio (antes de la intervención) de los pacientes que conforman el grupo 2.

| Tipo de volumen       | Volumen promedio (cm <sup>3</sup> ) del grupo 2 |
|-----------------------|-------------------------------------------------|
| Masa gris             | 551.9                                           |
| Masa blanca           | 526.8                                           |
| <b>LCF</b>            | 646.6                                           |
| <b>Cerebral</b>       | 1725.4                                          |
| Flat constitut Antoni |                                                 |

**Tabla 3. 28** Volumen promedio (antes de la intervención) del grupo 2 de pacientes.

**Elaboración:** Autora

Por último, en la Tabla 3.29 se presentan el volumen total (antes de la intervención) del grupo 3 de pacientes que no pertenecen a ningún Centro.

**Tabla 3. 29** Volumen total (antes de la intervención) de los pacientes que no pertenecen a ningún Centro.

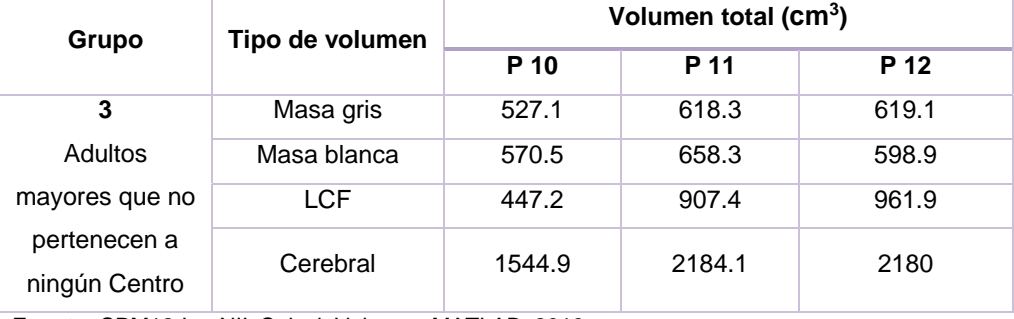

**Fuente:** SPM12-LeeNIIyCalculaVolumen-MATLAB, 2016 **Elaboración:** Autora

Asimismo, en la Tabla 3.30 se presenta el volumen promedio (antes de la intervención) del grupo 3 de pacientes que no pertenecen a ningún centro.

**Tabla 3. 30** Volumen promedio (antes de la intervención) del grupo 3 de pacientes.

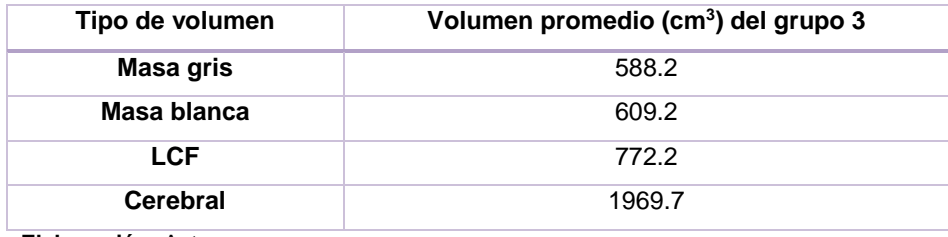

Haciendo un análisis en esta etapa antes de la intervención, se aprecia un notable aumento en los volúmenes de masa gris y masa blanca en los pacientes que conforman el grupo 3 en comparación a los grupos 1 y 2. En cambio los volúmenes de LCF y cerebral de los pacientes del grupo 1 son mayores que los otros dos grupos.

## **3.5. Resultados de la morfometría luego de la intervención.**

Una vez culminada la etapa de intervención los 12 pacientes volvieron a realizar la prueba del paradigma N-back en el resonador y se evaluaron los resultados de los tres grupos de adultos mayores.

En la Tabla 3.31 se muestra el volumen total (luego de la intervención) del grupo 1 de adultos mayores que pertenecen al Centro del día del adulto mayor San José.

|                                   | Tipo de     | Volumen total (cm <sup>3</sup> ) |        |        |        |  |
|-----------------------------------|-------------|----------------------------------|--------|--------|--------|--|
| Grupo                             | volumen     | P 01                             | P 02   | P 03   | P 04   |  |
| 1                                 | Masa gris   | 544.8                            | 510.7  | 505.8  | 583    |  |
| Centro de día<br>del adulto mayor | Masa blanca | 521.5                            | 530.6  | 531.0  | 634.4  |  |
| San José                          | <b>LCF</b>  | 1085.9                           | 1113.9 | 1055.2 | 1012.3 |  |
|                                   | Cerebral    | 2152.3                           | 2155.3 | 2092.2 | 2229.8 |  |

**Tabla 3. 31** Volumen total (luego de la intervención) de los pacientes del Centro San José.

**Fuente:** SPM12-LeeNIIyCalculaVolumen-MATLAB, 2016 **Elaboración:** Autora

En la Tabla 3.32 se presenta el volumen promedio (luego de la intervención) de los pacientes del grupo 1.

**Tabla 3. 32** Volumen promedio (luego de la intervención) del grupo 1 de pacientes.

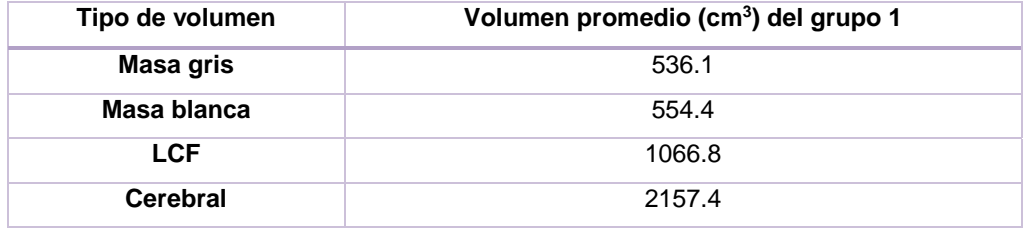

La Tabla 3.33 indica el volumen total (luego de la intervención) del grupo 2 de pacientes que pertenecen al Centro del adulto mayor IESS.

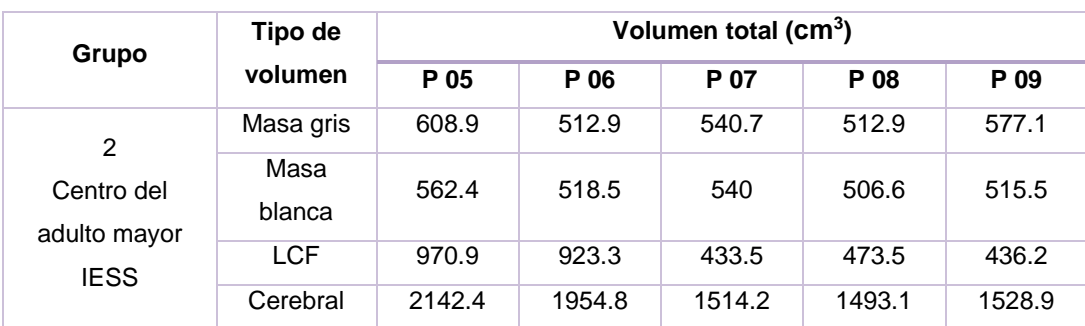

**Tabla 3. 33** Volumen total (luego de la intervención) de los pacientes del Centro IESS.

**Fuente:** SPM12-LeeNIIyCalculaVolumen-MATLAB, 2016 **Elaboración:** Autora

La Tabla 3.34 muestra el volumen promedio (luego de la intervención) de los pacientes del grupo 2.

| Tipo de volumen | Volumen promedio (cm <sup>3</sup> ) del grupo 2 |
|-----------------|-------------------------------------------------|
| Masa gris       | 550.5                                           |
| Masa blanca     | 528.6                                           |
| <b>LCF</b>      | 647.5                                           |
| <b>Cerebral</b> | 1726.7                                          |

**Tabla 3. 34** Volumen promedio (luego de la intervención) del grupo 2 de pacientes.

**Elaboración:** Autora

La Tabla 3.35 indica el Volumen total (luego de la intervención) del grupo 3 conformado por pacientes que no pertenecen a ningún Centro.

**Tabla 3. 35** Volumen total (luego de la intervención) de los pacientes que no pertenecen a ningún Centro.

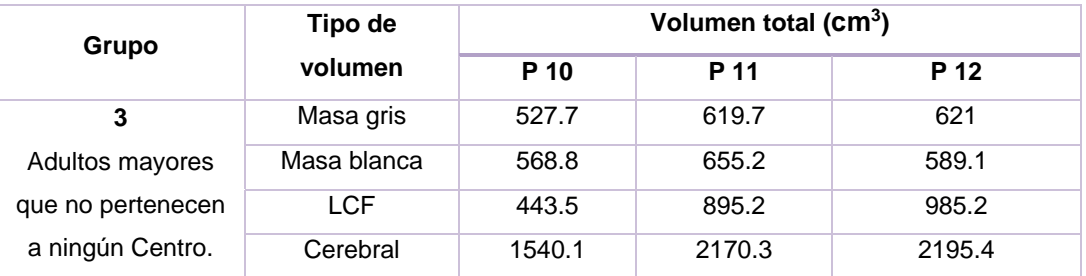

**Fuente:** SPM12-LeeNIIyCalculaVolumen-MATLAB, 2016 **Elaboración:** Autora

Así también, para el grupo 3 de pacientes se presenta el volumen promedio (luego de la intervención).

| Tipo de volumen | Volumen promedio (cm <sup>3</sup> ) del grupo 2 |
|-----------------|-------------------------------------------------|
| Masa gris       | 589.5                                           |
| Masa blanca     | 604.4                                           |
| <b>LCF</b>      | 774.6                                           |
| <b>Cerebral</b> | 1968.6                                          |
| ____            |                                                 |

**Tabla 3. 36** Volumen promedio (luego de la intervención) del grupo 3 de pacientes.

**Elaboración:** Autora

Los resultados obtenidos luego de la intervención, presentan similitud con los resultados de la primera etapa, es decir el grupo 3 presentó mayor volumen de masa gris así como también mayor volumen de masa blanca en comparación a los dos grupos, y el grupo 1 tiene aumento en los volúmenes de LCF y cerebral que los grupos 1 y 2.

## **3.6. Diferencia de la morfometría en los dos tiempos**

Para establecer la diferencia de la morfometría antes y luego de la intervención, se realizó el análisis calculando la desviación estándar conocida como desviación típica, que es una medida de dispersión, y que se la obtiene de la raíz cuadrada de la varianza (García Campos & Hernández, 2014), representada por la ecuación (8) que es la fórmula de la varianza y la ecuación (9) que es la fórmula de la desviación estándar.

$$
v = s2 = \frac{\sum_{i=1}^{n} (x_i - \bar{x})^2}{n - 1}
$$
 (8)  

$$
s = \sqrt{s^2}
$$
 (9)

Calculada la desviación estándar se establece el rango del volumen cerebral, que comprende un valor mínimo y un valor máximo (esto se obtiene sumando y restando la desviación estándar al promedio del tipo de volumen cerebral a calcular).

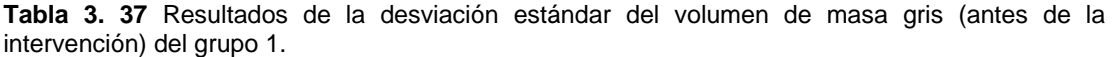

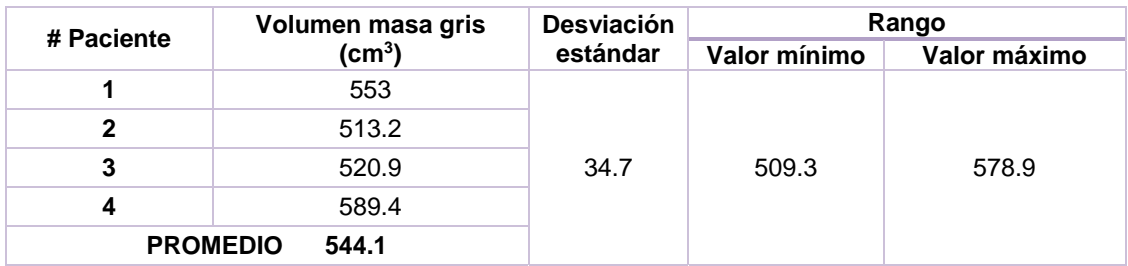

**Elaboración:** Autora

**Tabla 3. 38** Resultados de la desviación estándar del volumen de masa gris (luego de la intervención) del grupo 1.

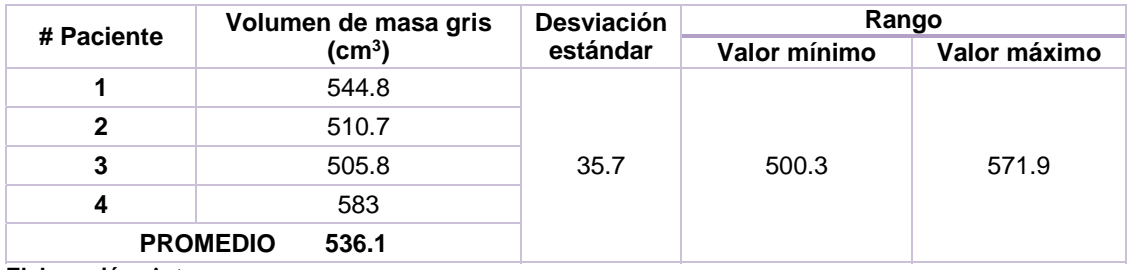

**Elaboración:** Autora

Comparando los resultados de las Tablas 3.37 y 3.38 del volumen de masa gris en los dos tiempos, se observa una pequeña variación que se le atribuye a los datos obtenidos de SPM. Además el paciente 4 presentó un volumen de masa gris mayor al rango establecido previamente. Esto se debe a que este individuo es el más joven del grupo 1 (87 años). Este análisis se puede apreciar mejor con la Figura 3.45.

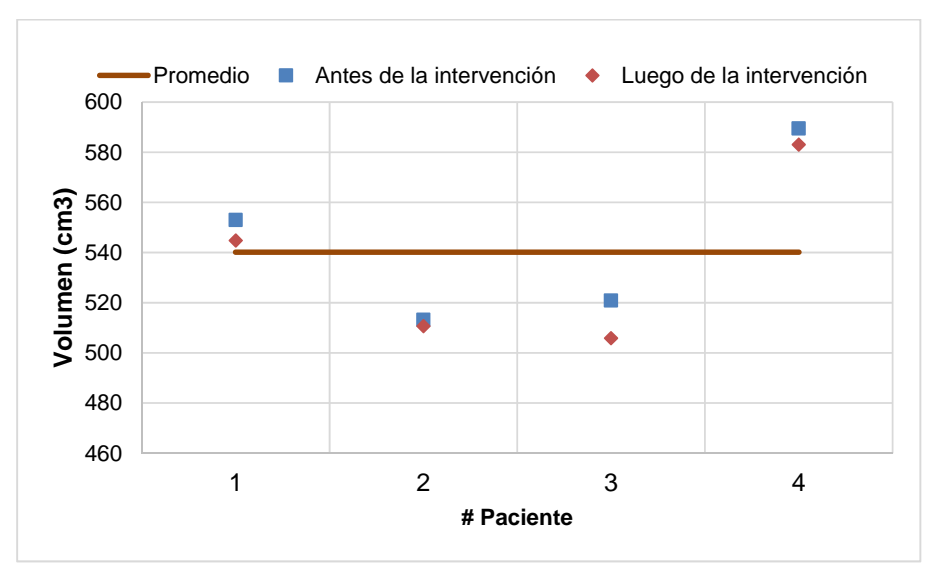

**Figura 3. 45** Diferencia del volumen de masa gris en los dos tiempos, del grupo 1. **Elaboración:** Autora

Las Tablas 3.39 y 3.40 muestran los resultados del volumen de masa blanca del grupo 1 de adultos mayores en los dos tiempos, en donde existe una pequeña variación la cual es atribuida a los datos obtenidos de SPM. Asimismo, el paciente 4 presenta un aumento de masa blanca en los dos tiempos. Este análisis se puede apreciar en la Figura 3.46.

**Tabla 3. 39** Resultados de la desviación estándar del volumen de masa blanca (antes de la intervención) del grupo 1.

| # Paciente | Volumen de masa        | <b>Desviación</b> | Rango        |              |  |
|------------|------------------------|-------------------|--------------|--------------|--|
|            | blanca $(cm^3)$        | estándar          | Valor mínimo | Valor máximo |  |
|            | 531.7                  | 48.5              |              | 605.5        |  |
| 2          | 535.1                  |                   |              |              |  |
| 3          | 531.3                  |                   | 508.4        |              |  |
|            | 629.7                  |                   |              |              |  |
|            | <b>PROMEDIO</b><br>557 |                   |              |              |  |

**Elaboración:** Autora

**Tabla 3. 40** Resultados de la desviación estándar del volumen de masa blanca (luego de la intervención) del grupo 1.

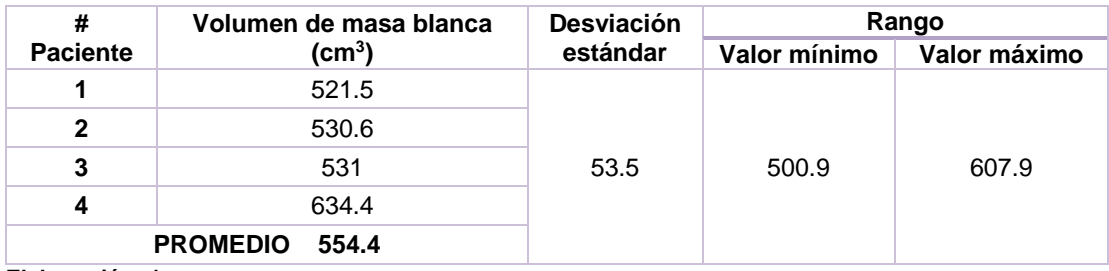

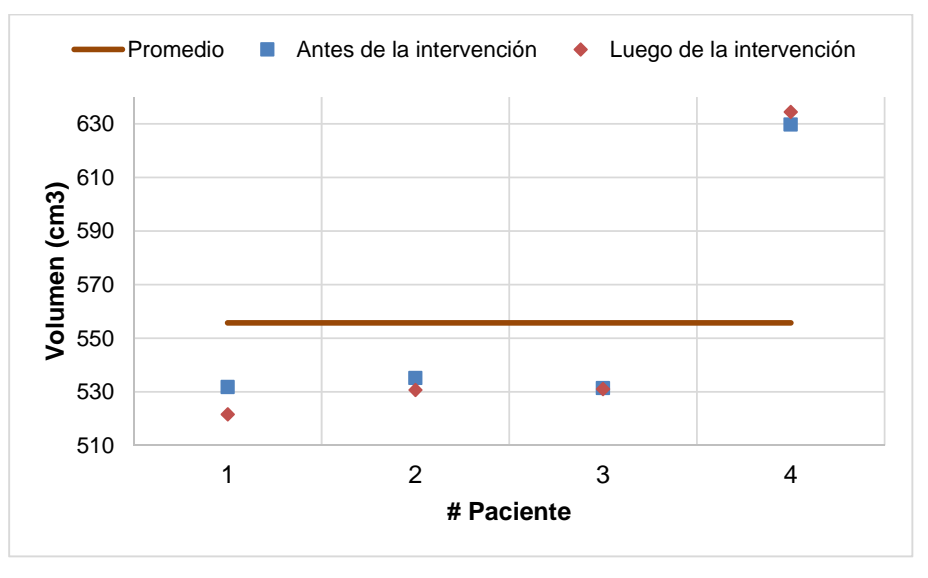

 **Figura 3. 46** Diferencia del volumen de masa blanca en los dos tiempos, del grupo 1. **Elaboración:** Autora

En cambio, las Tablas 3.41 y 3.42 contienen la información del volumen LCF del grupo 1 de adultos mayores, en los dos tiempos respectivamente, presentándose una pequeña variación en el paciente 4 en la etapa luego de la intervención, la cual es atribuida a los datos que obtuvieron del SPM. Este análisis se puede apreciar mejor en la Figura 3.47.

**Tabla 3. 41** Resultados de la desviación estándar del volumen LCF (antes de la intervención) del grupo 1.

| #               | Volumen de LCF (cm <sup>3</sup> ) | <b>Desviación</b> | Rango        |              |  |
|-----------------|-----------------------------------|-------------------|--------------|--------------|--|
| <b>Paciente</b> |                                   | estándar          | Valor mínimo | Valor máximo |  |
|                 | 1104                              | 35.7              |              | 1112.8       |  |
| $\mathbf{2}$    | 1111.8                            |                   | 1041.4       |              |  |
| 3               | 1043.6                            |                   |              |              |  |
| 4               | 1049.1                            |                   |              |              |  |
|                 | 1077.1                            |                   |              |              |  |

**Elaboración:** Autora.

**Tabla 3. 42** Resultados de la desviación estándar del volumen LCF (luego de la intervención) del grupo 1.

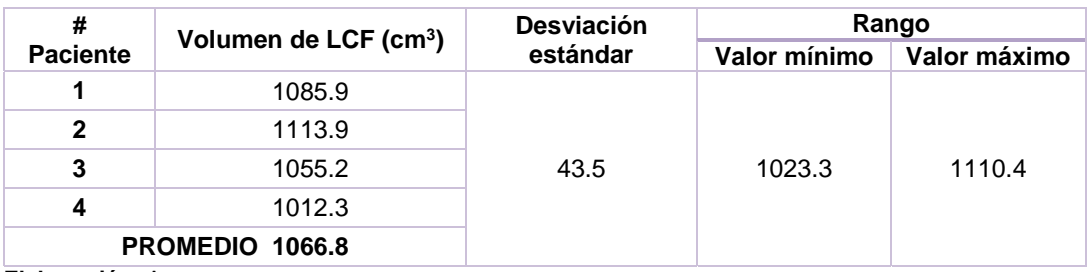

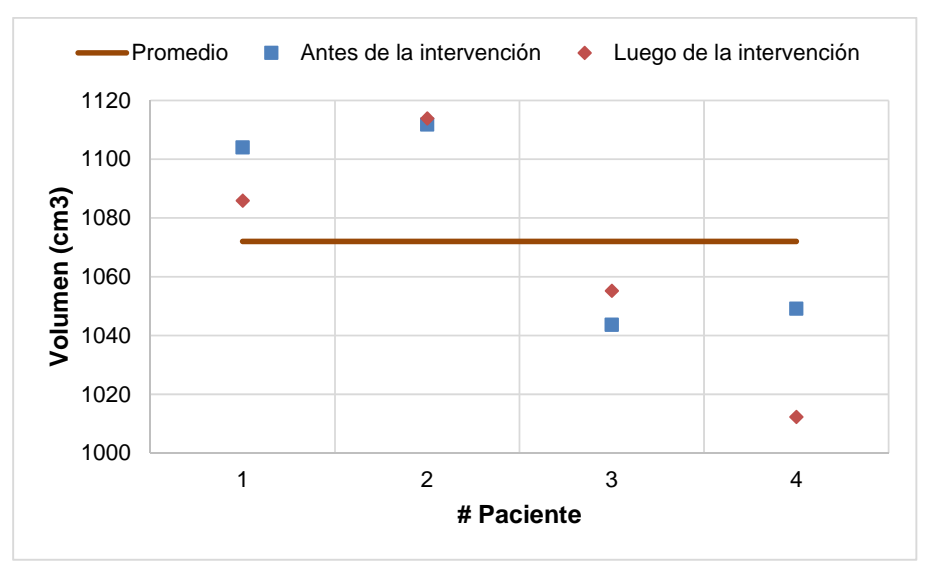

**Figura 3. 47** Diferencia del volumen de LCF en los dos tiempos, del grupo 1. **Elaboración:** Autora

Las Tablas 3.43 y 3.44 muestran los resultados del volumen cerebral del grupo 1 de adultos mayores en los dos tiempos, en donde el paciente 4 presenta un aumento del volumen cerebral, debido a que es el más joven del grupo (87 años). Además, el paciente 1 también presenta un leve aumento antes de la intervención. Este análisis se puede apreciar en la Figura 3.48.

**Tabla 3. 43** Resultados de la desviación estándar del volumen cerebral (antes de la intervención) del grupo 1.

| #               | Volumen cerebral (cm <sup>3</sup> ) | <b>Desviación</b><br>estándar | Rango        |              |  |
|-----------------|-------------------------------------|-------------------------------|--------------|--------------|--|
| <b>Paciente</b> |                                     |                               | Valor mínimo | Valor máximo |  |
|                 | 2188.7                              | 71.5                          |              | 2249.8       |  |
| 2               | 2160.2                              |                               | 2106.8       |              |  |
| 3               | 2095.9                              |                               |              |              |  |
| 4               | 2268.4                              |                               |              |              |  |
|                 | PROMEDIO 2178.3                     |                               |              |              |  |

**Elaboración:** Autora.

**Tabla 3. 44** Resultados de la desviación estándar del volumen cerebral (luego de la intervención) del grupo 1.

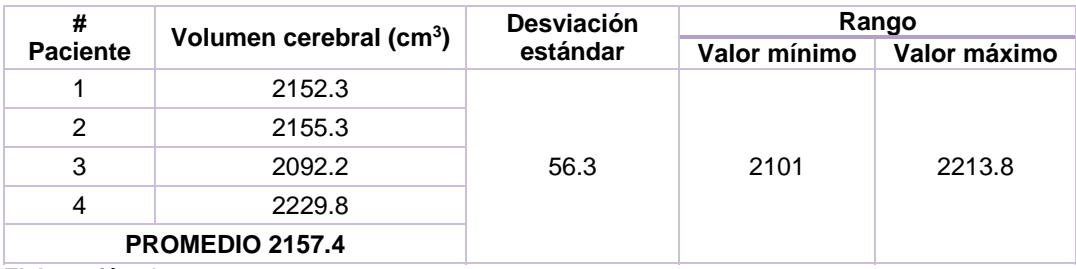

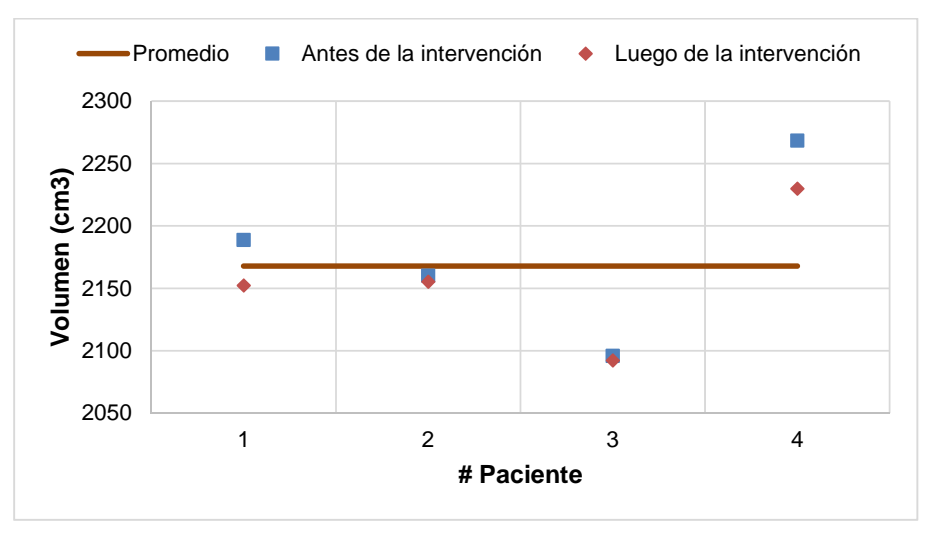

**Figura 3. 48** Diferencia del volumen cerebral en los dos tiempos, del grupo 1. **Elaboración:** Autora

A partir de las Tablas 3.45 y 3.46 se muestran los resultados de los volúmenes, correspondientes al grupo 2 de adultos mayores. Empezando con el volumen de masa gris en los tiempos. Existe una pequeña variación, la cual es atribuida a los datos que se encontraron de SPM. En tanto que se aprecia un aumento significativo de dicho volumen en el paciente 5, debido a que es uno de los pacientes jóvenes del grupo (66 años). Este análisis se puede apreciar en la Figura 3.49.

**Tabla 3. 45** Resultados de la desviación estándar del volumen de masa gris (antes de la intervención) del grupo 2.

| #                        | Volumen de masa gris | <b>Desviación</b><br>estándar | Rango        |              |
|--------------------------|----------------------|-------------------------------|--------------|--------------|
| <b>Paciente</b>          | (cm <sup>3</sup> )   |                               | Valor mínimo | Valor máximo |
| 5                        | 608.2                | 36.6                          | 515.3        | 588.6        |
| 6                        | 525.3                |                               |              |              |
|                          | 553.3                |                               |              |              |
| 8                        | 513.9                |                               |              |              |
| 9                        | 558.9                |                               |              |              |
| <b>PROMEDIO</b><br>551.9 |                      |                               |              |              |

**Elaboración:** Autora.

**Tabla 3. 46** Resultados de la desviación estándar del volumen de masa gris (luego de la intervención) del grupo 2.

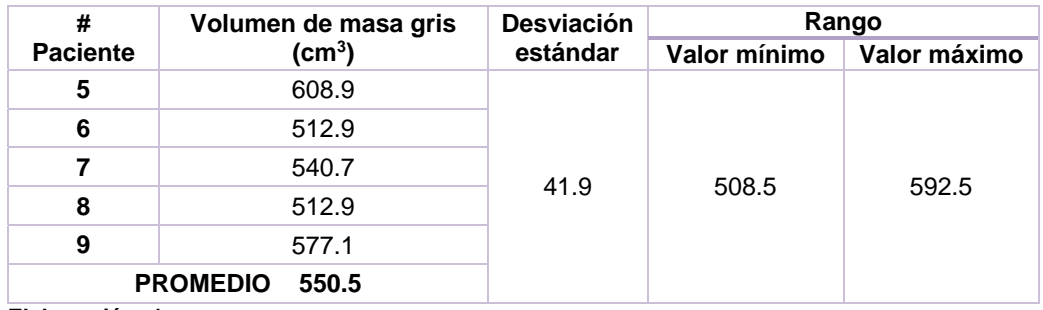

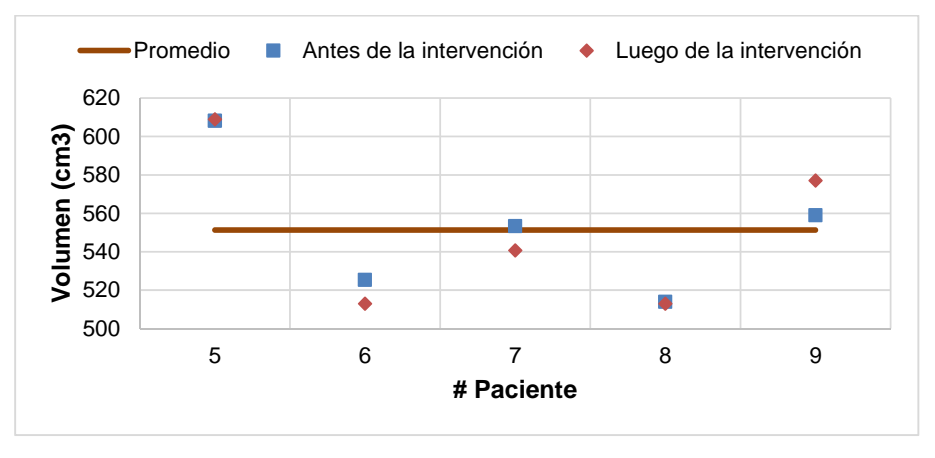

 **Figura 3. 49** Diferencia del volumen de masa gris en los dos tiempos, del grupo 2. **Elaboración:** Autora

Las Tablas 3.47 y 3.48 muestran los resultados del volumen de masa blanca del grupo 2 de adultos mayores en los dos tiempos, en donde existe una pequeña variación la cual es atribuida a los datos obtenidos de SPM. Asimismo, el paciente 5 presenta un aumento de masa blanca en los dos tiempos. En cambio, el paciente 7 presentó un aumento luego de la intervención y el paciente 9 presentó un leve aumento antes de la intervención. Este análisis se puede apreciar en la Figura 3.50.

**Tabla 3. 47** Resultados de la desviación estándar del volumen de masa blanca (antes de la intervención) del grupo 2.

| #                        | Volumen de masa | <b>Desviación</b><br>estándar | Rango        |              |
|--------------------------|-----------------|-------------------------------|--------------|--------------|
| <b>Paciente</b>          | blanca $(cm^3)$ |                               | Valor mínimo | Valor máximo |
| 5                        | 549.1           | 15.4                          | 511.3        | 542.2        |
| 6                        | 524.6           |                               |              |              |
| 7                        | 520.2           |                               |              |              |
| 8                        | 507.4           |                               |              |              |
| 9                        | 532.6           |                               |              |              |
| <b>PROMEDIO</b><br>526.8 |                 |                               |              |              |

**Elaboración:** Autora.

**Tabla 3. 48** Resultados de la desviación estándar del volumen de masa blanca (luego de la intervención) del grupo 2.

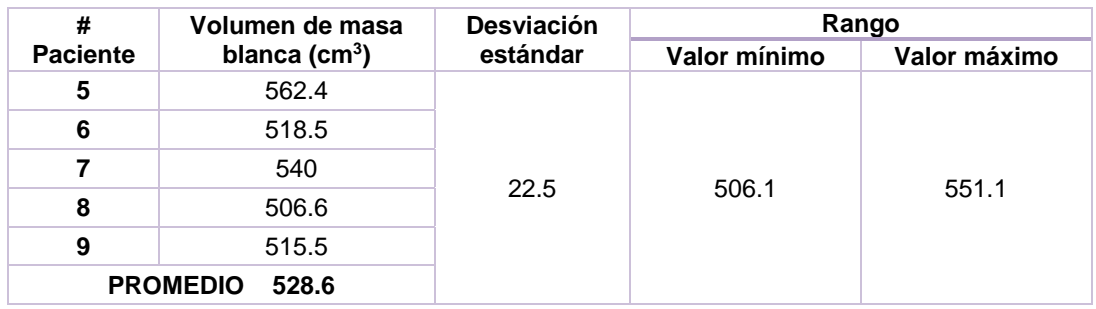

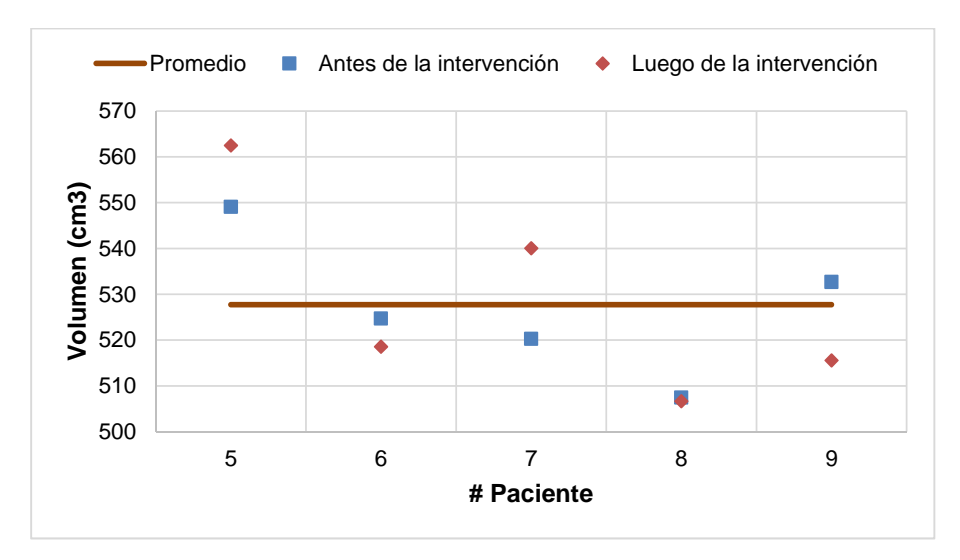

**Figura 3. 50** Diferencia del volumen de masa blanca en los dos tiempos, del grupo 2.  **Elaboración:** Autora

En cambio, las Tablas 3.49 y 3.50 muestran los resultados del volumen LCF del grupo 2 de adultos mayores en los dos tiempos, en donde existe una pequeña variación la cual es atribuida a los datos obtenidos de SPM. Además, el paciente 5 presenta un aumento de volumen LCF en los dos tiempos. Este análisis se puede apreciar en la Figura 3.51.

**Tabla 3. 49** Resultados de la desviación estándar del volumen LCF (antes de la intervención) del grupo 2.

| #                        |                                | <b>Desviación</b> | Rango        |              |
|--------------------------|--------------------------------|-------------------|--------------|--------------|
| <b>Paciente</b>          | Volumen LCF (cm <sup>3</sup> ) | estándar          | Valor mínimo | Valor máximo |
| 5                        | 973.8                          | 287.6             | 359          | 934.2        |
| 6                        | 948.4                          |                   |              |              |
| 7                        | 420.5                          |                   |              |              |
| 8                        | 460.8                          |                   |              |              |
| 9                        | 429.6                          |                   |              |              |
| <b>PROMEDIO</b><br>646.6 |                                |                   |              |              |

**Elaboración:** Autora.

**Tabla 3. 50** Resultados de la desviación estándar del volumen LCF (luego de la intervención) del grupo 2.

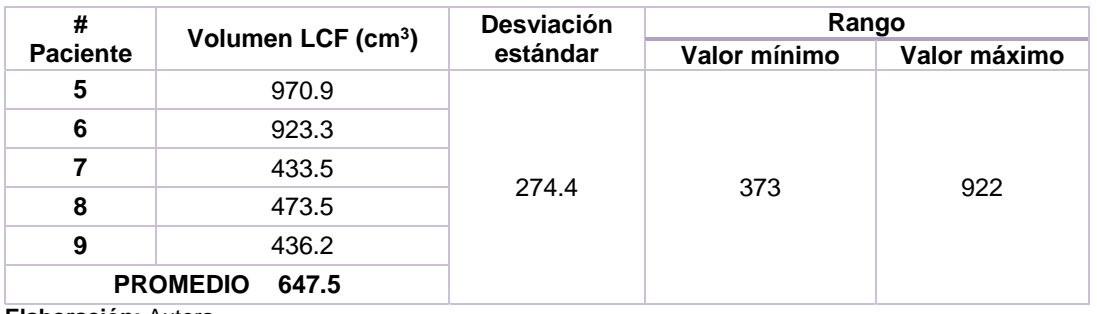

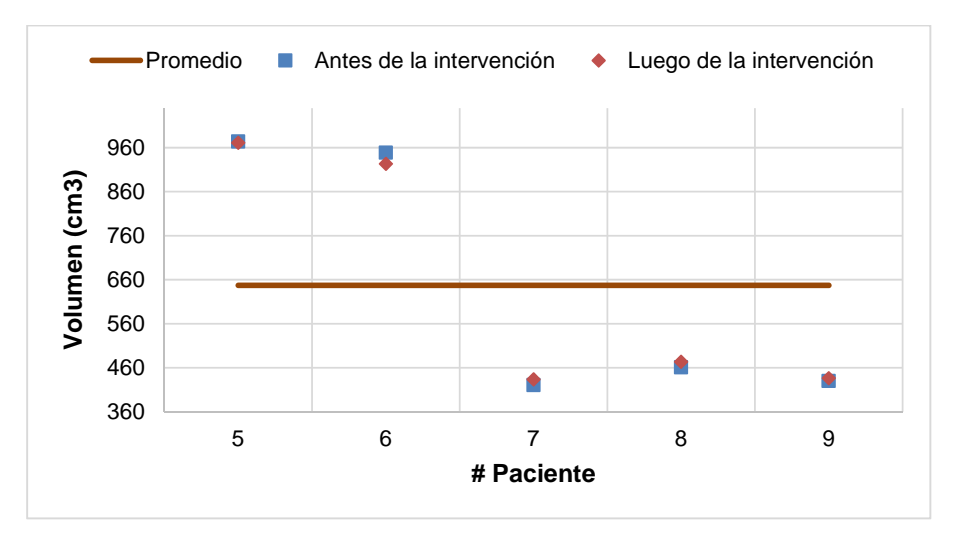

**Figura 3. 51** Diferencia del volumen LCF en los dos tiempos, del grupo 2. **Elaboración:** Autora

El análisis del volumen cerebral del grupo 2 de adultos mayores, se encuentra descrito en las Tablas 3.51 y 3.52 en los dos tiempos respectivamente, en donde existe una pequeña variación, la cual es atribuida a los datos obtenidos de SPM. Se puede observar que los pacientes 5 y 6 presentaron un aumento del volumen cerebral en los dos tiempos. Este análisis se puede apreciar en la Figura 3.52.

| $y \sim 2.$               |                                     |                               |              |              |
|---------------------------|-------------------------------------|-------------------------------|--------------|--------------|
| #<br><b>Paciente</b>      | Volumen cerebral (cm <sup>3</sup> ) | <b>Desviación</b><br>estándar | Rango        |              |
|                           |                                     |                               | Valor mínimo | Valor máximo |
| 5                         | 2131.1                              | 313.6                         | 1411.7       | 2039         |
| 6                         | 1998.4                              |                               |              |              |
|                           | 1494.0                              |                               |              |              |
| 8                         | 1482.1                              |                               |              |              |
| 9                         | 1521.3                              |                               |              |              |
| 1725.4<br><b>PROMEDIO</b> |                                     |                               |              |              |

**Tabla 3. 51** Resultados de la desviación estándar del volumen cerebral (antes de la intervención) del grupo 2.

**Elaboración:** Autora.

**Tabla 3. 52** Resultados de la desviación estándar del volumen cerebral (luego de la intervención) del grupo 2.

| #                         | Volumen cerebral (cm <sup>3</sup> ) | <b>Desviación</b><br>estándar | Rango        |              |
|---------------------------|-------------------------------------|-------------------------------|--------------|--------------|
| <b>Paciente</b>           |                                     |                               | Valor mínimo | Valor máximo |
| 5                         | 2142.4                              | 301.5                         | 1425.1       | 2028.2       |
| 6                         | 1954.8                              |                               |              |              |
|                           | 1514.2                              |                               |              |              |
| 8                         | 1493.1                              |                               |              |              |
| 9                         | 1528.9                              |                               |              |              |
| <b>PROMEDIO</b><br>1726.7 |                                     |                               |              |              |
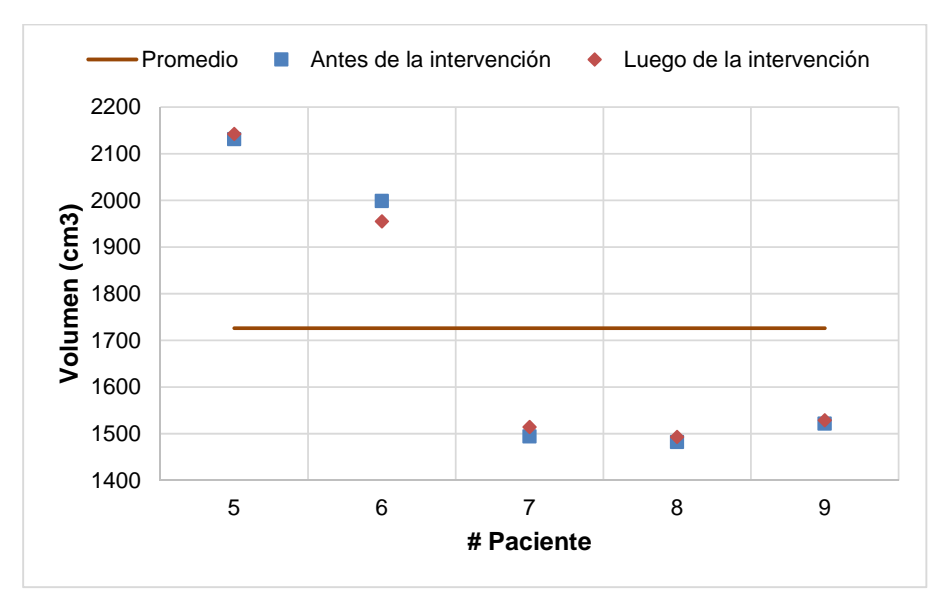

**Figura 3. 52** Diferencia del volumen cerebral en los dos tiempos, del grupo 2. **Elaboración:** Autora

A continuación, se presenta el análisis de la morfometría de los adultos mayores pertenecientes al grupo 3 en los dos tiempos, dicho grupo posee los participantes más jóvenes en comparación a los otros dos grupos.

Las Tablas 3.53 y 3.54 describen los resultados obtenidos de masa gris en los dos tiempos, en donde existe una pequeña variación la cual es atribuida a los datos obtenidos de SPM. Cabe mencionar que el paciente 10 presenta reducción de la masa gris en los dos tiempos. En cambio, los pacientes 11 y 12 presentan aumento en el volumen de masa gris en los dos tiempos. Este análisis se lo puede observar en la Figura 3.53.

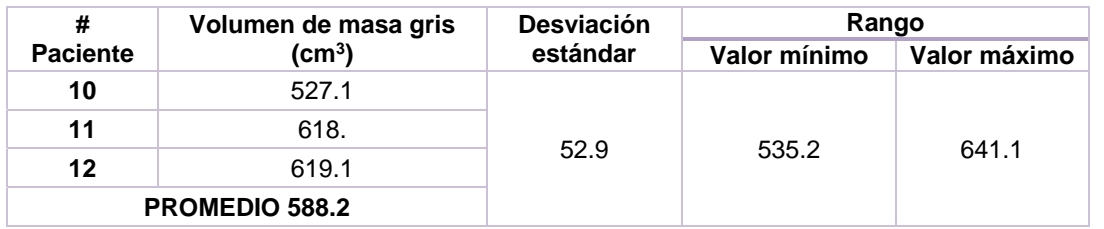

**Tabla 3. 53** Resultados de la desviación estándar del volumen de masa gris (antes de la intervención) del grupo 3.

**Elaboración:** Autora.

| #               | Volumen de masa gris | <b>Desviación</b> | Rango        |              |  |
|-----------------|----------------------|-------------------|--------------|--------------|--|
| <b>Paciente</b> | (cm <sup>3</sup> )   | estándar          | Valor mínimo | Valor máximo |  |
| 10              | 527.7                |                   |              | 643          |  |
| 11              | 619.7                |                   |              |              |  |
| 12              | 621                  | 53.5              | 535.9        |              |  |
|                 | PROMEDIO 589.5       |                   |              |              |  |

**Tabla 3. 54** Resultados de la desviación estándar del volumen de masa gris (luego de la intervención) del grupo 3.

**Elaboración:** Autora.

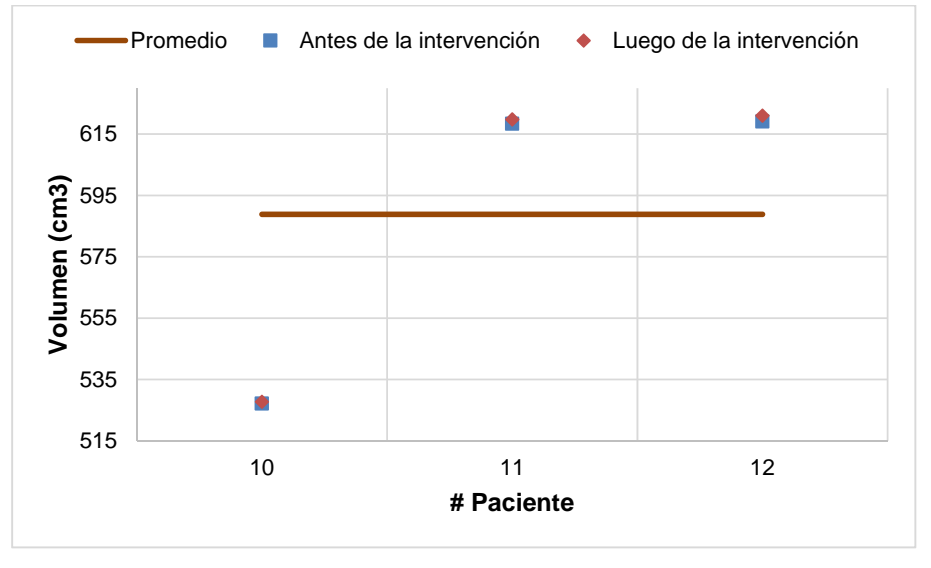

**Figura 3. 53** Diferencia del volumen de masa gris en los dos tiempos, del grupo 3. **Elaboración:** Autora

Las Tablas 3.55 y 3.56 presentan los resultados del volumen de masa blanca de los tiempos, de los adultos mayores que pertenecen al grupo 3, existiendo una leve variación atribuida a los datos obtenidos de SPM. El paciente 11 presentó aumento de la masa blanca en los dos tiempos, esto es debido a que es el paciente más joven del grupo (65 años). Este análisis se lo aprecia mejor en la Figura 3.54.

**Tabla 3. 55** Resultados de la desviación estándar del volumen de masa blanca (antes de la intervención) del grupo 3.

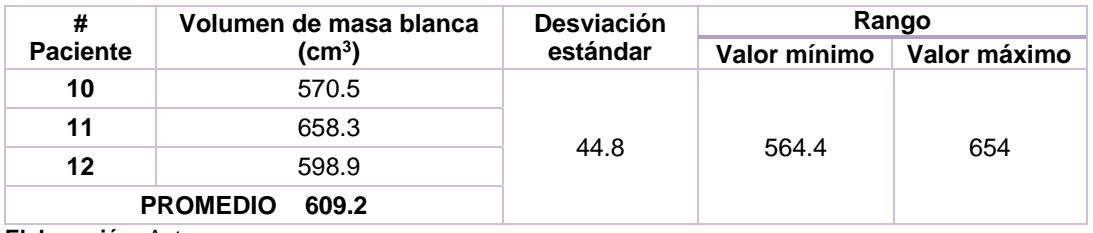

**Elaboración:** Autora.

| #               | Volumen de masa blanca | <b>Desviación</b> | Rango        |              |  |
|-----------------|------------------------|-------------------|--------------|--------------|--|
| <b>Paciente</b> | (cm $^3)$              | estándar          | Valor mínimo | Valor máximo |  |
| 10              | 568.8                  | 45.1              |              |              |  |
| 11              | 655.2                  |                   |              |              |  |
| $12 \,$         | 589.1                  |                   | 559.2        | 649.6        |  |
|                 | 604.4                  |                   |              |              |  |

**Tabla 3. 56** Resultados de la desviación estándar del volumen de masa blanca (luego de la intervención) del grupo 3.

**Elaboración:** Autora.

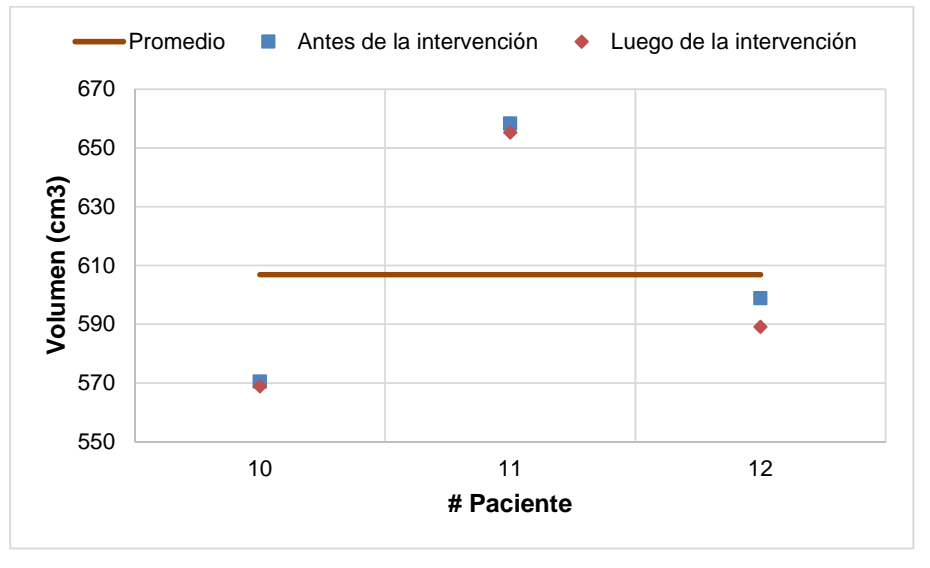

**Figura 3. 54** Diferencia del volumen de masa blanca en los dos tiempos, del grupo 3. **Elaboración:** Autora

Las Tablas 3.57 y 3.58 contienen la información del volumen LCF de los adultos mayores pertenecientes al grupo 3, aquí también se presenta una pequeña variación atribuida a los datos obtenidos de SPM. Cabe mencionar que el paciente 10 presentó reducción del volumen en los dos tiempos. Este análisis se puede apreciar mejor en la Figura 3.55.

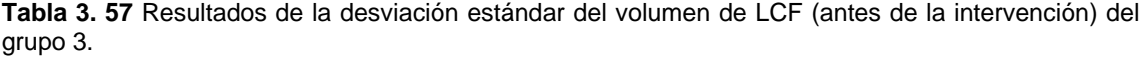

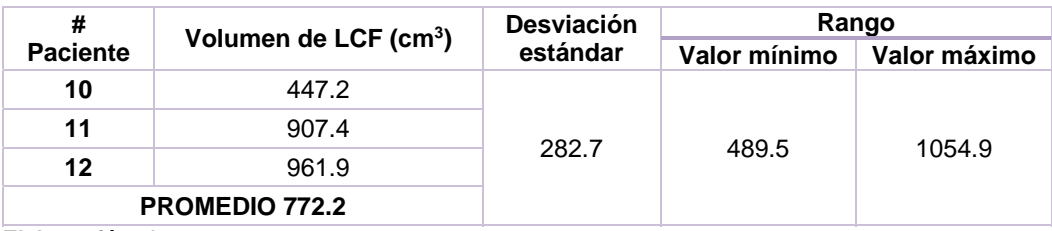

**Elaboración:** Autora

| #               | Volumen de LCF (cm <sup>3</sup> ) | <b>Desviación</b> | Rango        |              |  |
|-----------------|-----------------------------------|-------------------|--------------|--------------|--|
| <b>Paciente</b> |                                   | estándar          | Valor mínimo | Valor máximo |  |
| 10              | 443.5                             |                   | 484.4        | 1064.9       |  |
| 11              | 895.2                             |                   |              |              |  |
| 12              | 985.2                             | 290.2             |              |              |  |
|                 | <b>PROMEDIO</b><br>774.6          |                   |              |              |  |

**Tabla 3. 58** Resultados de la desviación estándar del volumen de LCF (luego de la intervención) del grupo 3.

**Elaboración:** Autora

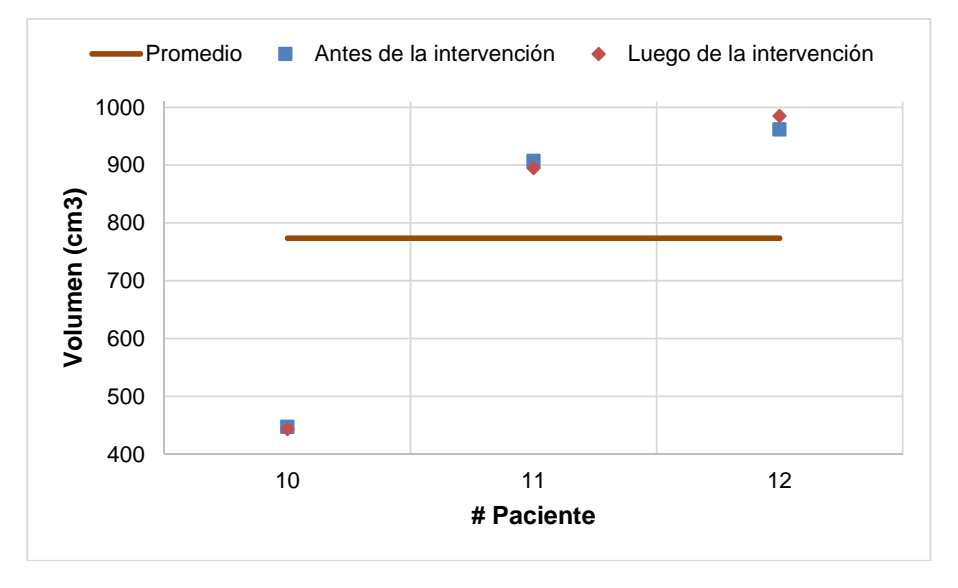

**Figura 3. 55** Diferencia del volumen LCF en los dos tiempos, del grupo 3. **Elaboración:** Autora

Finalmente, las Tablas 3.59 y 3.60 describen la información recaba para el volumen cerebral de los adultos mayores pertenecientes al grupo 3. Asimismo, se presenta una pequeña variación que se le atribuye a los datos obtenidos de SPM. Cabe mencionar que el paciente 10 tiene reducción de este volumen en ambos tiempos. Este análisis se lo puede apreciar en la Figura 3.56.

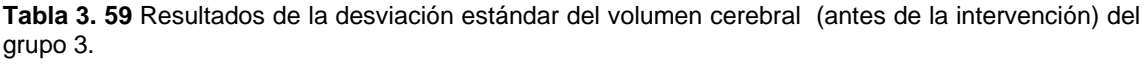

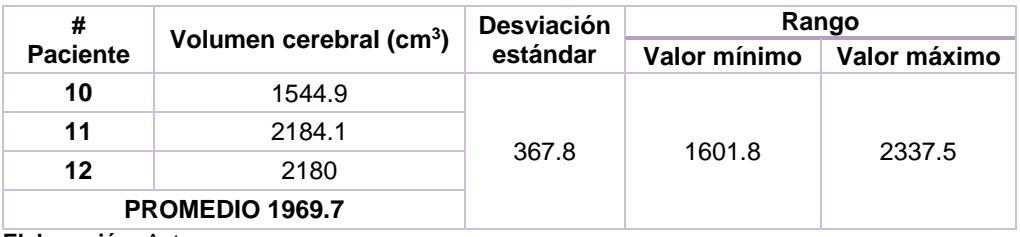

**Elaboración:** Autora.

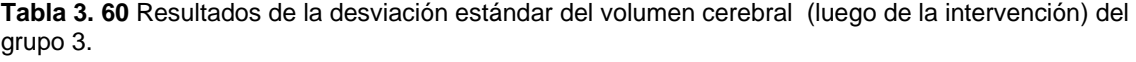

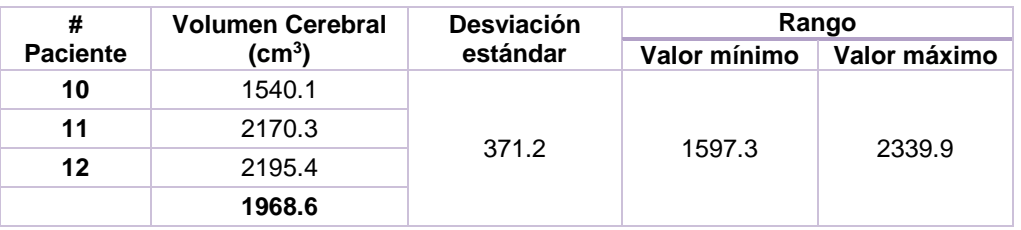

**Elaboración:** Autora.

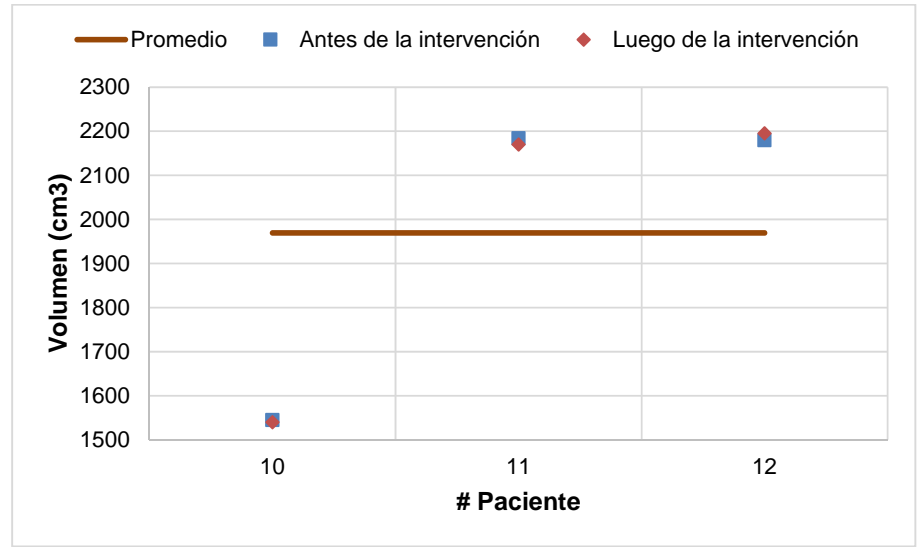

**Figura 3. 56** Diferencia del volumen cerebral en los dos tiempos, del grupo 3.  **Elaboración:** Autora

**CAPÍTULO IV** 

4. DISCUSIÓN

Este trabajo de titulación permitió comprobar si efectivamente la herramienta computacional dinámica implementada ayudó a mejorar la habilidad cognitiva de memoria en los adultos mayores, analizando su eficacia evaluando el paradigma N-back con fMRI y el procesamiento de imágenes con SPM12.

En el transcurso del desarrollo de este trabajo de titulación se presentaron contratiempos en la etapa de intervención. Cabe mencionar que los 12 pacientes se encontraban divididos en 3 grupos. De manera que, se tuvo que adaptar los horarios de intervención de acuerdo a su disponibilidad, pues algunos adultos mayores aún trabajaban. Además, de su tiempo también, se tuvo que contar con su predisposición para realizar las tareas. Puesto que, el cansancio, la falta de visión y audición hacían que la actividad lleve más tiempo de lo que se esperaba. Por estas razones el tiempo de intervención duró 5 meses.

Los resultados que se presentan en este estudio son confiables porque se los comparó con otros estudios que evalúan de manera similar el paradigma de N-back, empleando en algunos casos los mismos materiales y métodos. Incluso un estudio concluyó que el paradigma Nback proporciona confiabilidad para evaluar la memoria de trabajo (Jacola et al., 2014a). Para comprobar lo expuesto a continuación se presenta un análisis de la investigación con los estudios ya realizados.

A pesar de los contratiempos obtenidos durante la intervención, se demuestra que este estudio sirvió, ya que luego de un período de entrenamiento se mejora la función cognitiva de memoria en adultos mayores. Esto se comprueba observando la Tabla 3.18 donde se realiza una comparación de los dos tiempos para el contraste estado de reposo versus presencia de actividad en la prueba t sin corrección. De tal manera que el 33 % de adultos mayores activaron la memoria a largo plazo con BA 21 ubicada en el Lóbulo Temporal, en tanto que el 25 % de adultos mayores activaron la memoria de trabajo con BA 6, 10 y 47 ubicadas en el Lóbulo Frontal. En este contraste se obtuvo mayor focalización de la actividad cerebral.

En (Jacola et al., 2014b), se evaluó a 43 adultos sanos, aplicando tareas N-back verbal y objeto. De manera que, se evaluó letras y objetos para las condiciones (0, 1, 2-back) respectivamente. Llegando a la conclusión de que las tareas N-back tienen confiabilidad para evaluar la memoria de trabajo.

Los datos obtenidos de este estudio, se compararon con los resultados adquiridos en este trabajo de titulación, de manera que, al analizar el contraste estado de reposo versus presencia de actividad (ver Tabla 3.20) de la prueba F con corrección. Se obtuvo como resultado que el 50 % de adultos mayores activaron la memoria de trabajo antes de la intervención. Mientras que, luego de la intervención el 59 % de adultos mayores activaron la memoria de trabajo.

En cambio en el artículo (Ragland et al., 2002), se evaluó a 11 participantes en 2 tareas Nback letras y fractales, siendo la tarea letra de mayor interés. En el paradigma se presentan 15 letras mayúsculas pseudoaletorias con las condiciones (0, 1, 2-back). Los autores llegaron a la conclusión de que al aplicar los dos tipos de pruebas N-back, los participantes activaron la corteza inferior parietal BA 40, mientras que, la tarea letra activó la corteza dorsolateral hemisferio derecho BA 9 y adicionalmente hubo activación en el corte ventrolateral derecho BA 45. En este artículo se activaron BA correspondientes a la memoria de trabajo y que dicho sea de paso también se activaron en este trabajo de titulación.

En la tesis (Martínez Cancino, 2014), se evalúa la memoria de trabajo con fMRI, obteniendo el punto máximo de interferencia estadística en el contraste 2-back mayor que 0-back, en donde los resultados indican mayor activación de las BA 20, 21 y 37 que pertenecen al corte medio temporal y al corte inferior temporal. En comparación con el trabajo de titulación que se realizó se presentó un aumento de las BA 20, 21 y 37 correspondientes a la memoria a largo plazo durante el tiempo luego de la intervención.

#### **CONCLUSIONES**

- Los resultados obtenidos en este trabajo de titulación demuestran que se logra mejorar la habilidad cognitiva de memoria en los adultos mayores cuando estos son sometidos a una etapa de entrenamiento, demostrando que las herramientas dinámicas computacionales diseñadas para la memoria sirvieron.
- En el análisis de la actividad cerebral en los dos tiempos, se constató que todos los pacientes activaron las BA concernientes a la memoria. De tal manera que ciertos pacientes activaron BA referentes a la memoria a largo plazo, mientras que algunos participantes pudieron activar BA relacionadas a la memoria de trabajo (que comprenden las áreas visoespacial, de lenguaje, de funciones ejecutivas, de atención y motoras). Asimismo, se pudo comprobar que el 83 % de pacientes presentaron mayor número de vóxeles luego de la intervención. En este caso existió menor focalización de la actividad cerebral. En tanto que, el 17 % de pacientes obtuvieron menor número de vóxeles luego de la intervención, en donde se pudo observar mayor focalización de la actividad cerebral.
- En los resultados obtenidos de la actividad cerebral en los 12 adultos mayores se notó un aumento de la memoria a largo plazo luego de la intervención, aunque en ciertos pacientes no se observó un incremento significativo pero que en comparación con el antes de la intervención fue considerable. Por otro lado, también existieron pacientes que incrementaron la memoria de trabajo. Este tipo de memoria tiene relación con el almacenamiento temporal de la información por lo que incluso todo este almacenamiento puede pasar a la memoria de largo plazo.
- En el análisis de la morfometría de los adultos mayores, el grupo 3 de pacientes presentó mayor volumen de masa gris y de masa blanca. Esto se debe a que en este grupo se encuentran los adultos mayores más jóvenes de los 12 pacientes que formaron parte de este estudio, mientras que el grupo 1 de adultos mayores presentó mayor volumen LCF y volumen cerebral en comparación con los otros dos grupos.
- En los resultados obtenidos de la morfometría en los dos tiempos, el paciente 4 perteneciente al grupo 1 de adultos mayores presentó un aumento en los volúmenes de masa gris, masa blanca y cerebral, debido a que es el paciente más joven (87 años) de los 4 que conforman este grupo. Al igual que en el grupo 1, en el grupo 2 el paciente

5 presentó un aumento de los volúmenes de masa gris, blanca y cerebral, esto debido a la edad. En cambio, en el grupo 3 de adultos mayores a pesar de estar conformado por los más jóvenes se puedo apreciar una disminución de los volúmenes de masa gris, LCF y cerebral, esta variación se le atribuye a los datos obtenidos del SPM12.

#### **BIBLIOGRAFÍA**

Aguirre Reyes, D. (2016). Programa para lee archivos .nii y calcular volumen. Loja.

- Armony, J. L., Trejo-Martínez, D., & Hernández, D. (2012). Resonancia Magnética Funcional (RMf): Principios y Aplicaciones en Neuropsicología y Neurociencias Cognitivas. *Neuropsicologia Latinoamericana*, *4*(2).
- Bernal, B., & Perdomo, J. (2008). Brodmann's Interactive Atlas 1.1 Directory of Functions. Recuperado 24 de enero de 2017, a partir de http://www.fmriconsulting.com/brodmann/functions.html
- Centro de resonancia magnética funcional, D. de R. (2002). ¿Qué es la FMRI? Centro de resonancia magnética funcional - UC San Diego. Recuperado 10 de febrero de 2017, a partir de http://fmri.ucsd.edu/Research/whatisfmri.html
- Consejería de Eduación y Empleo, J. de E. (2016). Constructor 2.0. Mérida. Recuperado a partir de https://constructor.educarex.es/descargas.html
- Espejo Montes, R. M. (2014). *Introducción al análisis estadístico de imágenes de resonancia magnética funcional*. Universidad de Granada. Recuperado a partir de http://masteres.ugr.es/moea/pages/tfm0910/introduccionalanalisisestadisticodeimagene sderesonanciamagneticafuncional/!
- FileSuffix. (2017). Extensión de archivo NII | Cómo abrir un archivo .NII. Recuperado 6 de febrero de 2017, a partir de https://www.filesuffix.com/es/extension/nii
- García Campos, M. L., & Hernández, E. (2014). Estadística y Bioestadística. Recuperado 10 de marzo de 2017, a partir de https://sites.google.com/site/tallerdebioestadistica/estadistica-descriptiva/1-7 estadisticos-descriptivos-de-dispersion-varianza-desviacion-estandar
- Hermoye, L. (2005). fMRI Functional MRI Imagilys. Recuperado 6 de febrero de 2017, a partir de http://www.imagilys.com/functional-MRI-fMRI/
- Hernández-Ramos, E., & Cansino, S. (2011). Envejecimiento y memoria de trabajo: el papel de la complejidad y el tipo de información. *www.neurologia.com Rev Neurol*, *52*(3), 147– 153.
- Jacola, L. M., Willard, V. W., Ashford, J. M., Ogg, R. J., Scoggins, M. A., Jones, M. M., … Conklin, H. M. (2014a). Clinical utility of the N-back task in functional neuroimaging studies of working memory. *Journal of clinical and experimental neuropsychology*, *36*(8), 875–86. http://doi.org/10.1080/13803395.2014.953039
- Jacola, L. M., Willard, V. W., Ashford, J. M., Ogg, R. J., Scoggins, M. A., Jones, M. M., … Conklin, H. M. (2014b). Clinical utility of the N-back task in functional neuroimaging studies of working memory. *Journal of clinical and experimental neuropsychology*, *36*(8), 875–86. http://doi.org/10.1080/13803395.2014.953039

Kelmansky M., Di. (2010). Tests múltiples.

- Kin, N. (2011). Ejercicios N-Back para Mejorar la Memoria y la Inteligencia. Recuperado a partir de http://webadicto.net/ejercicios-n-back-para-mejorar-la-memoria-y-lainteligencia/
- Lancaster, J., & Fox, P. (2015). Talairach.org. San Antonio, Texas: Instituto de Investigación de Imagen de la Universidad de Texas Health Science Center en San Antonio. Recuperado a partir de http://www.talairach.org/manual.html
- Lind, D., Marchal, W., & Wathen, S. (2008). *Estadística aplicada a los negocios y a la*  economía. (J. Mares & M. Rocha, Eds.) (3<sup>a</sup> ed.). México: McGraw-Hill.
- Little, J., & Moler, C. (2016). MATLAB El lenguaje del cálculo técnico. 1 Apple Hill Drive Natick, MA 01760-2098 United States. Recuperado a partir de https://es.mathworks.com/products/matlab.html?s\_tid=hp\_ff\_p\_matlab
- López Blanco, F. (2016). *ATENEX: una Plataforma de Creación y Distribución de Contenidos*. Mérida. Recuperado a partir de http://ceur-ws.org/Vol-318/LopezBlanco.pdf
- Lull Noguera, N. (2012). *Técnicas de análisis basadas en voxel aplicadas a imágenes FDG-PET como apoyo en el diagnóstico de pacientes con traumatismo craneoencefálico*. Universidad Politécnica de Valencia. Recuperado a partir de https://riunet.upv.es/bitstream/handle/10251/16184/tesisUPV3823.pdf?sequence=1
- Martínez Cancino, D. P. (2014). *Estimulación magnética transcraneal (TMS) aplicada a sujetos con privación de sueño: evaluación mediante resonancia magnética funcional (FMRI).* Universidad Autónoma Metropolitana- Unidad Iztapalapa, México. Recuperado a partir de http://148.206.53.84/tesiuami/UAMI16502.pdf
- Moraleda-Barreno, E. (2012). Neuropsicología de la memoria. *Universidad de Huelva.*, 2. Recuperado a a partir de de http://www.portalesmedicos.com/publicaciones/articles/4494/1/Neuropsicologia-de-lamemoria
- Mouriz, R., Facal, D., Dosil, C., Cuba, M., & Cisneros, A. (2016). *Programa OnMente*. Universidad Santiago de Compostela, España.
- Mueses, H. F. (2008). Diferencias entre el Nivel de Significancia alfa y el Valor P Differences between alfa significance level and P value. *Revista Estomatología*, *16*(1), 30–32.
- Peña, A. S. (2010). Estimulación cognitiva para adultos. Guía didáctica. *Depósito*, 45496– 2010.
- PodSeven Worldwide. (2011). ¿Qué es el n-back? La inteligencia fluida. Recuperado 27 de junio de 2016, a partir de http://medicablogs.diariomedico.com/podseven/2011/06/08/%C2%BFque-es-el-n-backla-inteligencia-fluida/

Providian Medical Equipment. (2016). Philips MRI Equipment For Sale. Recuperado 28 de junio de 2016, a partir de http://www.providianmedical.com/mri-equipment/philips/

- Psychology software tools, I. (2016). E-Prime 2. Sharpsburg Business Park 311 23rd Street Ext., Suite 200 Sharpsburg, PA 15215-2821 USA. Recuperado a partir de https://www.pstnet.com/index.cfm
- Ragland, J. D., Turetsky, B. I., Gur, R. C., Gunning-Dixon, F., Turner, T., Schroeder, L., … Gur, R. E. (2002). Working memory for complex figures: an fMRI comparison of letter and fractal n-back tasks. *Neuropsychology*, *16*(3), 370–9. Recuperado a partir de http://www.ncbi.nlm.nih.gov/pubmed/12146684
- Rämä, P., Martinkauppi, S., Linnankoski, I., Koivisto, J., Aronen, H. J., & Carlson, S. (2001). Working Memory of Identification of Emotional Vocal Expressions: An fMRI Study. *NeuroImage*, *13*(6), 1090–1101. http://doi.org/10.1006/nimg.2001.0777
- Rivero, D., & Monasterio, R. (2013). Probabilidad y estadística. Aplicaciones a la ingeniería.
- Rodrigo, M. F., & Molina, J. G. (2010). Estadística Inferencial en Psicología. Madrid: Universitat de València. Recuperado a partir de http://ocw.uv.es/ciencias-de-la-salud/estadisticaestadistica-inferencial-en-psicologia/tema\_4.pdf
- Rojas, R. (2010). *Introducción a la Resonancia Magnética Funcional Cerebral*. Boston, MA, USA. Recuperado a partir de http://smri.org.mx/memorias/rad2010/platicas/3.pdf
- Román Lapuente, F., del Pino Sánchez López, M., & José Rabadán Pardo, M. (2010). Neuropsicología Práctica 2. Técnicas de neuroimagen. España.
- Rosales F., M. R. (2003). Resonancia magnética funcional: una nueva herramienta para explorar la actividad cerebral y obtener un mapa de su corteza. *Revista chilena de radiología*, *9*(2), 86–91. http://doi.org/10.4067/S0717-93082003000200008
- Sweet, L. H. (2011). N-Back Paradigm. En *Encyclopedia of Clinical Neuropsychology* (pp. 1718–1719). New York, NY: Springer New York. http://doi.org/10.1007/978-0-387-79948- 3\_1315
- Technologies, T. C. (2012). Cortical Functions Reference, 66.
- Termenón, M. (2012). Introducción Imágenes Cerebrales. Recuperado a partir de http://www.ehu.eus/ccwintco/uploads/8/83/IntroMaster2012.pdf
- The American College of Radiology, (ACR), & The National Electrical Manufacturers Association, (NEMA). (2004). *DICOM*. Rosslyn, Virginia : National Electrical Manufacturers Association. Recuperado a partir de http://dicom.nema.org/dicom/2004/04\_06PU.PDF
- Universidad Rey Juan Carlos, Sociedad Española de Neurología, Afinsifacro, & Ainace. (2012). ¿Qué es Unobrain? | Unobrain. Recuperado 7 de enero de 2017, a partir de http://www.unobrain.com/que-es-unobrain
- Upegui, C. V., Correa-Palacio, A., García, J., & López-Jaramillo, C. (2011). Resonancia magnética funcional en pacientes adultos eutímicos con trastorno bipolar tipo I: una visión neuropsicológica y neurofuncional. *Revista Colombiana de Psiquiatría*, *40*, 183S–197S. http://doi.org/10.1016/S0034-7450(14)60202-X
- Wellcome Neuroimaging. (2016a). SPM Statistical Parametric Mapping. Recuperado 13 de junio de 2016, a partir de http://www.fil.ion.ucl.ac.uk/spm/
- Wellcome Neuroimaging. (2016b). SPM12 Statistical Parametric Mapping. The FIL Methods group. Recuperado a partir de http://www.fil.ion.ucl.ac.uk/spm/software/spm12/

**ANEXOS** 

### **Anexo 1. Acta de validación del paradigma N-back**

## ACTA DE VALIDACIÓN DEL PARADIGMA PARA SER UTILIZADO EN EL EQUIPO DE RESONANCIA MAGNÉTICA CON EL FIN DE ESTIMULAR LA MASA GRIS DE LOS ADULTOS MAYORES

Por medio de la presente acta, el día 05 del mes de mayo de 2016, se establece el desarrollo y validación del paradigma a ser utilizado con el fin de estimular la masa gris de los Adultos Mayores y medir la memoria, desarrollada por la estudiante María Gabriela Gutiérrez Romero, que participa en el proyecto de vinculación: "Mejorar la Salud Mental de los Adultos Mayores del Centro de Día San José, a través de tecnología adecuada a su edad".

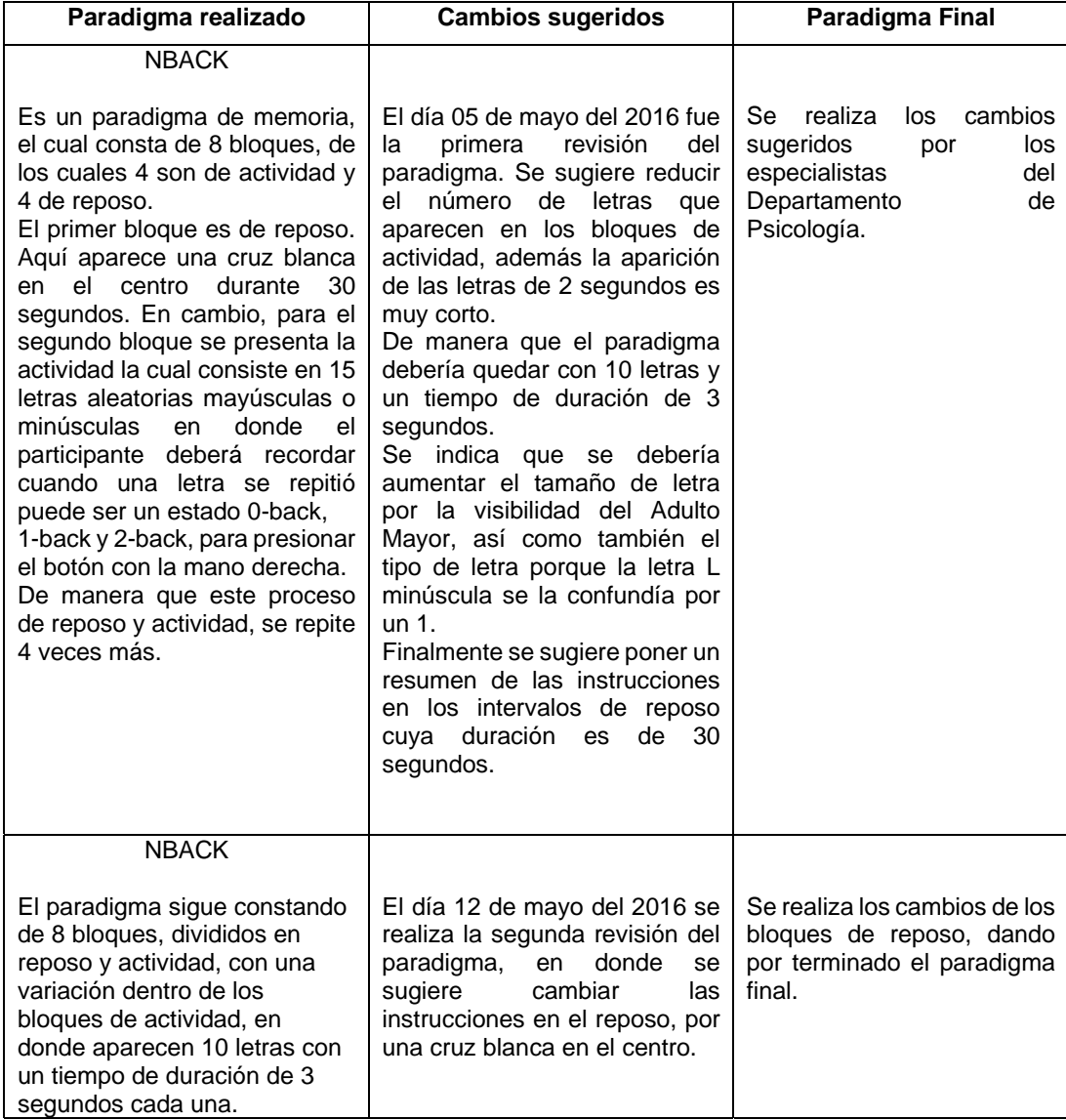

Firman la presente Acta el Director del Proyecto y los profesionales del Departamento de Psicología que ayudaron a validar la actividad.

> \_\_\_\_\_\_\_\_\_\_\_\_\_\_\_\_\_\_\_\_\_\_\_\_\_\_\_\_\_\_\_\_\_\_\_ Mgtr. Nairoby Jackeline Pineda Cabrera Docente – Investigador Departamento de Psicología

> \_\_\_\_\_\_\_\_\_\_\_\_\_\_\_\_\_\_\_\_\_\_\_\_\_\_\_\_\_\_\_\_\_\_\_ Mgtr. María Aranzazú Cisneros Vidal Docente – Investigador Departamento de Psicología

\_\_\_\_\_\_\_\_\_\_\_\_\_\_\_\_\_\_\_\_\_\_\_\_\_\_\_\_\_\_\_\_\_\_\_ PhD. Daniel Fernando Aguirre Reyes Director del Proyecto

### **Anexo 2. Acta de validación de las tareas socio afectivas**

## ACTA DE VALIDACIÓN DE DESARROLLO DE TAREAS SOCIO AFECTIVAS POR MEDIO DE HERRAMIENTAS DINÁMICAS COMPUTACIONALES

Por medio de la presente acta, el día 30 del mes de mayo del 2016, se establece el desarrollo y validación de las herramientas dinámicas computacionales, desarrollada por la estudiante María Gabriela Gutiérrez Romero que participa en el proyecto de vinculación: "Mejorar la Salud Mental de los Adultos Mayores del Centro de Día San José, a través de tecnología adecuada a su edad".

En esta acta se indica las herramientas desarrolladas por la estudiante, basadas en el Trabajo OnMente desarrollado por Mgtr. Nairoby Jackeline Pineda Cabrera, Mgtr. María Aranzazú Cisneros Vidal, con el detalle respectivo, donde se indica la actividad realizada, los cambios sugeridos por los especialistas del Departamento de Psicología, y la actividad resultante.

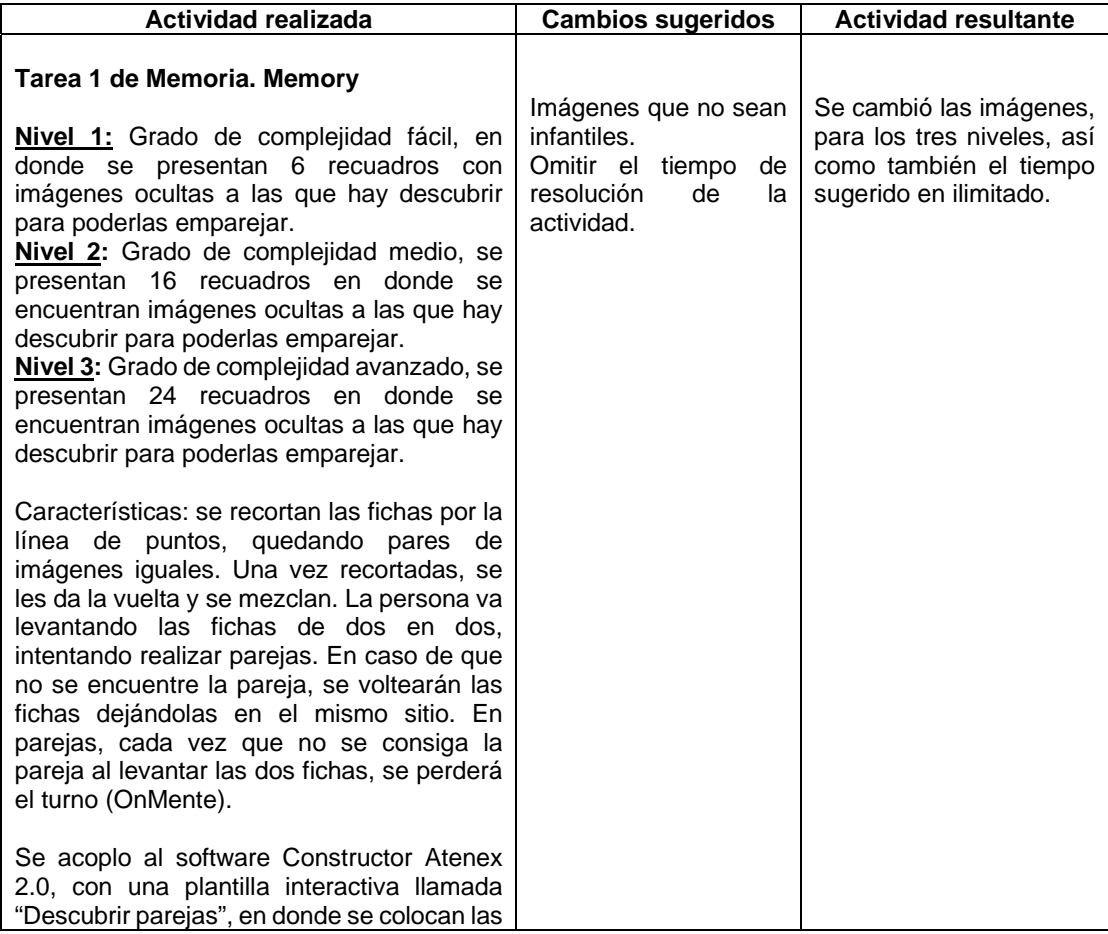

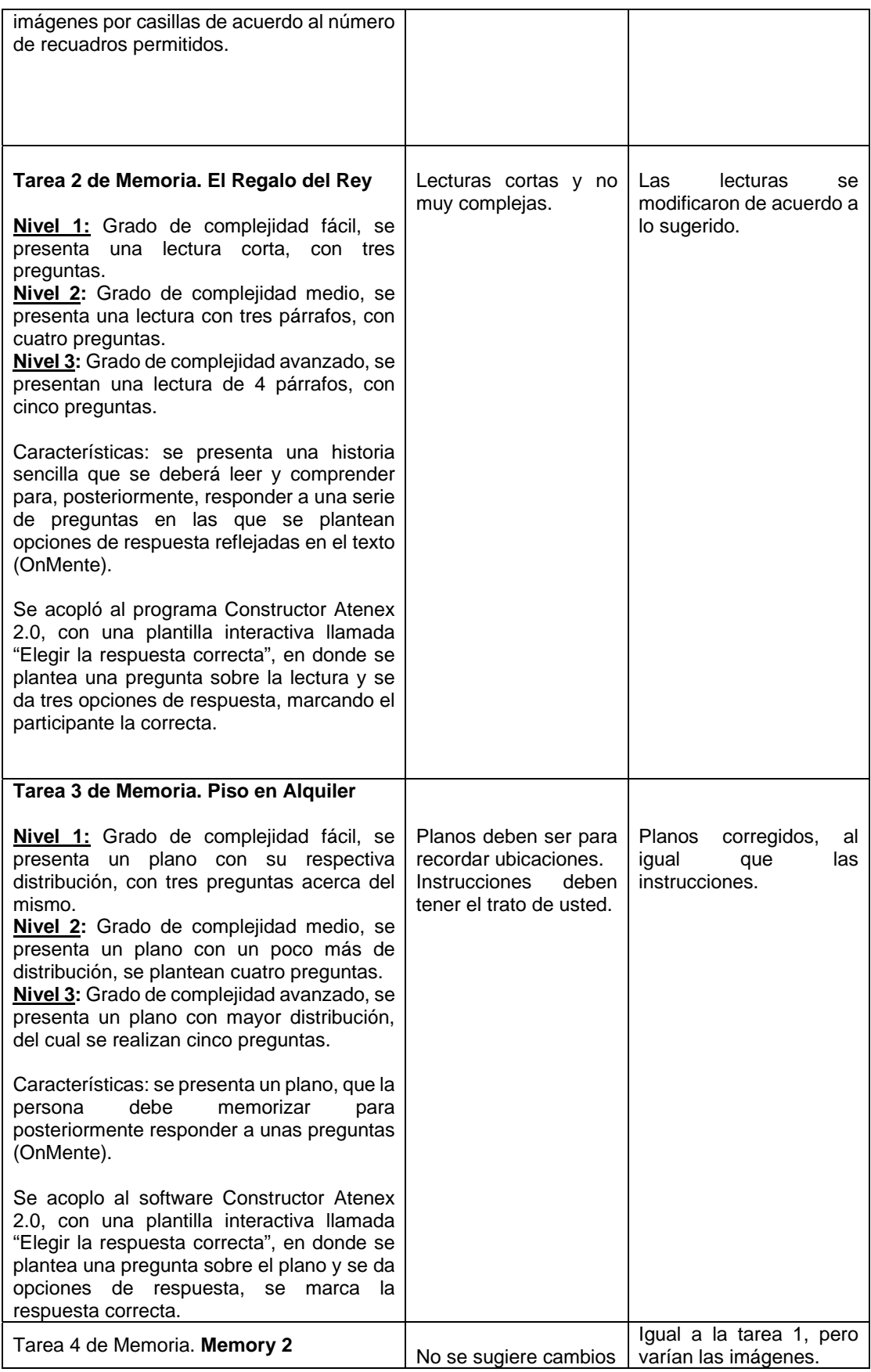

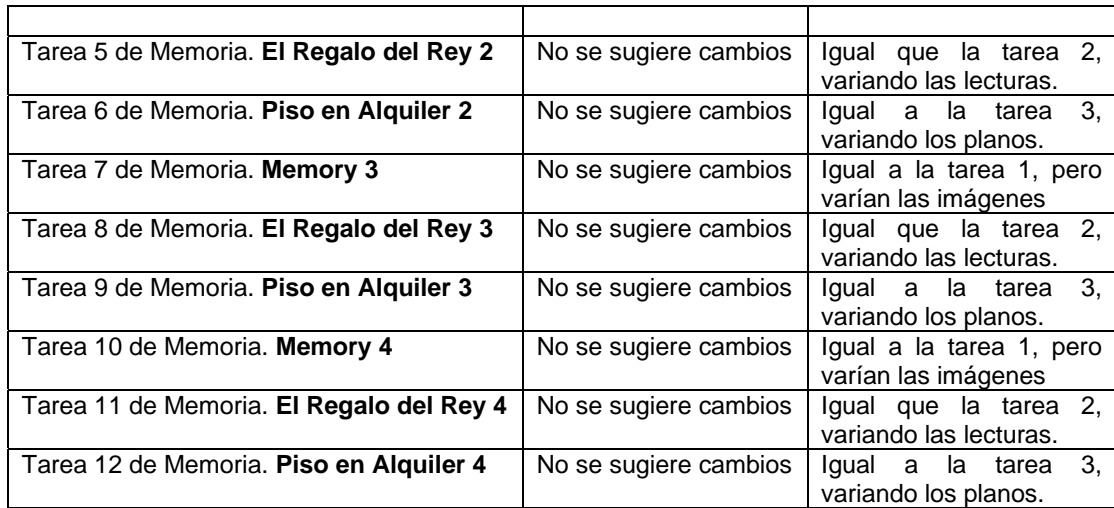

Firman la presente Acta el Director del Proyecto y los profesionales del Departamento de Psicología que ayudaron a validar la actividad.

> \_\_\_\_\_\_\_\_\_\_\_\_\_\_\_\_\_\_\_\_\_\_\_\_\_\_\_\_\_\_\_\_\_\_\_ Mgtr. Nairoby Jackeline Pineda Cabrera Docente – Investigador Departamento de Psicología

> \_\_\_\_\_\_\_\_\_\_\_\_\_\_\_\_\_\_\_\_\_\_\_\_\_\_\_\_\_\_\_\_\_\_\_ Mgtr. María Aranzazú Cisneros Vidal Docente – Investigador Departamento de Psicología

\_\_\_\_\_\_\_\_\_\_\_\_\_\_\_\_\_\_\_\_\_\_\_\_\_\_\_\_\_\_\_\_\_\_\_ PhD. Daniel Fernando Aguirre Reyes Director del Proyecto

#### **Anexo 3. Consentimiento informado, para los voluntarios**.

# **DOCUMENTO DE CONSENTIMIENTO INFORMADO GENÉRICO PARA LA OBTENCIÓN DE IMÁGENES POR RESONANCIA MAGNÉTICA (PARA VOLUNTARIOS)**

## DEPARTAMENTO DE CIENCIAS DE LA COMPUTACIÓN Y ELECTRÓNICA UNIVERSIDAD TÉCNICA PARTICULAR DE LOJA

#### **Invitación a participar.**

El propósito de esta información es ayudarle a tomar la decisión de participar, o no, en una investigación médica.

Este proyecto tiene por objeto aplicar y desarrollar nuevas técnicas de imágenes por resonancia magnética, lo cual nos permitirá obtener imágenes con una mejor calidad o que puedan ser obtenidas en un menor tiempo. Esto potencialmente ayudará a mejorar el diagnóstico de algunas enfermedades, planificación de tratamientos e intervenciones.

La resonancia magnética es un método para obtener imágenes que permite visualizar con gran detalle y precisión la anatomía del cuerpo humano. La Resonancia Magnética es en general un examen seguro, no invasivo y que no utiliza radiación por lo que usted estará expuesto a un riesgo mínimo para su salud. Su decisión de participar es absolutamente voluntaria.

#### **¿Quiénes participarán en el estudio?**

En este estudio participan personas adultas (mayores de 60 años), hombres y mujeres, aparentemente sanas o con alguna condición médica. Sin embargo, no se estudiarán mujeres cursando un embarazo.

Las únicas contraindicaciones de la resonancia magnética son: tener un marcapaso, tener algún implante electrónico, tener alguna prótesis o elemento metálico en el cuerpo y sufrir de claustrofobia. Por lo tanto, si usted tiene alguna de estas contraindicaciones, no podrá participar de este estudio.

Antes de aceptar participar en este estudio, por favor lea y firme el presente documento de consentimiento donde se describe el presente estudio.

#### **Procedimientos del estudio.**

Si usted acepta participar, se le realizarán distintas pruebas de imágenes de resonancia magnética. El examen durará aproximadamente 60 minutos, y es posible que se le solicite que se realice uno o más exámenes en uno o más días.

Los exámenes serán realizados en las dependencias del Hospital de la Universidad Técnica Particular de Loja, en la Unidad de Medicina Familiar, ubicado en la calle París y Zoilo Rodríguez.

Algunos estudios de resonancia magnética necesitan de medio de contraste en el examen. En este proyecto NO se usarán medios de contraste.

Previo a la realización del examen, a usted se le hará una encuesta de resonancia magnética, donde se le realizarán distintas preguntas para evaluar si usted se puede realizarse el examen o no. En esta encuesta además se le preguntará información personal, como nombre, edad, peso, estatura y fecha de nacimiento. Estos datos se mantendrán en estricta confidencialidad. En la eventualidad que en el examen se encuentre algún hallazgo fortuito de relevancia clínica, se le entregará esta información y será derivado a una interconsulta médica con el especialista adecuado.

#### **Beneficios de su participación:**

Usted será beneficiado por los resultados de este estudio por medio de un informe neurológico. Además, a través de este estudio usted contribuirá al desarrollo de nuevos conocimientos y nueva tecnología que eventualmente podrán ser usados para mejorar el diagnóstico de algunas enfermedades mediante el uso de resonancia magnética.

#### **¿Incurriré en algún gasto?**

Los exámenes de resonancia magnética que se realizarán para este estudio serán sin costo para usted y el costo de transporte será reembolsado, siempre y cuando usted sea acompañado por uno de los participantes certificados de este proyecto.

## **Riesgos y molestias:**

Este es un estudio en que los riesgos para su salud son mínimos. La resonancia magnética es por lo general un examen seguro, no invasivo y que no utiliza radiación; sin embargo, en algunas personas puede producir claustrofobia (miedo a los espacios cerrados) o incomodidad por el ruido que genera la máquina que obtiene las imágenes de resonancia magnética.

#### **Voluntariedad y Derechos de los participantes:**

Usted es libre de aceptar participar en esta investigación médica. Si usted decide participar en este estudio y luego cambia de opinión, usted tiene el derecho a abandonar el estudio en cualquier momento, y revocar el consentimiento informado. Esto no influirá en forma alguna en los cuidados que usted recibe en nuestro hospital.

#### **Confidencialidad de los datos:**

Si acepta participar en el presente estudio, sus datos médicos y resultados de los estudios serán parte de la investigación científica y podrán ser usados en publicaciones científicas, sin embargo, se guardará estricta confidencialidad de todo tipo de información personal como: nombre, peso, estatura, edad, fecha de nacimiento, teléfono, cédula de identidad y dirección.

## **Preguntas:**

Si desea más información acerca del estudio haga todas las preguntas que desee a cualquier miembro del equipo de trabajo de este proyecto, en cualquier momento de su participación en el estudio.

Contactos para preguntas acerca del estudio y sus derechos:

Nombre del investigador responsable:

Daniel F. Aguirre R., PhD

E-mail: daguirre1@utpl.edu.ec

Teléfono: 3701444 extensión 2534

Si Ud. tiene preguntas sobre sus derechos como voluntario de este estudio, puede dirigirlas al Secretario del Comité de Ética de Investigación en Seres Humanos (CEISH), con el Mgtr. Manuel Yunga Saraguro, al correo electrónico mayunga@utpl.edu.ec, al teléfono 370144 extensión 2407.

No firme este documentó de consentimiento hasta que haya leído toda la información proporcionada y haya hecho todas las preguntas que desee. Se le proporcionará una copia firmada de este documento.

**Anexo 4. Acta de recepción para el paciente** 

## **ACTA DE RECEPCIÓN**

Por medio de la presente, yo ……………………………………………………., con cédula de identidad N.º ………………………………. confirmo que he recibido con fecha ………………………………………….. en papel el informe radiológico realizado por el radiólogo encargado del Hospital de la UTPL, como también la recepción del examen realizado por medio de imágenes de resonancia magnética, grabado en formato digital en disco compacto o CD.

Firma

\_\_\_\_\_\_\_\_\_\_\_\_\_\_\_\_\_\_\_\_\_\_\_\_\_\_\_\_\_\_\_\_\_\_\_\_\_\_\_\_

#### Anexo 5. Ejemplo aplicando la prueba estadística t (t-Student).

Este ejemplo, fue tomado del libro "Estadística aplicada a los negocios y la economía" (Lind et al., 2008), en el cual se muestra la Tabla A 1.1 de dos grupos de datos actividad y reposo, indiqué si existe diferencia alguna entre actividad y reposo, si se tiene un nivel de significancia de 0.10

| <b>Tabla A 1. 1</b> Datos de las dos poblaciones actividad y reposo. |                |  |  |  |  |  |
|----------------------------------------------------------------------|----------------|--|--|--|--|--|
| Actividad                                                            | Reposo         |  |  |  |  |  |
| 59                                                                   | 31             |  |  |  |  |  |
| 59                                                                   | 18             |  |  |  |  |  |
| 50                                                                   | 49<br>97       |  |  |  |  |  |
| 12                                                                   |                |  |  |  |  |  |
| $\mathbf{2}$                                                         | 4              |  |  |  |  |  |
| 1                                                                    | 6              |  |  |  |  |  |
| 12                                                                   | 15             |  |  |  |  |  |
| 11                                                                   | $\overline{7}$ |  |  |  |  |  |
| 1                                                                    | 3              |  |  |  |  |  |
| $\mathbf{2}$                                                         | $\overline{2}$ |  |  |  |  |  |

Elaboración: Autora.

#### Desarrollo:

La hipótesis nula H<sub>0</sub> establece que no hay diferencia, es decir que no hay actividad. La hipótesis alternativa  $H_1$  en cambio indica, que si existe una diferencia quiere decir que si hay actividad.

$$
H_0: \sigma_1^2 = \sigma_2^2
$$
 (A. 1)  

$$
H_1: \sigma_1^2 \neq \sigma_2^2
$$
 (A. 2)

$$
a_1, b_1 + b_2 \qquad (a, 2)
$$

Los grados de libertad son iguales al número total de elementos muestreados menos el número de muestras, en este caso:

$$
n_1 + n_2 - 2 = 10 + 10 - 2 = 18 \quad (A.3)
$$

Los valores críticos de t según la "Tabla t-Student" son -1.734 y 1.734

| Grados de<br>libertad | 0.25   | 0.1    | 0.05   | 0.025   | 0.01    | 0.005   |
|-----------------------|--------|--------|--------|---------|---------|---------|
| 1                     | 1.0000 | 3.0777 | 6.3137 | 12.7062 | 31.8210 | 63.6559 |
| $\mathbf{2}$          | 0.8165 | 1.8856 | 2.9200 | 4.3027  | 6.9645  | 9.9250  |
| 3                     | 0.7649 | 1.6377 | 2.3524 | 3.1824  | 4.5407  | 5.8408  |
| 4                     | 0.7407 | 1.5332 | 2.1318 | 2.7765  | 3.7469  | 4.6041  |
| 5                     | 0.7267 | 1.4759 | 2.0150 | 2.5706  | 3.3649  | 4.0321  |
| 6                     | 0.7176 | 1.4398 | 1.9432 | 2.4469  | 3.1427  | 3.7074  |
| 7                     | 0.7111 | 1.4149 | 1.8946 | 2.3646  | 2.9979  | 3.4995  |
| 8                     | 0.7064 | 1.3968 | 1.8595 | 2.3060  | 2.8965  | 3.3554  |
| 9                     | 0.7027 | 1.3830 | 1.8331 | 2.2622  | 2.8214  | 3.2498  |
| 10                    | 0.6998 | 1.3722 | 1.8125 | 2.2281  | 2.7638  | 3.1693  |
| 11                    | 0.6974 | 1.3634 | 1.7959 | 2.2010  | 2.7181  | 3.1058  |
| 12                    | 0.6955 | 1.3562 | 1.7823 | 2.1788  | 2.6810  | 3.0545  |
| 13                    | 0.6938 | 1.3502 | 1.7709 | 2.1604  | 2.6503  | 3.0123  |
| 14                    | 0.6924 | 1.3450 | 1.7613 | 2.1448  | 2.6245  | 2.9768  |
| 15                    | 0.6912 | 1.3406 | 1.7531 | 2.1315  | 2.6025  | 2.9467  |
| 16                    | 0.6901 | 1.3368 | 1.7459 | 2.1199  | 2.5835  | 2.9208  |
| 17                    | 0.6892 | 1.3334 | 1.7396 | 2.1098  | 2.5669  | 2.8982  |
| 18                    | 0.6884 | 1.3304 | 1.7341 | 2.1009  | 2.5524  | 2.8784  |
| 19                    | 0.6876 | 1.3277 | 1.7291 | 2.0930  | 2.5395  | 2.8609  |
| 20                    | 0.6870 | 1.3253 | 1.7247 | 2.0860  | 2.5280  | 2.8453  |

**Tabla A 1. 2** Distribución t-Student.

**Fuente:** Apéndice B del libro "Estadística aplicada a los negocios y la economía" (Lind et al., 2008)

Se utilizan tres pasos para calcular el valor de t:

**Paso 1:** Calcular la desviación estándar de las dos muestras.

**Actividad**

$$
\overline{X_1} = \frac{\sum X_1}{n_1}
$$
 (A. 4)  

$$
\overline{X_1} = \frac{209}{10} = 20.9
$$

$$
\sum (X - \overline{X_1})^2
$$
 (A. 5)  

$$
\sum (X - \overline{X_1})^2 = (59 - 20.9)^2 + (59 - 20.9)^2 + (50 - 20.9)^2 + (12 - 20.9)^2 + (2 - 20.9)^2
$$
  

$$
+ (1 - 20.9)^2 + (12 - 20.9)^2 + (11 - 20.9)^2 + (1 - 20.9)^2 + (2 - 20.9)^2
$$

$$
\sum (X - \overline{X_1})^2 = 5512.89
$$

$$
s_1 = \sqrt{\frac{\sum (X_1 - \overline{X_1})^2}{n_1 - 1}}
$$
 (A.6)

$$
s_1 = \sqrt{\frac{5512.89}{10 - 1}} = 24.7496
$$

**Reposo** 

$$
\overline{X_2} = \frac{\sum X_2}{n_2} = \frac{227}{10} = 22.7
$$

$$
\sum (X - \overline{X_2})^2 = (31 - 22.7)^2 + (18 - 22.7)^2 + (44 - 22.7)^2 + (97 - 22.7)^2 + (4 - 22.7)^2
$$

$$
+ (6 - 22.7)^2 + (15 - 22.7)^2 + (7 - 22.7)^2 + (3 - 22.7)^2 + (2 - 22.7)^2
$$

$$
\sum (X - \overline{X_2})^2 = 7816.1
$$

$$
s_2 = \sqrt{\frac{\Sigma(X_2 - \overline{X_2})^2}{n_2 - 1}} = \sqrt{\frac{7816.1}{10 - 1}} = 29.4695
$$

**Paso 2:** Agrupe las varianzas de las muestras: Emplee la fórmula para agrupar las varianzas de las muestras.

$$
s_p^2 = \frac{(n_1 - 1)s_1^2 + (n_2 - 1)s_2^2}{n_1 + n_2 - 2}
$$
 (A. 7)

$$
s_p^2 = \frac{(10-1)(24.7496)^2 + (10-1)(29.4695)^2}{10+10-2} = 740.4988
$$

Paso 3. Determine el valor de t

$$
t = \frac{\overline{\overline{X}}_1 - \overline{X}_2}{\sqrt{s_p^2(\frac{1}{n_1} + \frac{1}{n_2})}}
$$
(A.8)

$$
t = \frac{20.9 - 22.7}{\sqrt{740.4988\left(\frac{1}{10} + \frac{1}{10}\right)}} = -0.1479
$$

Una que se obtiene el valor de  $t$ , se debe tomar la decisión de rechazar o no la hipótesis nula, en este caso no se rechaza la hipótesis nula ya que el valor de t, se encuentra en la región entre -1.734 y 1.734.

Por lo tanto se concluye que no existe diferencia en actividad y reposo es decir que no hay actividad.

### Anexo 6. Ejemplo aplicando la prueba estadística F (F-Snedecor).

Este ejemplo fue tomado del libro "Estadística aplicada a los negocios y la economía" (Lind et al., 2008), en el cual se muestra la Tabla A 1.2 de dos grupos de datos actividad y reposo, indiqué si existe diferencia alguna entre esto dos grupos actividad y reposo, si se tiene un nivel de significancia de 0.10

| Actividad                                     | Reposo         |
|-----------------------------------------------|----------------|
| 28                                            | 128            |
| 20                                            | 28             |
| 36                                            | 20             |
| 36                                            | 36             |
| 7                                             | 36             |
| 25                                            | $\overline{7}$ |
| 7                                             | 25             |
| 4                                             | 7              |
| $\mathbf 2$                                   | 4              |
| $\mathbf 2$<br>. .<br>$- \cdot$ $-$<br>$\sim$ | $\overline{2}$ |

Tabla A 1. 3 Datos de las dos poblaciones actividad y reposo

Elaboración: Autora.

Al igual que en la prueba estadística t, se debe calcular la desviación estándar de las dos muestras.

## **Actividad**

$$
\overline{X_1} = \frac{\sum X}{n_1}
$$
 (A. 9)  

$$
\overline{X_1} = \frac{167}{10} = 16.7
$$

$$
\sum (X - \overline{X_1})^2
$$
 (A. 10)

$$
\sum (X - \overline{X_1})^2 = (28 - 16.7)^2 + (20 - 16.7)^2 + (36 - 16.7)^2 + (36 - 16.7)^2 + (7 - 16.7)^2
$$
  
+  $(25 - 16.7)^2 + (7 - 16.7)^2 + (4 - 16.7)^2 + (2 - 16.7)^2 + (2 - 16.7)^2$ 

$$
\sum (X - \overline{X_1})^2 = 1734.1
$$

$$
s_1 = \sqrt{\frac{\sum (X - \overline{X_1})^2}{n_1 - 1}} \qquad (A. 11)
$$

$$
s_1 = \sqrt{\frac{1734.1}{10 - 1}} = 13.8808
$$

Reposo

$$
\overline{X_2} = \frac{\sum X}{n_2} = \frac{293}{10} = 29.3
$$

$$
\sum (X - \overline{X_2})^2 = (128 - 29.3)^2 + (28 - 29.3)^2 + (20 - 29.3)^2 + (36 - 29.3)^2 + (36 - 29.3)^2 + (7 - 29.3)^2 + (25 - 29.3)^2 + (7 - 29.3)^2 + (4 - 29.3)^2 + (2 - 29.3)^2
$$

$$
\sum (X - \overline{X_2})^2 = 12318.1
$$

$$
s_2 = \sqrt{\frac{\Sigma (X - \overline{X_2})^2}{n_2 - 1}} = \sqrt{\frac{12318.1}{10 - 1}} = 36.9956
$$

Se utilizará el procedimiento de cinco pasos para emplear la prueba de hipótesis:

**Paso 1:** Inicia por formular las hipótesis nula  $H_0$  establece que no hay diferencia, es decir no hay actividad. La hipótesis alternativa  $H_1$  en cambio, indica que existe una diferencia, es decir si hay actividad. La prueba es de dos colas debido a que se busca una diferencia en la variación de las dos rutas.

$$
H_0: \sigma_1^2 = \sigma_2^2 \qquad (A. 12)
$$
  

$$
H_1: \sigma_1^2 \neq \sigma_2^2 \qquad (A. 13)
$$

Paso 2: Seleccionar el nivel de significancia de 0.10.

Paso 3: El estadístico de prueba apropiado sigue la distribución F.

Paso 4: El valor crítico se obtiene de la tabla de distribución F. El nivel de significancia en la tabla es 0.05, determinado mediante  $\alpha/2 = 0.10/2 = 0.05$ .

Los grados de libertad se obtienen aplicando la fórmula  $n_1 - 1 = 10 - 1 = 9$  esto para el numerador, en cambio para el denominador se aplica la fórmula  $n_2 - 1 = 10 - 1 = 9$ . Estos grados de libertad se los ubica en la Tabla de la prueba F (F-Snedecor). De tal manera que se obtiene un valor crítico de 3.18, por lo tanto, aplicando la regla de decisión se rechaza la hipótesis si la razón de las varianzas muestras es mayor a 3.18.

| v\u          | 1      | $\mathbf{2}$ | 3      | 4      | 5      | 6      | 7      | 8      | 9      | 10     |
|--------------|--------|--------------|--------|--------|--------|--------|--------|--------|--------|--------|
| 1            | 161.45 | 199.50       | 215.71 | 224.58 | 230.16 | 233.99 | 236.77 | 238.88 | 240.54 | 241.88 |
| $\mathbf{2}$ | 18.51  | 19.00        | 19.16  | 19.25  | 19.30  | 19.33  | 19.35  | 19.37  | 19.38  | 19.40  |
| 3            | 10.13  | 9.55         | 9.28   | 9.12   | 9.01   | 8.94   | 8.89   | 8.85   | 8.81   | 8.79   |
| 4            | 7.71   | 6.94         | 6.59   | 6.39   | 6.26   | 6.16   | 6.09   | 6.04   | 6.00   | 5.96   |
| 5            | 6.61   | 5.79         | 5.41   | 5.19   | 5.05   | 4.95   | 4.88   | 4.82   | 4.77   | 4.74   |
| 6            | 5.99   | 5.14         | 4.76   | 4.53   | 4.39   | 4.28   | 4.21   | 4.15   | 4.10   | 4.06   |
| 7            | 5.59   | 4.74         | 4.35   | 4.12   | 3.97   | 3.87   | 3.79   | 3.73   | 3.68   | 3.64   |
| 8            | 5.32   | 4.46         | 4.07   | 3.84   | 3.69   | 3.58   | 3.50   | 3.44   | 3.39   | 3.35   |
| 9            | 5.12   | 4.26         | 3.86   | 3.63   | 3.48   | 3.37   | 3.29   | 3.23   | 3.18   | 3.14   |
| 10           | 4.96   | 4.10         | 3.71   | 3.48   | 3.33   | 3.22   | 3.14   | 3.07   | 3.02   | 2.98   |

**Tabla A 1. 4** Distribución F.

**Fuente:** Apéndice B del libro "Estadística aplicada a los negocios y la economía" (Lind et al., 2008)

**Paso 5:** Por último, se debe tomar la razón de las dos varianzas muestréales, determinar el valor del estadístico de prueba y tomar una decisión respecto de la hipótesis nula.

$$
F = \frac{s_1^2}{s_2^2}
$$
 (A. 14)

$$
F = \frac{(13.8808)^2}{(36.9956)^2} = 0.1407
$$

La decisión es no rechazar la hipótesis nula, debido a que el valor F calculado es 0.1407 siendo menor que el valor crítico 3.18. Por lo tanto, se concluye que no hay una diferencia de actividad, es decir no hay actividad.

#### **Anexo 7. Código "Lee NII y Calcula Volumen"**

```
% Código para leer .nii y calcular volumen
% Daniel F. Aguirre R.
% 24/06/2016
% -------------------------------------------------------------------------
clear all
close all
clc 
%% Carga de imágenes
disp(' ') 
disp('+ PROGRAMA PARA LEER ARCHIVOS .NII Y CALCULAR VOLUMEN') 
disp('+ Previo debe haberse utilizado SPM para segmentar los volumenes...') 
% Carga imágenes
disp(' ') 
disp('+ Seleccione el archivo segmentado de masa gris (c1): ') 
[filemg,pathmg]=uigetfile('*.nii','Seleccione el archivo segmentado de masa gris (c1):'); 
disp('¡Hecho!') 
mgstruct=load_nii(filemg);
mg=mgstruct.img; 
disp(' ') 
disp('+ Seleccione el archivo segmentado de masa blanca (c2): ') 
[filemb,pathmb]=uigetfile('*.nii','Seleccione el archivo segmentado de masa blanca (c2):'); 
disp('¡Hecho!') 
mbstruct=load_nii(filemb);
mb=mbstruct.img; 
disp(' ') 
disp('+ Seleccione el archivo segmentado de líquido cefaloraquídeo (LCF) (c3): ') 
[filelc,pathlc]=uigetfile('*.nii','Seleccione el archivo segmentado de LCF (c3):'); 
disp('¡Hecho!') 
lcstruct=load_nii(filelc); 
lc=lcstruct.img; 
disp(' ') 
disp('+ Seleccione el archivo de T1 (SPM): ') 
[fileT1spm,pathT1spm]=uigetfile('*.nii','Seleccione el archivo de T1 (SPM):'); 
disp('¡Hecho!') 
mT1spmstruct=load_nii(fileT1spm); 
mT1spm=mT1spmstruct.img; 
% disp(' ')
% disp('+ Seleccione el archivo DICOM de la imagen T1: ')
% [fileT1,pathT1]=uigetfile('*.*','Seleccione una imagen T1 del tipo IM_00xx:');
% disp('¡Hecho!')
%% Umbral y visualización
[fil,col,cor]=size(mb); 
v=0.5;
npmg=mg>=v; % número de pixeles > 0.5
npmb=mb>=v; % número de pixeles > 0.5
nplc=lc>=v; % número de pixeles > 0.5
disp(' ') 
figure(1), 
for n=1:cor 
   subplot(2,4,[1 5]),imshow(imrotate(mT1spm(:,:,n),90),[]),title(['T1 W Slice 
',num2str(n),'/',num2str(cor)]); 
% npg=sum(
```

```
subplot 242,imshow(imrotate(mg(:,:,n),90),[]),title('Gray matter');
  subplot 243,imshow(imrotate(mb(:,:,n),90),[]),title('White matter');
  subplot 244,imshow(imrotate(lc(:,:,n),90),[]),title('LCF');
  subplot 246,imshow(imrotate(npmg(:,:,n),90),[]),title('Gray matter filter');
  subplot 247, imshow(imrotate(npmb(:,:,n),90),[]), title('White matter filter');
  subplot 248,imshow(imrotate(nplc(:,:,n),90),[]),title('LCF filter');
   disp(['+ Para avanzar en la imagen presione ENTER: corte ',num2str(n),'/',num2str(cor)]) 
   pause 
end
close 
%% Cálculo y despliegue de volumen
% i=dicomread(fileT1);
% info=dicominfo(fileT1);
% st=info.SliceThickness; % mm
% st=info.SpacingBetweenSlices; % mm
st=2;
% ps=info.PixelSpacing; % largo y ancho del pixel
ps(1)=2;ps(2)=2;spmg=sum(sum(sum(npmg))); % suma de esos pixeles
spmb=sum(sum(sum(npmb))); % suma de esos pixeles
splc=sum(sum(sum(nplc))); % suma de esos pixeles
vp=ps(1)*ps(2)*st; %vol de pixel mm3
vmg=vp*spmg; %vol mm3 masa gris
vmb=vp*spmb; %vol mm3 masa blanca
vlc=vp*splc; %vol mm3 masa blanca
vcmmg=vmg/1000; %vol cm3
vcmmb=vmb/1000; %vol cm3
vcmlc=vlc/1000; %vol cm3
clc 
disp(' ') 
disp(['+ El volumen de masa gris es ',num2str(vcmmg),' cm3']) 
disp(' ') 
disp(['+ El volumen de masa blanca es ',num2str(vcmmb),' cm3']) 
disp(' ') 
disp(['+ El volumen de LCF es ',num2str(vcmlc),' cm3']) 
disp(' ') 
disp(['+ El volumen cerebral es ',num2str(vcmmg+vcmmb+vcmlc),' cm3'])
```